UNIVERSIDADE FEDERAL DO RIO GRANDE DO SUL **INSTITUTO DE FÍSICA DEPARTAMENTO ASTRONOMIA** TRABALHO DE CONCLUSÃO DE CURSO

### CALIBRAÇÃO ESPECTROSCÓPICA DE  $[\alpha/\mathsf{FE}]$  VS LOGG & [FE/H] UTILIZANDO ANÁLISE QUÍMICA DE 50 ESTRELAS **FGK**

TRABALHO DE CONCLUSÃO DE CURSO

**JOÃO WECKERLE** 

**PORTO ALEGRE, RS** 2022

UNIVERSIDADE FEDERAL DO RIO GRANDE DO SUL INSTITUTO DE FÍSICA DEPARTAMENTO DE ASTRONOMIA TRABALHO DE CONCLUSÃO DE CURSO

#### **CALIBRAÇÃO ESPECTROSCÓPICA DE [**α**/FE] VS LOGG & [FE/H] UTILIZANDO ANÁLISE QUÍMICA DE 50 ESTRELAS FGK**

#### **JOÃO WECKERLE**

Trabalho de Conclusão de curso apresentado como requisito parcial para obtenção do título de Físico/Astrofísico.

**Orientador: Prof. Alan Alves Brito, D.Sc.**

**PORTO ALEGRE, RS 2022**

Weckerle, João. Calibração espectroscópica de  $[\alpha/\text{Fe}]$  vs logg & [Fe/H] utilizando análise química de 50 estrelas FGK / João Weckerle. -- 2022. 160 f.

Orientador: Alan Alves Brito, D.Sc.

Trabalho (Conclusão de curso) - Universidade Federal do Rio Grande do Sul, Instituto de Física, Departamento Astronomia, Porto Alegre, BR-RS, 2022.

estrelas gigantes, abundâncias químicas, atmosferas estelares, calibração, parâmetros atmosféricos I. Alves-Brito, Alan, orient. II. Título.

## **Agradecimentos**

Após 5 árduos e longos anos, concluo essa que, de longe, foi a batalha mais difícil que já travei. Me mudar para a capital mais distante do país não foi nem um pouco fácil, tão pouco foram os últimos 2 anos que, embora estivesse de volta à minha cidade e família, foram anos de muitas perdas, problemas e isolamento. Mas o fato de eu não ter vencido essa jornada sozinho é o que me motiva a escrever esse capítulo, pois cada um que fez parte da minha vida nos últimos 5 anos contribuiu de alguma forma para esse resultado e para a pessoa que sou hoje.

O primeiro e maior agradecimento que pode ser feito é a Monika Weckerle, que é muito mais do que apenas mãe, é uma amiga pra qualquer hora e exemplo de superação e determinação. É possivelmente também a pessoa que mais acredita em mim em todo mundo e que por isso sempre esteve no apoio de todas as minhas insanas decisões.

À minha querida avó Liselotte Weckerle, que igual a sua filha, é um exemplo de mulher guerreira que me acolheu dentro de sua casa num momento tão complicado quanto o que vivemos.

Aos amigos que fiz na cidade de Porto Alegre e que me acolheram como uma família. Tanto aos amigos do Tchê Suítes, em especial Alemão, Haroldo, Lucas, Batystuta, Victor e Rodolfo pelos vários churrascos e inúmeras noites de jogatina. Quanto também aos amigos da UFRGS que levarei pra toda, Jeferson, Dória, Marcos, Rafa, Marcelo, Nat, Zabot e Giulia, atravessar esse curso com certeza não foi fácil, mas foi muito mais leve ao lado dos senhores.

Aos irmãos que a vida me deu, Bruno, Leo, Manoel, Matheus, Marcello, Rebecca, Tchola, Amanda, Rafinha, Bipe, Ingra, Caribé, Iago, Davi e muitos outros que sempre me apoiaram e incentivaram até nos momentos mais desanimadores.

Ao meu grande orientador Alan Alves Brito, que desde o final do meu segundo semestre de faculdade me recebeu e transmitiu valiosos conhecimentos. Tenha certeza de que suas ações e trabalhos influenciam positivamente a vida de muitas pessoas.

E por último mas não menos importante, à Mariana Embiruçu, minha eterna companheira que esteve comigo durante 3 desses 5 anos de curso, mas não deixou de me ouvir reclamar das matérias e professores, nem deixou de escutar as minhas teorias malucas. O apoio seu, e de sua família, foi fundamental durante todo esse processo.

## **Resumo**

Todos os anos novos surveys astronômicos são anunciados prometendo mais qualidade e quantidade de dados. Além dos atuais telescópios que já nos fornecem informações extremamente precisas, para a próxima década são esperados os lançamentos de diversos outros instrumentos (ELT, LSST, GMT, TMT, James Webb, etc.) que prometem revolucionar diferentes áreas da astronomia. Assim, dada essa atual necessidade por otimização de recursos e tempo na análise de grande quantidades de dados oriundos dos avanços tecnológicos em resolução e eficácia observacional, calibrações de diferentes tipos têm sido uma solução prática e assertiva na determinação de diferentes parâmetros atmosféricos. O propósito deste trabalho é performar uma análise química detalhada de 50 estrelas FGK já bem estudadas na literatura e com espectros em alta resolução (R > 40.000), utilizando o método das larguras equivalentes para criar uma calibração espectroscópica de  $\lbrack \alpha/\text{Fe} \rbrack = \text{Pol}(\lbrack \text{Fe}/\text{H} \rbrack, \log(g))$ . A calibração se demonstrou acurada na estimativa dos valores de [ $\alpha$ /Fe], tendo  $\sigma = 0.0731$  e tendo resultado positivo quando analisada sobre pontos de 2 diferentes levantamentos de dados com Erro Médio Absoluto de 0.0600 e 0.1634.

**Palavras-chave:** estrelas gigantes, abundâncias químicas, atmosferas estelares, calibração, parâmetros atmosféricos

### **Abstract**

Every year new astronomical surveys are announced promising more quality and quantity of data. In addition to the current telescopes that already provide us with extremely accurate information, the launch of several other instruments (ELT, LSST, GMT, TMT, James Webb, etc.) is expected for the next decade, which promise to revolutionize different areas of astronomy. Thus, given the current need to optimize resources and time in the analysis of large amounts of data arising from technological advances in resolution and observational effectiveness, calibrations of different types have been a practical and assertive solution in determining different atmospheric parameters. The purpose of this work is to perform a detailed chemical analysis of 50 FGK stars already well studied in the literature and with high resolution spectra (R > 40.000), using the Equivalent Width method to create a spectroscopic calibration of [ $\alpha$ /Fe ] = Pol([Fe/H], log(g)). The calibration proved to be accurate in estimating the values of [ $\alpha$ /Fe], with  $\sigma = 0.0731$  and having a positive result when analyzed on points from 2 different data surveys with Mean Absolute Error of 0.0600 and 0.1634.

**Keywords:** giant stars, chemical abundances, stellar atmospheres, calibration, atmospheric parameters

*"Não leve a vida tão a sério. Você já vai ficar muito tempo sem rir no cemitério." (Mamute, Álvaro)*

# **Sumário**

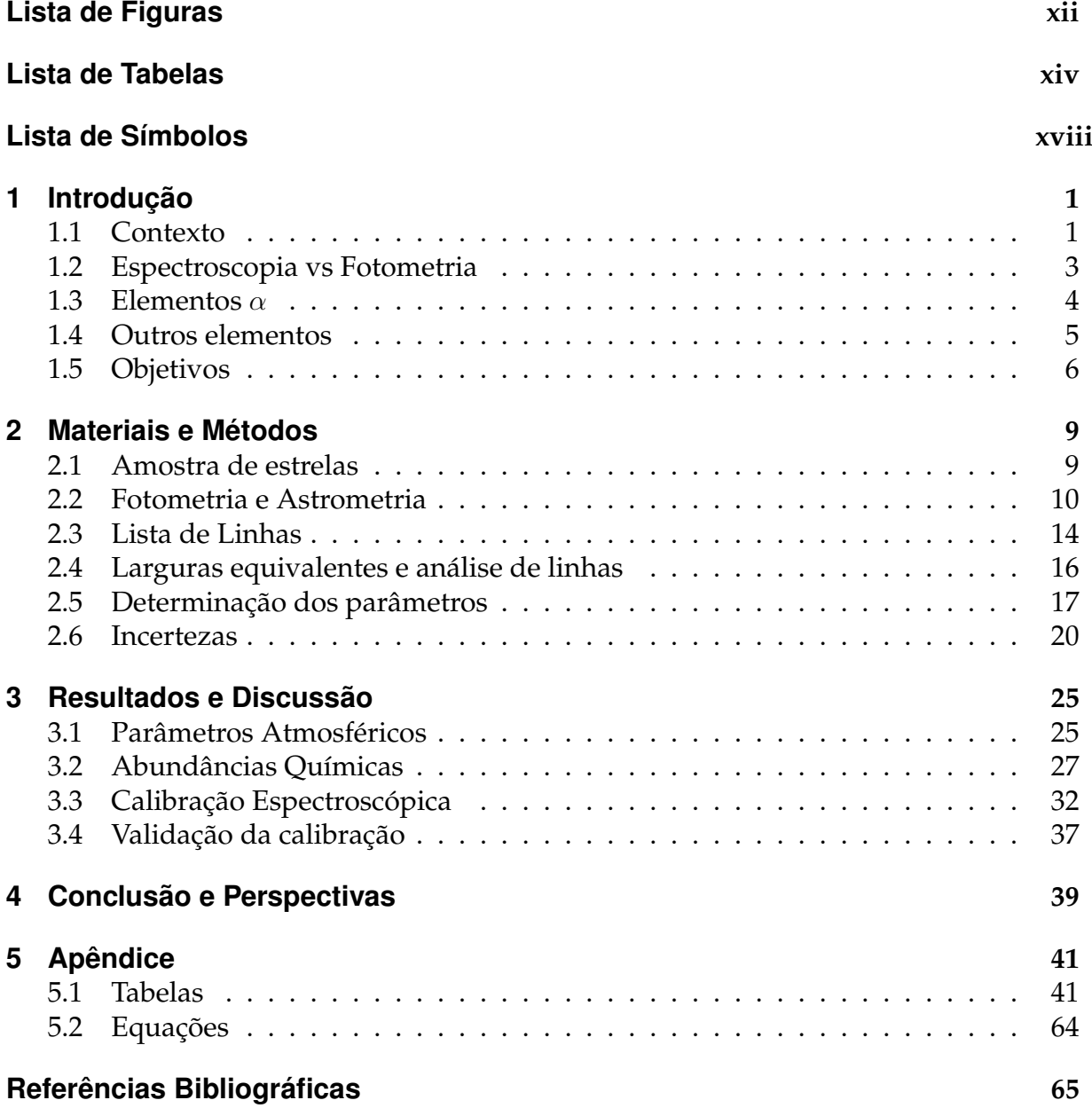

# <span id="page-13-0"></span>**Lista de Figuras**

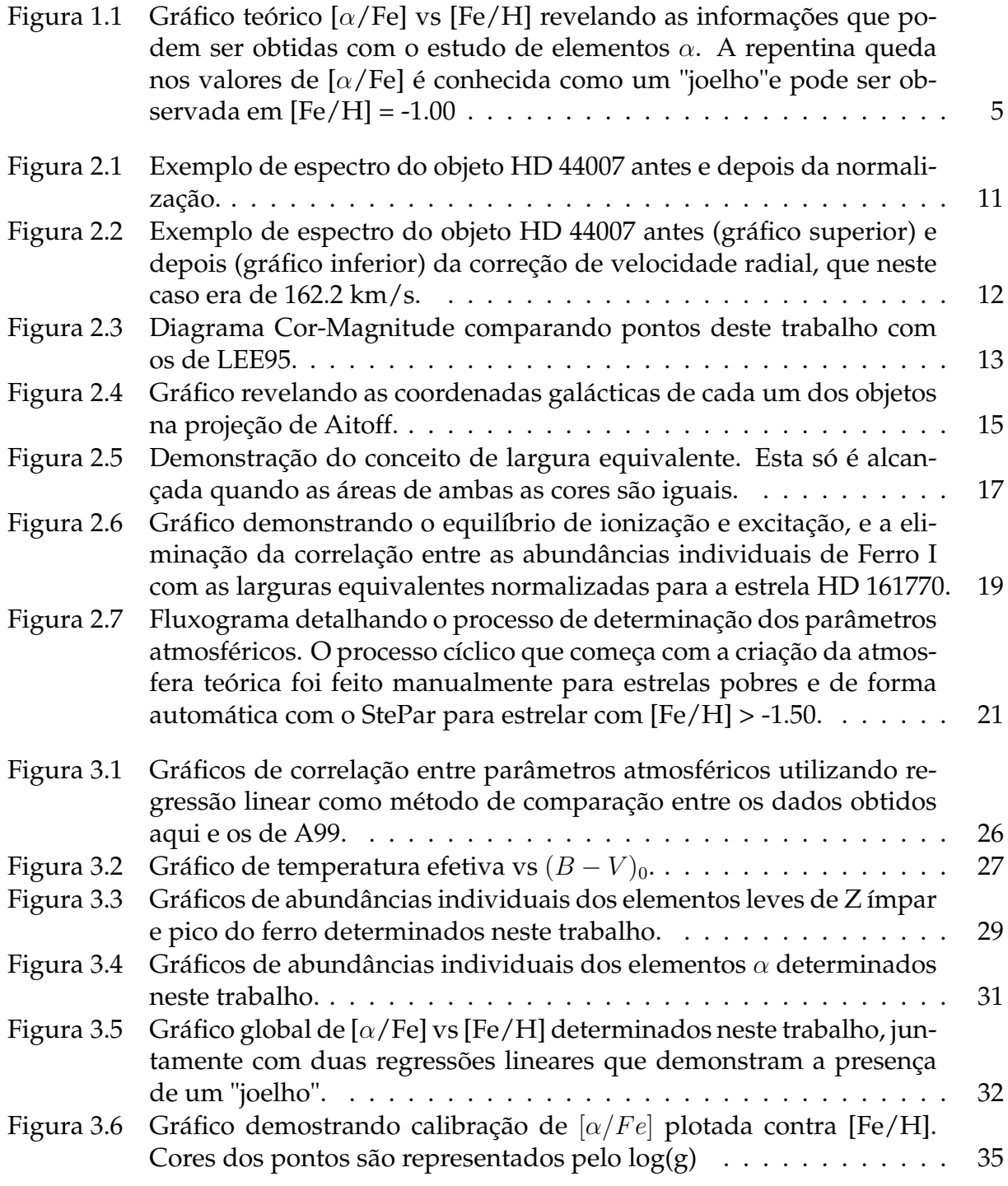

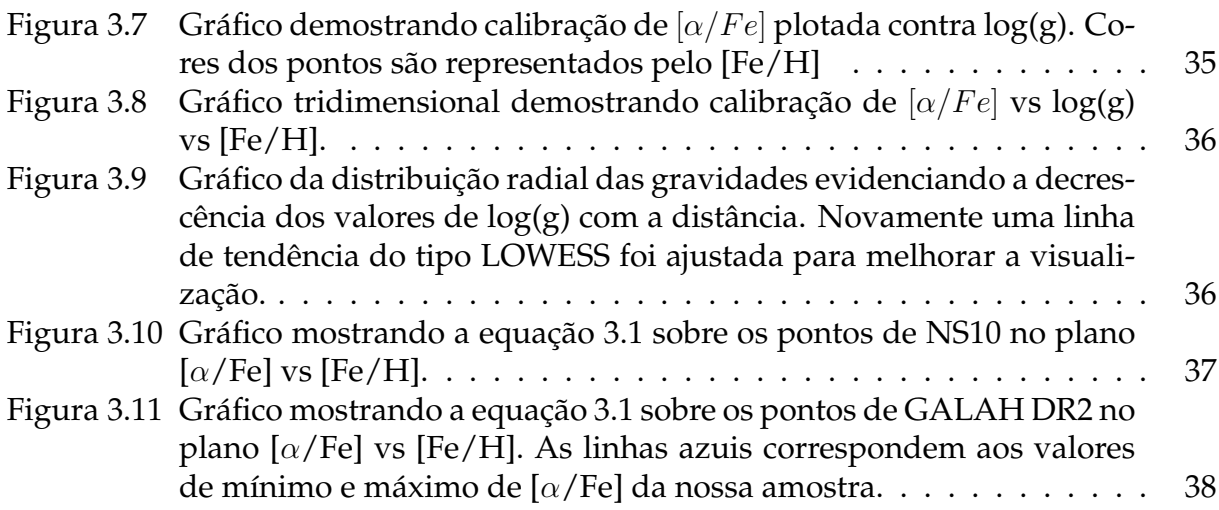

# <span id="page-15-0"></span>**Lista de Tabelas**

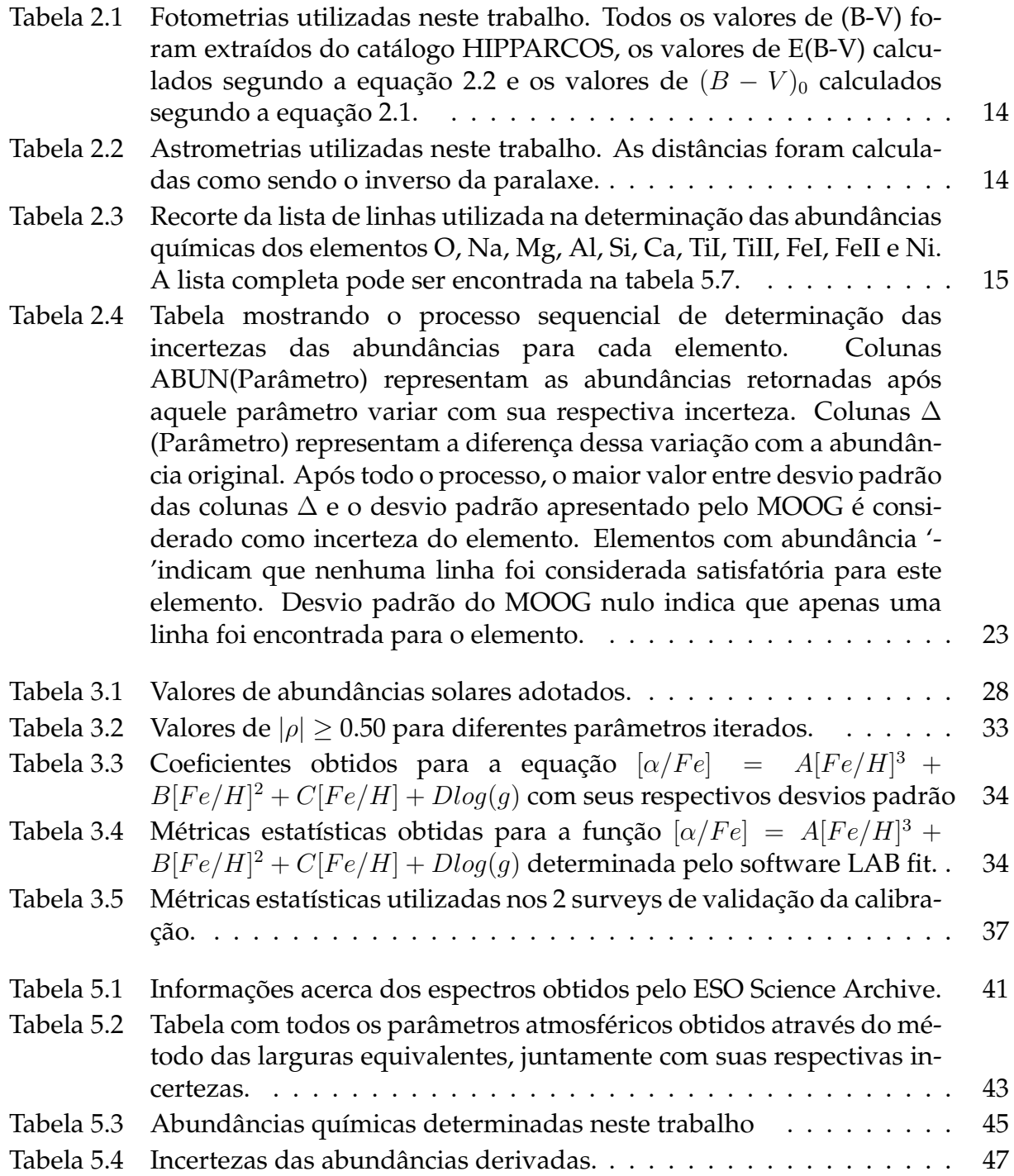

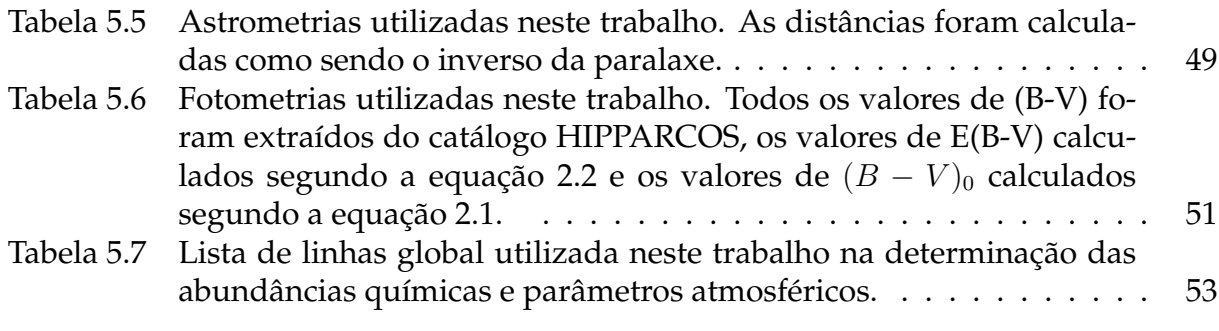

## <span id="page-18-0"></span>**Lista de Símbolos**

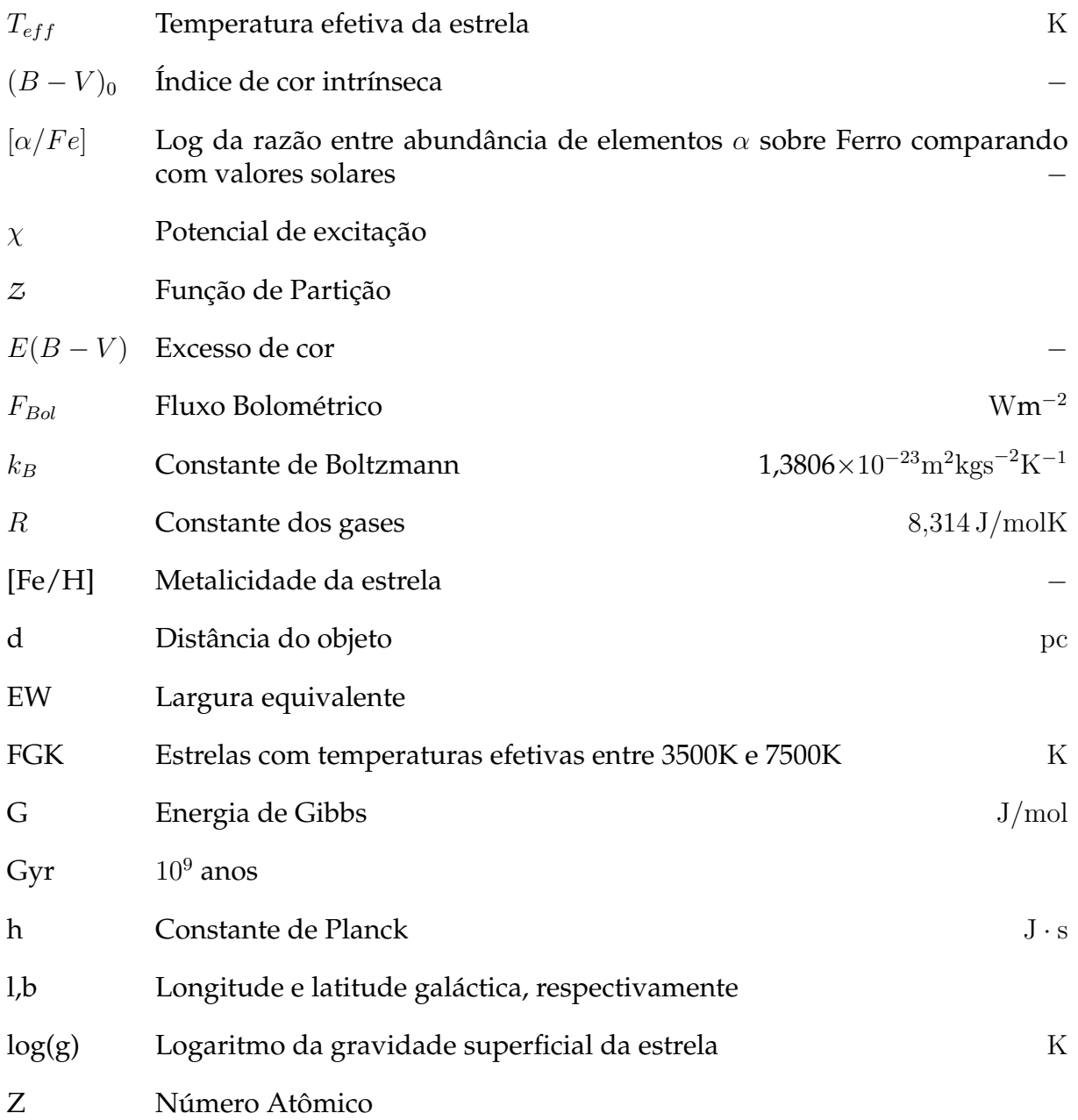

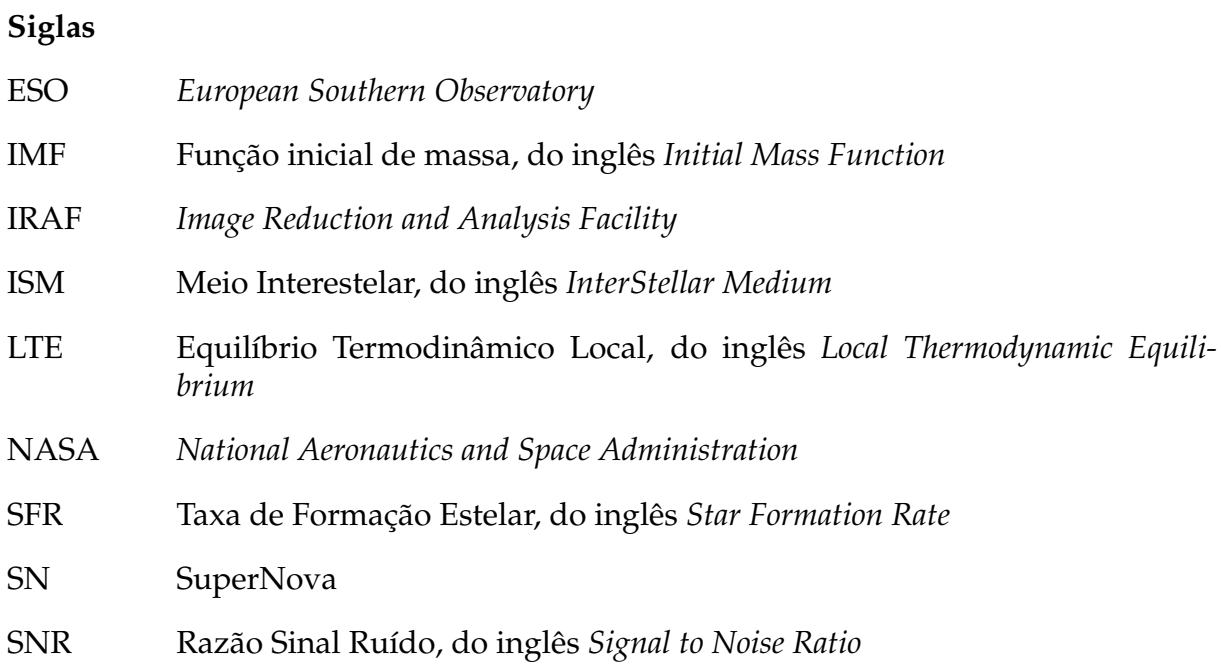

# <span id="page-20-0"></span>**Capítulo 1 Introdução**

#### <span id="page-20-1"></span>**1.1 Contexto**

Embora tenhamos avançado muito nos últimos anos na compreensão das galáxias e de sua formação, principalmente devido a chegada de grandes telescópios (8-10 metros) e do desenvolvimento de inúmeras novas tecnologias, ainda não temos um modelo que defina de fato como as galáxias se formaram. Porém, de forma semelhante a como geólogos e arqueólogos estudam a nossa Terra primitiva, ou seja, a partir de rochas, fósseis e composição química de isótopos em regiões mais profundas, nós também estudamos a formação de galáxias a partir de estrelas e suas propriedades, tais como suas abundâncias químicas, cinemáticas e idades. As principais teorias atuais sugerem que a formação dessas tão enormes estruturas do universo provém de uma evolução de estruturas menores que vão se unindo e se "apossando" de outras ([\(Searle;](#page-86-0) [Zinn, 1978\)](#page-86-0), [\(Mo; van den Bosch; White, 2010\)](#page-86-1)) , o que não seria diferente para nossa própria galáxia, tornando esse um dos maiores desafios da astronomia e astrofísica moderna.

Desde o final do século passado, o foco de muitos trabalhos tem sido diminuir o tempo na determinação de parâmetros atmosféricos e abundâncias químicas criando softwares que realizem alguma parte do processo de forma automática, sejam eles programas que calculem as larguras equivalentes (Automatic Routine for line Equivalent widths in stellar Spectra (ARES): [Sousa et al. 2007,](#page-87-0) Dominion Astronomical Observatory SPECtrum analysis code (DAOSPEC): [Stetson; Pancino 2008,](#page-87-1) Tool for Automatic Measurement of Equivalent-width (TAME): [Kang; Lee 2012\)](#page-85-0), que façam a iteração de

escolha dos parâmetros para criação da atmosfera teórica e interpolação destes parâmetros com as larguras equivalentes (StePar: [Tabernero, H. M. et al. 2019,](#page-87-2) Fast Automatic MOOG Analysis (FAMA): [Magrini, Laura et al. 2013\)](#page-85-1) ou ainda, que criem espectros sintéticos que serão modelados ao espectro real revelando os parâmetros e abundâncias (SPECTRUM: [Gray 1999,](#page-85-2) PFANT: [Barbuy; Trevisan; de Almeida 2018\)](#page-84-1). Dessa forma, em uma época onde os avanços tecnológicos melhoram a precisão e a quantidade de dados de forma exponencial, torna-se impossível analisar todos os materiais analogicamente, fazendo com que calibrações envolvendo parâmetros atmosféricos de estrelas apareçam como uma ferramenta fundamental para analisar essa grande quantidade de dados e até mesmo relacionar observações com teoria.

Esses tipos de calibrações não são novas no meio astrofísico, no passado, muitos autores criaram boas calibrações fotométricas para automatizar grandes levantamentos ([\(Ramirez; Meléndez, 2005\)](#page-86-2); [\(Alonso; Arribas; Martínez-Roger, 1999\)](#page-84-2)), mas nenhum deles usou uma amostra selecionada de estrelas padrão com espectros de alta resolução, realizando uma análise homogênea a fim de obter os melhores parâmetros atmosféricos e abundâncias para criar a calibração. A maioria destas calibrações são relações entre parâmetros que já são bem estabelecidas na teoria, e.g. calibrações envolvendo cor-temperatura.

Em especial as calibrações feitas por [Alonso; Arribas; Martínez-Roger 1999](#page-84-2) (A99 daqui em diante), serviram de inspiração primordial para este trabalho, pois levantaram questões fundamentais como a existência de algum tipo de correlação entre abundâncias químicas e parâmetros atmosféricos. Porém, diferente deste trabalho, em A99 o método utilizado para determinação das temperaturas efetivas é o InfraRed Flux Method (IRFM) [\(Blackwell; Shallis, 1977\)](#page-84-3), que consiste em medir os diâmetros angulares e fluxos bolométricos $^1$  $^1$ , de forma que, a temperatura efetiva ( $T_{eff}$ ) é obtida comparando o quociente entre fluxo bolométrico ( $f_{Bol}$ ) e fluxo monocromático em um comprimento de onda infravermelho do contínuo  $(F(\lambda_{IR}))$ . Conceitualmente, a temperatura efetiva é a temperatura de um corpo negro de mesmo  $(\mathcal{F}_{Bol})$  que a estrela analisada, de acordo com a Lei de Stefan-Boltzmann ( $\mathcal{F}_{Bol} = \sigma T_{eff}^4$ ). Como o fluxo que obtemos é emitido pelas camadas mais exteriores da estrela (fotosfera) então a tempe-

<span id="page-21-0"></span><sup>&</sup>lt;sup>1</sup>O fluxo bolométrico é obtido integrando o fluxo de uma estrela em todos os comprimentos de onda ou frequências, tendo assim um "fluxo total".

<span id="page-22-0"></span>ratura efetiva é, essencialmente, a temperatura desta camada.

#### **1.2 Espectroscopia vs Fotometria**

Existem duas grandes técnicas astronômicas que, embora estejam conceitualmente corretas, costumam apresentar significante diferença nos resultados apresentados na literatura. Uma delas é a espectroscopia que, geralmente, consiste em dispersar a luz através de um prisma ou usar técnicas de difração e, analisar a variação da intensidade de radiação eletromagnética em função do comprimento de onda, também conhecida como espectro.

A outra técnica é a fotometria, que não necessita dessa dispersão, e se preocupa apenas em analisar o fluxo de luz (geralmente através de filtros passa-banda) e gravar a energia desta com um instrumento fotossensível. Atualmente os instrumentos mais utilizados, tanto nessa área quanto na espectroscopia, são os fotômetros de CCD (Charge-Coupled Device), que são circuitos integrados sensíveis à luz que capturam imagens convertendo fótons em elétrons. Quando calibrados com fontes de luz de intensidade e cor conhecidas, os fotômetros podem medir o brilho ou magnitude aparente de objetos celestes e obter diferentes parâmetros através de teoria.

Ambos os métodos são sólidos e apresentam resultados consistentes com suas respectivas considerações. A escolha por um método espectroscópico geralmente vem atrelada à decisão por uma análise mais individual e considerada mais precisa<sup>[2](#page-22-1)</sup> [\(Genest-Beaulieu; Bergeron, 2014\)](#page-85-3), embora seja mais lenta e com menos opções de objetos, uma vez que, a própria captura de radiação requer uma maior quantidade de tempo e geralmente só consegue capturar a luz de um objeto por vez. A escolha por uma análise fotométrica por sua vez, está atrelada a decisão de que a quantidade de dados gera um peso estatístico que contrabalanceia as incertezas individuais.

Assim, além destes motivos listados acima, a escolha deste trabalho pela espectroscopia está diretamente atrelada à sua importância, que decorre da urgente necessidade de uma nova abordagem na análise de grandes surveys, principalmente daqueles

<span id="page-22-1"></span><sup>2</sup>Não necessariamente mais acurada.

<span id="page-23-0"></span>onde a maioria dos objetos de estudo possuem baixa resolução, sendo uma forma rápida de tirar informações cruciais para o estudo de populações estelares.

#### **1.3 Elementos** α

O processo  $\alpha$  é uma das classes de fusão nuclear que utiliza o hélio para gerar elementos mais pesados. Quando os isótopos mais abundantes destes elementos mais pesados são múltiplos inteiros da massa nuclear de hélio<sup>[3](#page-23-1)</sup> eles são chamados de elementos α. São exemplos de elementos α o O, Ne, Mg, Si, Ca, Ti, S, entre outros. Como este é um processo que envolve reações entre núcleos de números atômicos (Z) relativamente grandes, as temperaturas para realizar tal fusão são da ordem de  $10^9$  graus [\(Burbidge et al., 1957\)](#page-84-4). Portanto, esta condição só será alcançada quando uma estrela estiver se contraindo após a queima de hélio. Consequentemente, podemos supor que esta situação somente é alcançada em um estágio avançado da evolução estelar, após a estrela deixar o ramo das gigantes.

Os elementos  $\alpha$  são traçadores fundamentais para diversos estudos de formação e evolução galáctica. Uma possível análise pode ser feita ao grafarmos  $\lceil \alpha/Fe \rceil$  vs [Fe/H] (figura [1.1\)](#page-24-1) que revela características interessantes como o fato da proporção de [α/Fe] poder ser entendida como um "cronômetro"(que começa a decair após ∼ 1Gyr), pois estrelas muito massivas são mais eficientes produzindo elementos  $\alpha$ , assim os valores de [α/Fe] em baixas metalicidades (antes do "joelho") são uma indicação da massa das estrelas que contribuíram para o enriquecimento do Meio Interestelar (do inglês, InterStellar Medium ou ISM) e, portanto, fornece uma medida indireta da Função Inicial de Massa (do inglês, Initial Mass Function ou IMF) [\(TOLSTOY et al.,](#page-87-3) [2003\)](#page-87-3).

Além disso,  $\lbrack \alpha / Fe \rbrack$  é comumente usado para traçar a escala de tempo de formação de estrelas em um sistema, porque é sensível à razão entre SNII (Supernova resultante do rápido colapso de estrelas massivas) e SNIa<sup>[4](#page-23-2)</sup> que ocorreram no passado.

<span id="page-23-1"></span><sup>&</sup>lt;sup>3</sup>Partículas  $\alpha$  possuem a mesma estrutura nuclear do Hélio, com diferença de possuírem carga elétrica +2.

<span id="page-23-2"></span><sup>&</sup>lt;sup>4</sup>Supernova do tipo Ia é o tipo de supernova que ocorre em sistemas binários onde uma das estrelas é uma anã branca. A explosão é causada quando a anã branca acreta massa da sua companheira até atingir

<span id="page-24-1"></span>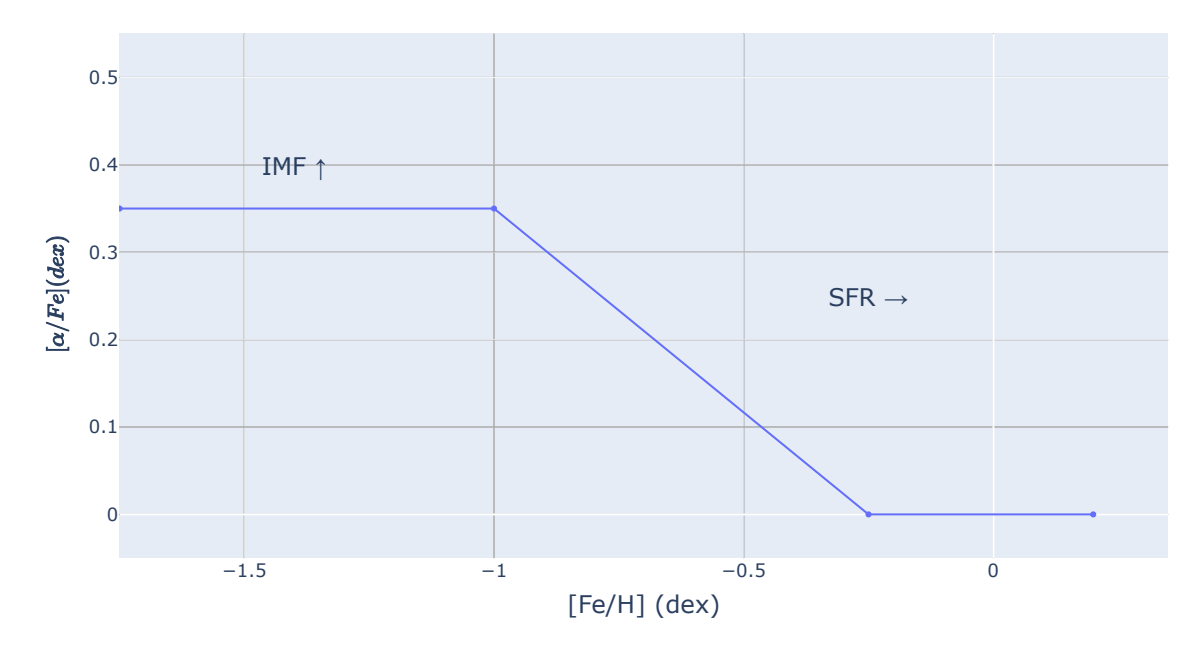

FIGURA 1.1. Gráfico teórico  $\lceil \alpha / \text{Fe} \rceil$  vs [Fe/H] revelando as informações que podem ser obtidas com o estudo de elementos  $\alpha$ . A repentina queda nos valores de [ $\alpha$ /Fe] é conhecida como um "joelho"e pode ser observada em [Fe/H] = -1.00

SNIa tem uma escala de tempo mais longa que SNII e, assim que começam a contribuir dominam o enriquecimento de ferro e o  $\lceil \alpha/Fe \rceil$  inevitavelmente diminui [\(Tolstoy; Hill;](#page-87-4) [Tosi, 2009\)](#page-87-4). Assim, a posição do joelho indica o enriquecimento de metais alcançado por um sistema no momento em que as SNIa começam a contribuir para a evolução química (e.g [Tinsley 1979,](#page-87-5) [Matteucci; Brocato 1990,](#page-86-3) [Matteucci 2003\)](#page-85-4).

Quando a Taxa de Formação Estelar (do inglês, Star Formation Rate ou SFR) é alta, o gás atinge maiores valores de [Fe/H] antes da primeira SN Ia ocorrer e os elementos  $\alpha$  começarem a diminuir (o "joelho").

#### <span id="page-24-0"></span>**1.4 Outros elementos**

Além dos elementos  $\alpha$  já citados mencionados, foram determinadas também as abundâncias de Sódio, Alumínio e Níquel.

o limite de Chandrasekhar (massa máxima que pode ser suportada pela pressão de degenerescência dos elétrons), ou quando ocorre uma fusão das duas estrelas.

O níquel, juntamente com o Cr, Mn, Fe e Co, é um elemento do pico do ferro, categoria dada aos elementos na vizinhança do número atômico do Ferro que produzem um máximo local em abundância. Supernovas são os sítios da nucleossíntese dos elementos do pico do ferro, especialmente as SN Ia geram grandes quantidades de <sup>56</sup>Ni.

Abundâncias de elementos do pico do ferro podem aprofundar a física da nucleossíntese explosiva. Por exemplo, espera-se que as explosões termonucleares de anãs brancas massivas gerem quantidades relativamente grandes de nuclídeos ricos em nêutrons em comparação com as explosões de anãs brancas menos massivas, uma vez que, altas densidades, juntamente com a degenerescência de elétrons, favorecem a produção de nêutrons [\(Kirby et al., 2018\)](#page-85-5).

Já o Sódio e o Alumínio são elementos leves de Z-ímpar, traçadores dos processos da nucleossíntese de metais por queima de H. Os elementos leves de Z-ímpar estudados aqui são gerados a partir da captura de prótons (núcleos de H) por elementos  $\alpha$ .

#### <span id="page-25-0"></span>**1.5 Objetivos**

Este trabalho foi realizado ao longo de 3 anos de pesquisa vinculada a diferentes bolsas de Iniciação Científica. Nosso principal objetivo é obter uma calibração relacionando abundâncias químicas (Mg, Si, Ca, Ti) e parâmetros atmosféricos para estrelas FGK da Galáxia, cobrindo uma faixa de:  $4300K \leq T_{eff} \leq 6500K$ ; −2,95 ≤ [Fe/H] ≤ 0, 25. Segue abaixo uma lista detalhada dos objetivos específicos deste projeto:

- Identificar quais estrelas analisadas por A99 estão presentes no ESO Science Portal com  $R > 40.000$
- Normalizar os espectros adquiridos e determinar suas velocidades radiais.
- Determinar os parâmetros atmosféricos usando o método das larguras equivalentes.
- Determinar as abundâncias químicas usando também as larguras equivalentes.
- Analisar correlações entre as abundâncias químicas e os parâmetros atmosféricos.
- Criar uma calibração envolvendo os objetos de interesse mais correlacionados.
- Validar a calibração fazendo comparações estatísticas com dados de outros surveys.

Por fim, é importante ressaltar que este trabalho compartilha dos princípios de dados do FAIR (Findable Accessible Interoperable Reusable) e portanto compartilha todos os resultados, *inputs* e *outputs* apresentados aqui. Todos os dados (incluindo o código que realizou toda a análise e *plots* escrito na linguagem Python e formato Jupyter Notebook) podem ser acessados no repositório do autor no GitHub[5](#page-26-0)

<span id="page-26-0"></span><sup>&</sup>lt;sup>5</sup>Disponível através do endereço [<https://github.com/theweckerle/spectroscopic-calibrations>](https://github.com/theweckerle/spectroscopic-calibrations)

# <span id="page-28-0"></span>**Capítulo 2 Materiais e Métodos**

#### <span id="page-28-1"></span>**2.1 Amostra de estrelas**

A amostra de estrelas selecionadas para este estudo é uma subamostra das estrelas estudadas em A99, cujos espectros foram adquiridos unicamente através do ESO Science Archive Facility<sup>[1](#page-28-2)</sup> na seção Science Portal. Os instrumentos utilizados na obtenção dos espectros foram o UVES, HARPS, FEROS e o ESPRESSO unicamente para criação do espectro de Arcturus. Para garantir uma uniformidade na qualidade dos dados foram exigidos os seguintes pré-requisitos para as estrelas:

- Estarem presentes na lista de estrelas de A99 com  $3700K \le T_{eff} \le 7000K$ .
- Estarem presentes no ESO Science Portal.
- Possuírem espectros com resolução  $R > 40.000$ , SNR  $> 100$ , com comprimentos de onda na faixa entre ∼ 4800Å e ∼ 6800Å e que já fossem calibrados em fluxo.

A escolha do ESO Science Archive Facility como único provedor de dados é dada pela grande variedade de espectros de alta resolução já reduzidos e calibrados, sem que fossem necessárias quaisquer alterações. Essas reduções foram feitas por pi-pelines automáticas e variam para cada um dos espectrógrafos<sup>[2](#page-28-3)</sup>. No entanto, os espectros baixados deste sítio no formato .fits, possuem tabelas binárias com um header na

<span id="page-28-2"></span><sup>1</sup>http://archive.eso.org/cms.html

<span id="page-28-3"></span><sup>2</sup>Todas as pipelines podem ser encontradas em [<https://www.eso.org/sci/software/pipelines/>](https://www.eso.org/sci/software/pipelines/)

convenção de palavras-chave ESO HIERARCH $^3$  $^3$ , o que dificultava a sua análise pelo software IRAF [\(Tody, 1986\)](#page-87-6). Para tal, foi criado um programa <sup>[4](#page-29-2)</sup> escrito em Python 3 que interpola o fluxo e comprimento de onda originais, além das informações necessárias do header para então criar um novo arquivo .fits.

Portanto, após fazer a seleção de todas as estrelas que se enquadram nestes requisitos restaram as 50 estrelas FGK que servem de análise para este estudo. Tanto a Resolução quanto o SNR foram adotados conforme apresentado para cada espectro no portal. Uma vez que nenhuma redução de dados foi necessária, as únicas alterações de espectro feitas foram normalização e correção de velocidade radial. Ambas as mudanças foram feitas usando as tarefas IRAF *continuum* e *rvidlines*, respectivamente. Para realizar de forma correta a normalização com a *task continuum*, os espectros foram divididos em partes de aproximadamente 500Å e então polinômios do tipo Spline Cúbica com altos valores no parâmetro *order*[5](#page-29-3) foram aplicados a cada um. Ao final, as 4 partes são unidas e então, é feita a identificação das velocidades radiais utilizando uma lista de linhas no repouso<sup>[4](#page-29-2)</sup> e posteriormente feita a correção com a tarefa *dopcor*.

Um exemplo demonstrando a diferença entre um espectro normalizado e um espectro não normalizado pode ser visto na figura [2.1,](#page-30-0) bem como um exemplo de correção de velocidades radiais na figura [2.2.](#page-31-0)

#### <span id="page-29-0"></span>**2.2 Fotometria e Astrometria**

Todos os valores de cor B-V utilizados neste trabalho foram retirados do catálogo HIPPARCOS [\(Perryman et al., 1997\)](#page-86-4). Quando disponível foi retirada também a magnitude V e, quando ausente, utilizada a apresentada em [Ducati 2002.](#page-84-5) Foi criado um diagrama Cor-Magnitude para demonstrar o estágio evolutivo da amostra e comparar com os dados apresentados em [van Altena; Lee; Hoffleit 1995](#page-87-7) (LEE95), de onde foram retirados os valores de B-V, magnitude aparente mV, paralaxes e incertezas das paralaxes. O diagrama pode ser observado na figura [2.3](#page-32-0)

<span id="page-29-1"></span> $3$ Mais sobre essa convenção em: https://fits.gsfc.nasa.gov/registry/hierarch/hierarch.pdf

<span id="page-29-3"></span><span id="page-29-2"></span><sup>4</sup>Disponível em https://github.com/theweckerle/Bolsa

<sup>5</sup>Quando o tipo de função selecionada é a Spline Cúbica, o parâmetro *order* dita o número de intervalos que serão divididos para que, em cada um, seja ajustado um polinômio cúbico.

<span id="page-30-0"></span>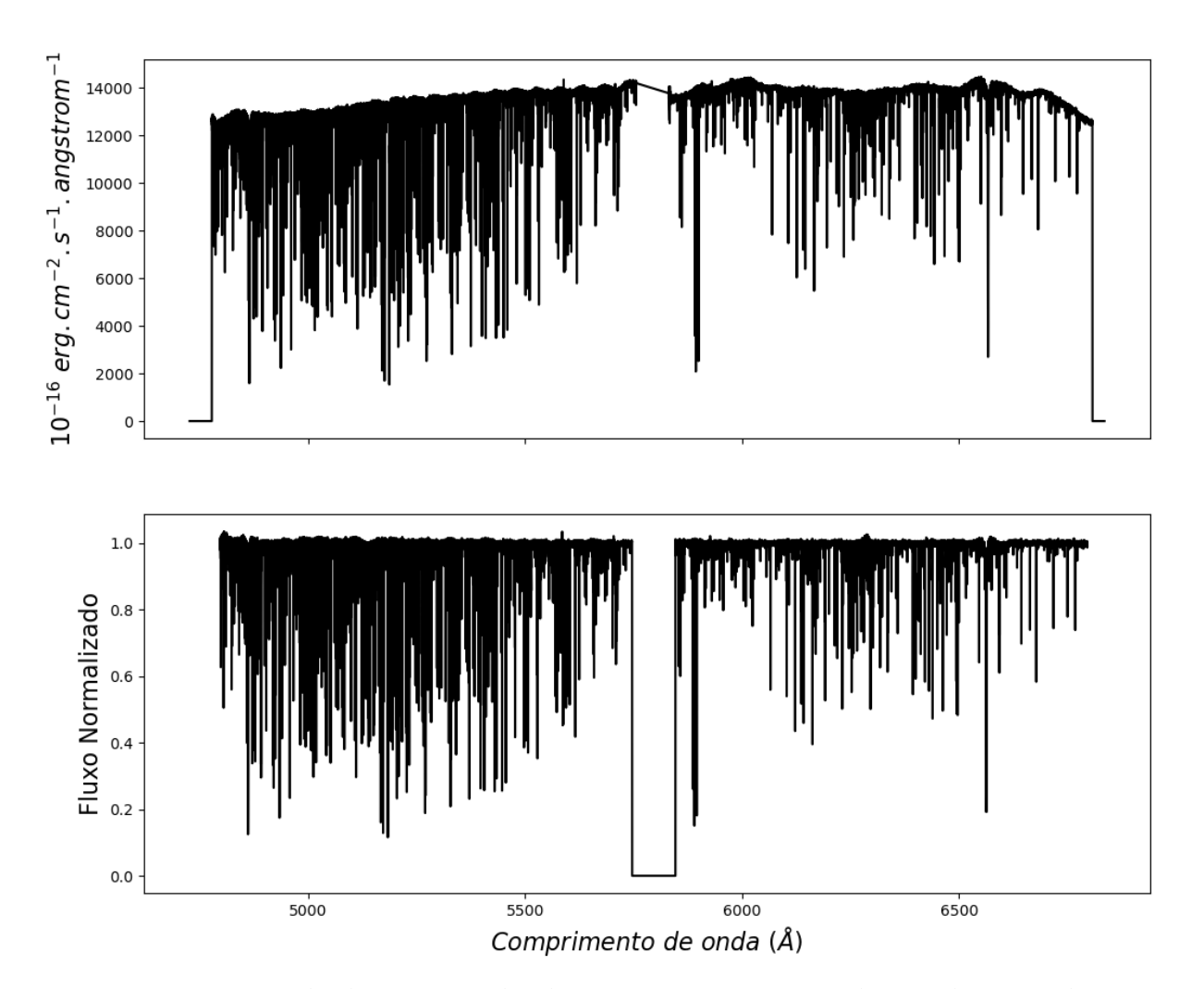

FIGURA 2.1. Exemplo de espectro do objeto HD 44007 antes e depois da normalização.

A astrometria foi obtida diretamente do Gaia EDR3 [\(Brown et al., 2021\)](#page-84-6), sendo usada para determinar o excesso de cor de B-V, que será utilizado para determinar a cor corrigida  $(B - V)_0$  dado pela equação [2.1.](#page-30-1)

<span id="page-30-1"></span>
$$
(B - V)_0 = (B - V) - E(B - V)
$$
\n(2.1)

Um gráfico da localização espacial da amostra pode ser visto na figura [2.4](#page-34-1) de acordo com a projeção de Aitoff.

<span id="page-31-0"></span>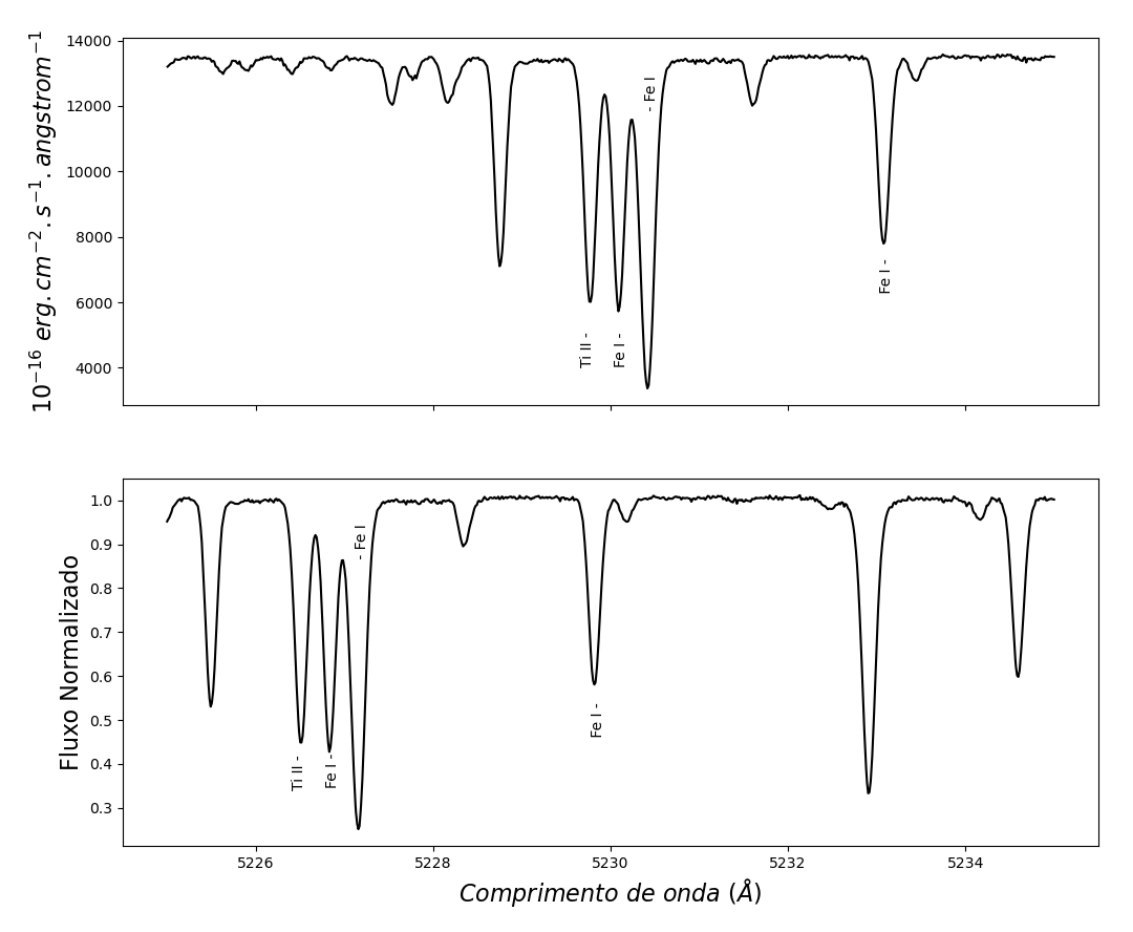

FIGURA 2.2. Exemplo de espectro do objeto HD 44007 antes (gráfico superior) e depois (gráfico inferior) da correção de velocidade radial, que neste caso era de 162.2 km/s.

Foi assumido que a poeira no disco galáctico pode ser modelada como um disco exponencial fino com uma altura de escala de 125 pc [\(Bonifacio, P.; Caffau, E.; Molaro,](#page-84-7) [P., 2000\)](#page-84-7). Como a maioria das nossas estrelas está próxima, elas estão, no mínimo, próximas desse disco de poeira. Assim, os excessos de cor foram determinados seguindo os seguintes critérios:

- Para objetos com distância d <  $80pc$  :  $E(B-V) = 0$
- Para objetos afastados do Plano Galáctico (b > |20º|), foram utilizados os excessos de cor dados através dos mapas de Schlegel [\(Schlegel; Finkbeiner;](#page-86-5) [Davis, 1998\)](#page-86-5)<sup>[6](#page-31-1)</sup> (S98 a partir daqui).
- Para objetos perto do plano galáctico (b<|20º|) foi utilizada a equação [2.2](#page-32-2) retirada de [\(Árnadóttir, A. S.; Feltzing, S.; Lundström, I., 2010\)](#page-87-8)

<span id="page-31-1"></span><sup>6</sup>Obtidos através do NASA/IPAC INFRARED SCIENCE ARCHIVE em https://irsa.ipac.caltech.edu/applications/DUST/

<span id="page-32-0"></span>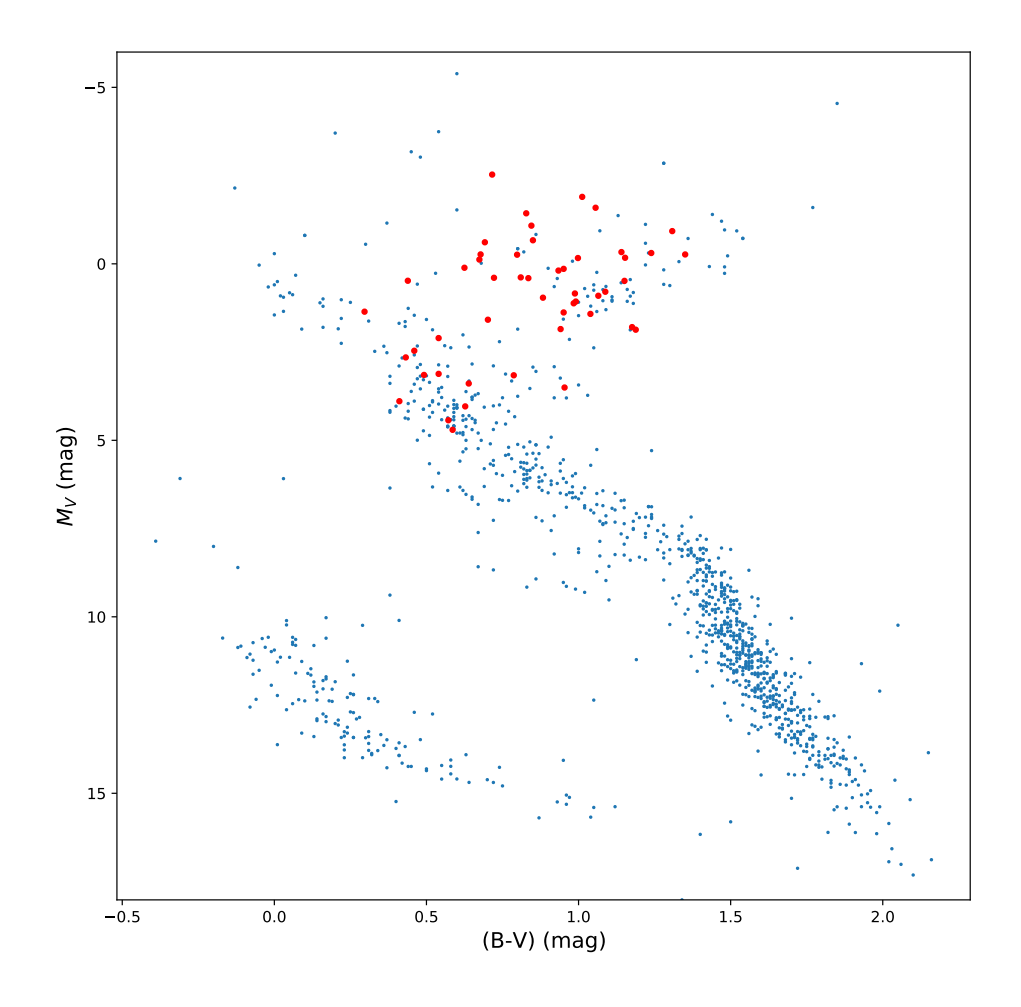

FIGURA 2.3. Diagrama Cor-Magnitude comparando pontos deste trabalho com os de LEE95.

$$
E(B-V)_{star} = [1 - exp(-\frac{|dsinb|}{h})] \times E(B-V)_{S98}
$$
 (2.2)

<span id="page-32-2"></span>Onde  $E(B - V)_{98}$  é o excesso de cor dado em S98.

<span id="page-32-1"></span>Todos os valores de fotometria e astrometria podem ser encontrados nas tabelas [5.6](#page-70-0) e [5.5.](#page-68-0) Tendo suas prévias mostradas nas tabelas [2.1](#page-32-1) e [2.2,](#page-33-1) respectivamente.

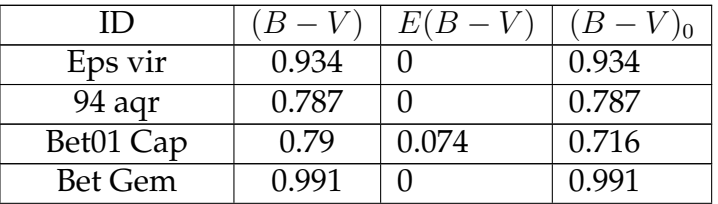

| THEIC AIL CONGINUAL HOHE PICTIONS PULC |         |          |         |  |  |  |  |
|----------------------------------------|---------|----------|---------|--|--|--|--|
| II )                                   | $(B-V)$ | $E(B-V)$ | $(B-V)$ |  |  |  |  |
| NGC 2682 231                           | 1.219   | 0.031    | 1.188   |  |  |  |  |
| Procyon A                              | 0.432   |          | 0.432   |  |  |  |  |

**Table 2.1 continued from previous page**

TABELA 2.1. Fotometrias utilizadas neste trabalho. Todos os valores de (B-V) foram extraídos do catálogo HIPPARCOS, os valores de E(B-V) calculados segundo a equação [2.2](#page-32-2) e os valores de  $(B - V)_0$  calculados segundo a equação [2.1.](#page-30-1)

<span id="page-33-1"></span>

| ID           | RA <sup>°</sup> | $DECo$ <sup>o</sup> | Paralaxe | e Plx    |          | b          | Ref              | $d$ (pc)   |
|--------------|-----------------|---------------------|----------|----------|----------|------------|------------------|------------|
| Eps Vir      | 195.5429        | 10.95924            | 30.21096 | 0.190724 | 312.3208 | 73.63501   | Gaia EDR3        | 33.100573  |
| 94 Aqr       | 349.7792        | $-13.4591$          | 39.40194 | 1.056807 | 60.70914 | $-64.4747$ | Gaia EDR3        | 25.379462  |
| Bet01 Cap    | 305.253         | $-14.7814$          | 8.396575 | 0.634806 | 29.14976 | $-26.3703$ | Gaia EDR3        | 119.096179 |
| Bet Gem      | 116             | 28.02631            | 96.74    | 0.87     | 192.2293 | 23.4063    | <b>HIPPARCOS</b> | 10.336986  |
| NGC 2682 231 | 132.9378        | 11.79609            | 1.250896 | 0.025373 | 215.7547 | 31.99487   | Gaia EDR3        | 799.427284 |
| Procyon A    | 114.8272        | 5.227508            | 285.93   | 0.88     | 213.7022 | 13.0194    | <b>HIPPARCOS</b> | 3.497359   |

TABELA 2.2. Astrometrias utilizadas neste trabalho. As distâncias foram calculadas como sendo o inverso da paralaxe.

As magnitudes absolutas foram determinadas seguindo a expressão [2.3.](#page-33-2)

<span id="page-33-2"></span>
$$
M_V = V - 5log(d(pc)) + 5 - A_v \tag{2.3}
$$

Onde foi considerado que  $A_v = 3,1 \times E(B-V)$  para os pontos da nossa amostra. Valores de  $A<sub>v</sub>$  não eram disponíveis em LEE95, portanto apenas os objetos com uma incerteza na paralaxe inferior a 50 milliarcsecs foram considerados.

#### <span id="page-33-0"></span>**2.3 Lista de Linhas**

Uma lista de linhas se configura a partir de uma lista de parâmetros atômicos, que consistem em comprimento de onda da transição no repouso, do potencial de excitação dessa transição  $\chi$  e do log( $gf$ ) que é o logaritmo do produto entre o peso estatístico e a força do oscilador. A lista de linhas de FeI e FeII utilizada para determinar os parâmetros atmosféricos é a mesma usada em [\(Sousa et al., 2008\)](#page-87-9), apenas algumas linhas foram cortadas por terem tido um consistente desvio nas abundâncias retornadas. As linhas de O, Na, Mg, Al, Si, Ca, TiI, TiII e Ni foram baseadas na lista de [\(Yong et](#page-87-10) [al., 2014\)](#page-87-10) que já se mostraram consistentes por terem sido testadas em outros trabalhos.

<span id="page-34-1"></span>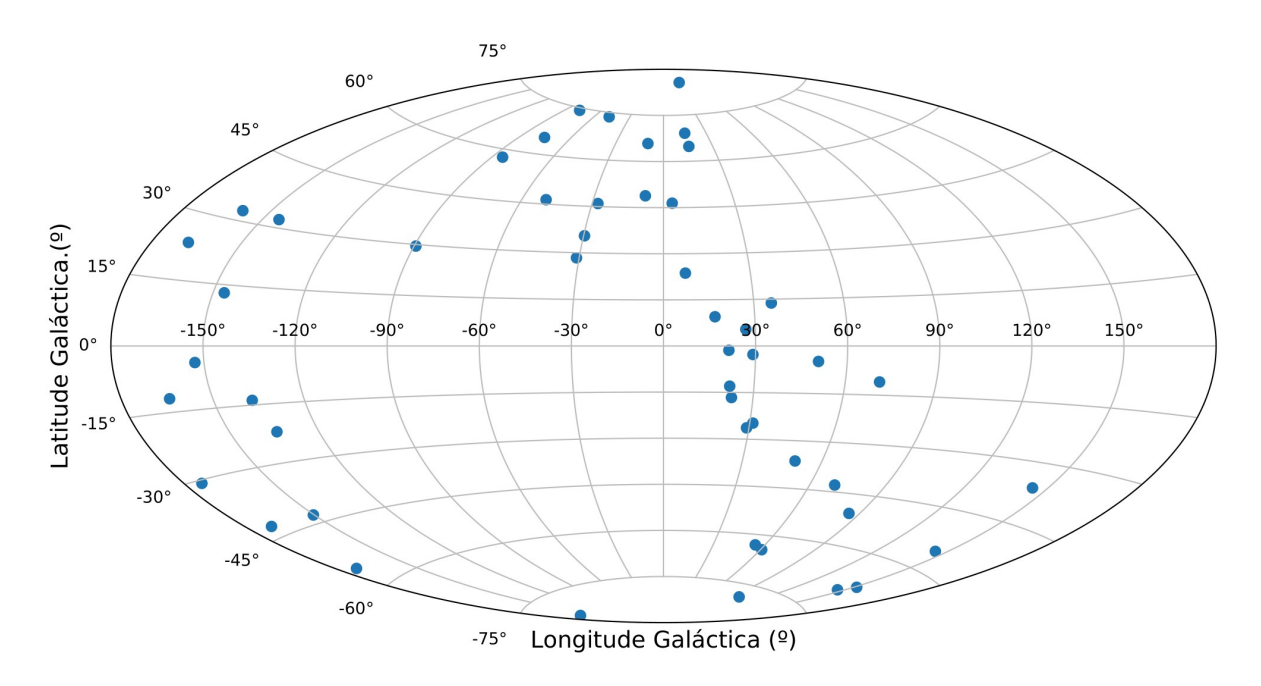

FIGURA 2.4. Gráfico revelando as coordenadas galácticas de cada um dos objetos na projeção de Aitoff.

<span id="page-34-2"></span>Uma pequena amostra da lista de linhas pode ser vista na tabela [2.3.](#page-34-2) A escolha desta lista vem do fato da determinação de loggfs de confiança serem muito difíceis, o que torna a escolha de uma lista já testada anteriormente na literatura muito mais segura.

| Comprimento de onda Å | Ele. | $\chi$ | log(gf)  |
|-----------------------|------|--------|----------|
| 6300.31               | 08.0 | 0.00   | $-9.75$  |
| 6363.78               | 08.0 | 0.02   | $-10.25$ |
| 5682.65               | 11.0 | 2.10   | $-0.67$  |
| 5688.22               | 11.0 | 2.10   | $-0.37$  |
| 6154.23               | 11.0 | 2.10   | $-1.57$  |
| 6160.75               | 11.0 | 2.10   | $-1.26$  |
| 5711.09               | 12.0 | 4.34   | $-1.73$  |
| 6318.71               | 12.0 | 5.11   | $-1.94$  |

<span id="page-34-0"></span>TABELA 2.3. Recorte da lista de linhas utilizada na determinação das abundâncias químicas dos elementos O, Na, Mg, Al, Si, Ca, TiI, TiII, FeI, FeII e Ni. A lista completa pode ser encontrada na tabela [5.7.](#page-72-0)

#### **2.4 Larguras equivalentes e análise de linhas**

Utilizou-se o método ARES+MOOG [\(Sousa, 2014\)](#page-87-11) para derivar os parâmetros estelares. O método consiste em calcular as Larguras Equivalentes (EWs) e juntamente com um modelo teórico de atmosferas, servir de entrada para um programa de síntese espectral que irá interpolar estes dois e retornar os parâmetros atmosféricos bem como as abundâncias químicas de todos os elementos da lista de linhas.

Em um espectro normalizado, uma largura equivalente é definida como sendo o menor lado de um retângulo cujo maior lado é 1 e possui área igual a da linha espectral de interesse. Ela serve como uma medida da força de uma linha e matematicamente pode ser escrita como:

$$
W_{\lambda} = \int_0^{\infty} \frac{F_c - F_{\lambda}}{F_c} d\lambda \tag{2.4}
$$

Com  $F_c$  sendo o Fluxo no contínuo já normalizado.

Um exemplo gráfico do conceito de uma EW pode ser visto na figura [2.5.](#page-36-0)

É importante ressaltar que os parâmetros corretos somente são retornados quando alguns critérios são alcançados, sendo eles (que serão detalhados na próxima seção):

- Equilíbrio de ionização.
- Equilíbrio de excitação.
- A consideração de que a [Fe/H] é igual a [M/H][7](#page-35-1) .
- A consideração do efeito da microturbulência nas linhas.

Lembrando que para todos estes é assumido Equilíbrio Termodinâmico Local (LTE), ou seja, que a temperatura não varia na escala do livre caminho médio dos fótons.

<span id="page-35-1"></span><span id="page-35-0"></span><sup>7</sup>O que significa que a metalicidade de entrada deve produzir uma abundância global de ferro compatível. Aqui assume-se que a abundância de ferro é um indicador para a metalicidade estelar.
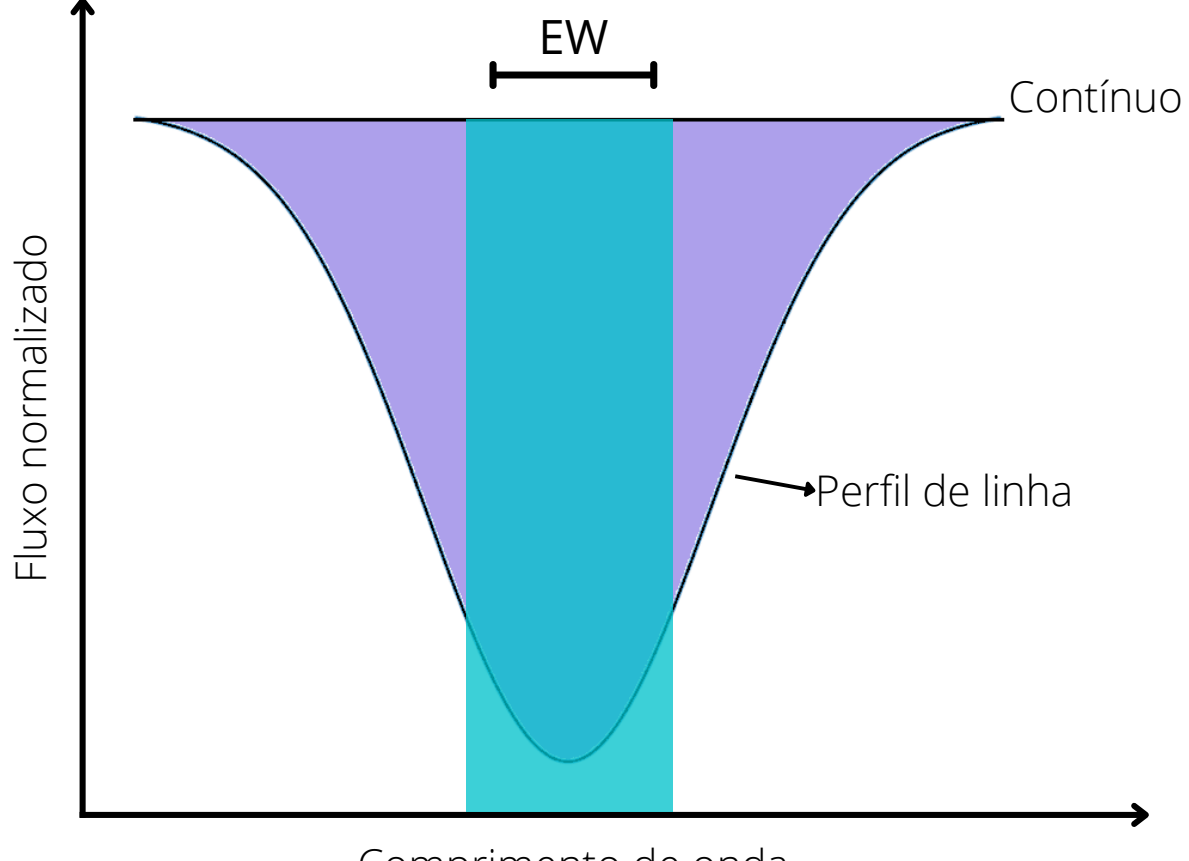

Comprimento de onda

FIGURA 2.5. Demonstração do conceito de largura equivalente. Esta só é alcançada quando as áreas de ambas as cores são iguais.

#### **2.5 Determinação dos parâmetros**

O equilíbrio de excitação é a principal consideração na determinação da  $T_{eff}$ , isso pode ser observado ao analisarmos a equação de excitação de Boltzmann:

$$
N_i = N_{tot} \frac{g}{Z} e^{-\frac{\chi}{k_B T}}
$$
\n(2.5)

Onde  $N_{tot}$  é o número total de átomos que gerou a linha espectral, g é a degenerescência do estado  $|i\rangle$ , k<sub>B</sub> é a constante de Boltzmann,  $z$  é a função de partição e  $\chi$  é o potencial de excitação. Definindo a abundância de um elemento "X" como  $A \equiv \frac{N_{tot}}{N_{tot}}$  $N_H$ e considerando que o potencial de excitação é um valor fixo para cada linha espectral, um valor incorreto de temperatura irá resultar em diferentes abundâncias para diferentes linhas, por isso o equilíbrio de excitação será alcançado quando a dispersão

entre as abundâncias individuais tender a zero, ou seja:

<span id="page-37-4"></span>
$$
\frac{\partial A}{\partial \chi} \to 0 \tag{2.6}
$$

O equilíbrio de ionização é regido pela equação de Saha, que descreve a fração entre o número de átomos em dois estados de ionização distintos e pode ser observada na equação [2.7.](#page-37-0)

<span id="page-37-0"></span>
$$
\frac{n_{i+1}n_e}{n_i} = \frac{2}{\lambda^3} \frac{g_{i+1}}{g_i} \exp\left[-\frac{(\epsilon_{i+1} - \epsilon_i)}{k_B T}\right] = \frac{\Phi(T)}{P_e} \tag{2.7}
$$

Onde  $P_e$  é a pressão eletrônica $^8$  $^8$ , sendo esta fundamental na determinação do log(g). Como sabemos, a intensidade da linha de um determinado elemento é proporcional a quantidade de átomos naquele estado, logo, um valor incorreto de log(g) resultará em uma pressão eletrônica também incorreta, que por sua vez irá criar um modelo com estados ionizados diferentes do real. Dessa forma, assumir equilíbrio de ionização significa imputar que a abundância de FeI e FeII são iguais e este somente será alcançado com o correto valor de log(g).

Um dos parâmetros atmosféricos determinados pelo cálculo e manipulação de larguras equivalentes é a velocidade de microturbulência  $(\nu_t)$ , que nada mais é do que a consideração de que existe um movimento convectivo menor do que o livre cami-nho médio dos fótons<sup>[9](#page-37-2)</sup> na fotosfera. Assim, fótons emitidos em uma célula convectiva são absorvidos por outra célula convectiva com uma velocidade diferente da primeira, o que gera um desvio Doppler na linha de absorção, e consequentemente gera um alargamento da linha. Portanto, esse parâmetro tem fundamental importância para o modelo, pois é o que irá reger o alargamento das linhas, que por sua vez, serão responsáveis por determinar a abundância do elemento em estudo. Para alcançar o valor correto de  $\nu_t$ , é necessário entender que linhas de maior largura equivalente são mais propícias a alargamentos, pois a largura equivalente é proporcional ao número de absorvedores por unidade de volume, ou seja, mais absorvedores significa mais átomos participando desse movimento convectivo e aumentando o alargamento. Então, ao normalizar cada uma das EW ( $EW_{norm} = log(EW/\lambda)$ ) deve-se eliminar essa correlação com a abundância, isto é:

<span id="page-37-3"></span><span id="page-37-1"></span><sup>&</sup>lt;sup>8</sup>A pressão eletrônica é uma quantidade proporcional a gravidade do gás da estrela.

<span id="page-37-2"></span><sup>9</sup>∼ 1cm em estrelas solares

$$
\frac{\partial A}{\partial EW_{norm}} \to 0 \tag{2.8}
$$

Ao final, o valor de [Fe/H] será determinado quando este for igual ao valor de [M/H] inserido no modelo de atmosferas.

Um gráfico que mostra a visualização destas considerações pode ser observado na figura [2.6,](#page-38-0) onde são plotadas as abundâncias de FeI contra o  $\chi$  no gráfico superior e contra  $EW_{norm}$  no gráfico inferior. Além disso são mostradas a metalicidade de entrada e a diferença entre FeI e FeII. Uma regressão linear é então aplicada aos pontos para que as considerações [2.8](#page-37-3) e [2.6](#page-37-4) sejam satisfeitas.

<span id="page-38-0"></span>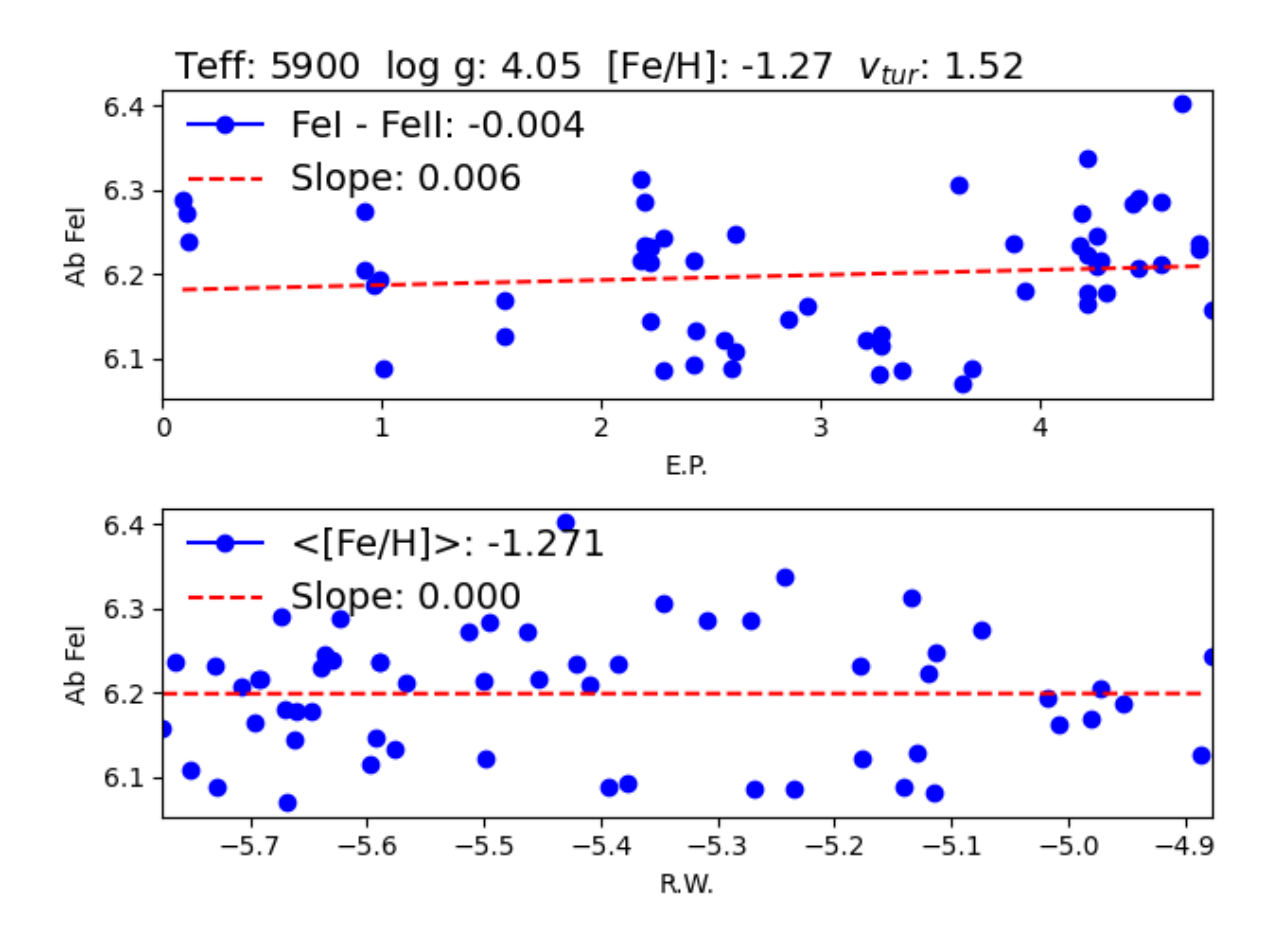

FIGURA 2.6. Gráfico demonstrando o equilíbrio de ionização e excitação, e a eliminação da correlação entre as abundâncias individuais de Ferro I com as larguras equivalentes normalizadas para a estrela HD 161770.

Para estimar estes parâmetros é necessário um repetido processo de escolha dos mesmos, visto que, cada um dos parâmetros tem dependência única com cada um dos pré-requisitos necessários [\(Sousa, 2014\)](#page-87-0), sendo finalmente escolhidos quando todos os coeficientes angulares das curvas mencionadas forem menores ou iguais a 0.005.

Para realizar este procedimento foi feito uso do código ARES [\(Sousa et al., 2007\)](#page-87-1) para calcular as larguras equivalentes de forma automática, utilizando apenas larguras no intervalo  $10\text{\AA} \leq \text{EW} \leq 150\text{\AA}$  e com erro inferior a 10% do valor da respectiva largura. O modelo de atmosferas adotado foi o modelo ATLAS9 [\(Kurucz, 1993\)](#page-85-0), que recebe como entrada os 4 parâmetros atmosféricos de interesse  $(T_{eff}$ , log(g), [Fe/H] e  $\nu_t$ ) para a criação de uma atmosfera estelar teórica dividida em camadas. Importante ressaltar que este modelo assume uma simetria plano-paralela, ou seja, as variáveis físicas dependem apenas de uma coordenada espacial: a profundidade óptica.

O programa de análise de linhas escolhido foi o MOOG [\(Sneden, 1973\)](#page-86-0). Para estrelas de metalicidade [Fe/H] > -1.50 foi utilizado o código StePar [\(Tabernero, H. M. et](#page-87-2) [al., 2019\)](#page-87-2) que realiza o processo de iteração entre escolha e determinação dos parâmetros atmosféricos de forma automática supondo LTE. Para simplificar o entendimento do processo, foi feito um fluxograma que demonstra o procedimento iterativo feito até que os parâmetros finais sejam retornados que pode ser observado na figura [2.7.](#page-40-0)

#### **2.6 Incertezas**

As incertezas dos parâmetros atmosféricos foram determinadas como demonstrado em [Tabernero, H. M. et al. 2019](#page-87-2) para todas as estrelas com [Fe/H] > -1.50, uma vez que o código fez a síntese para essas estrelas. Este método consiste em:

- Para a microturbulência, altera-se ligeiramente o valor de  $\nu_t$  até que a inclinação da curva de dispersão de log(Fe I) vs. log(EW/λ) varie dentro do seu próprio erro, dividido pela raiz quadrada do número de linhas de Fe I.
- A temperatura efetiva é variada até que a inclinação de log(Fe I) vs.  $\chi$  aumente com o seu erro, dividido pela raiz quadrada do número de linhas de

<span id="page-40-0"></span>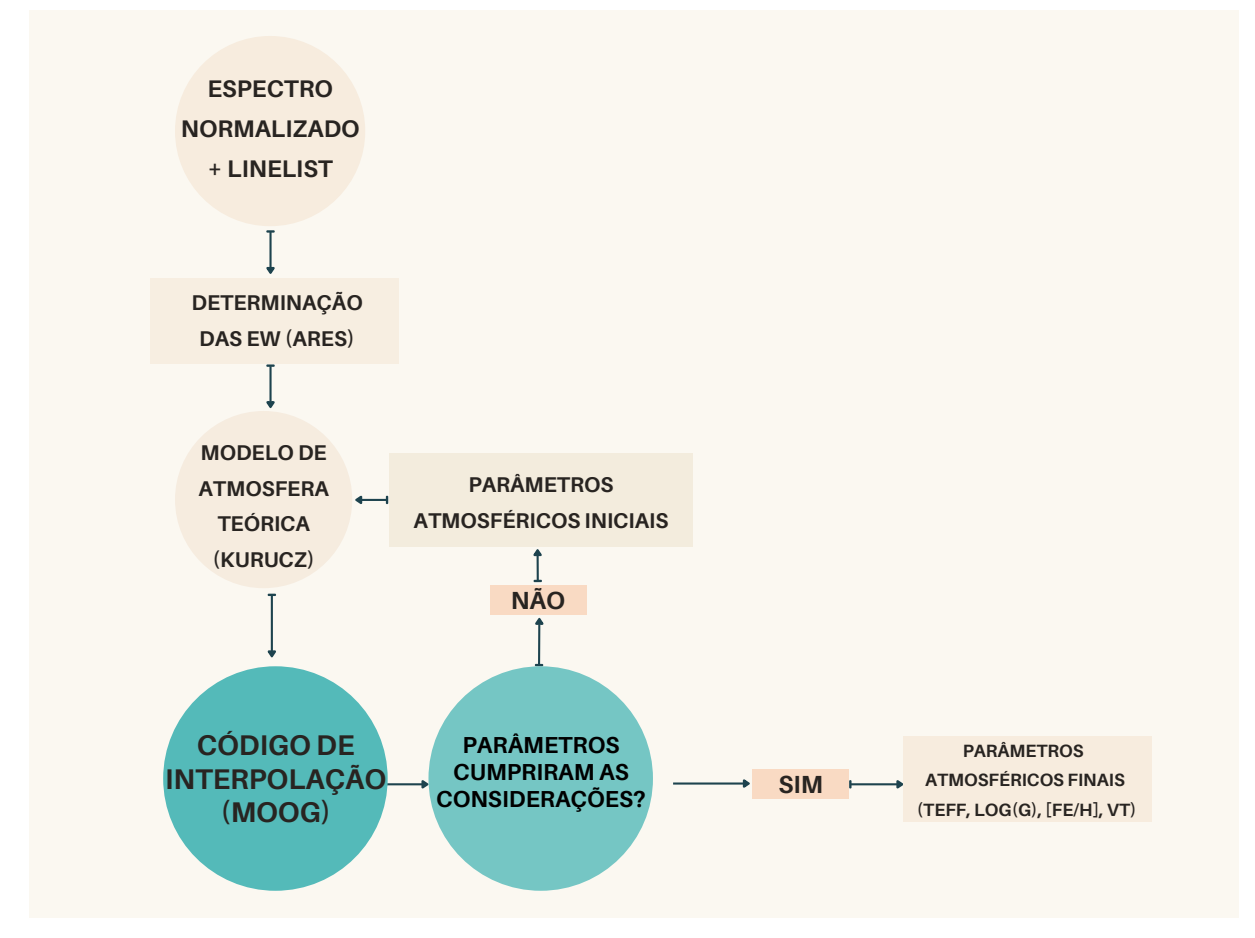

FIGURA 2.7. Fluxograma detalhando o processo de determinação dos parâmetros atmosféricos. O processo cíclico que começa com a criação da atmosfera teórica foi feito manualmente para estrelas pobres e de forma automática com o StePar para estrelar com  $[Fe/H] > -1.50$ .

Fe I. Aumentando  $\nu_t$  em seu erro, recalcula-se a temperatura efetiva. Essas duas fontes de erro são então adicionadas em quadratura.

- A gravidade superficial é variada até que a abundância de Fe II aumente em uma quantidade igual ao desvio padrão retornado pelo MOOG dividido pela raiz quadrada do número de linhas de Fe II. Todos erros anteriores em  $\nu_t$  e  $T_{eff}$  são levados em conta variando essas quantidades separadamente, e assim recalculando a gravidade. Essas diferenças são posteriormente adicionadas em quadratura.
- Finalmente, para determinar o erro na abundância de Fe, os parâmetros atmosféricos estelares são variados em suas respectivas incertezas, o que permite a combinação das variações de Fe I e Fe II devido às incertezas dos

parâmetros estelares e dos desvios padrão das abundâncias de Ferro em quadratura.

Para as estrelas pobres em metais, ([Fe/H] < -1.50), as incertezas foram determinadas de forma manual e semelhante à mostrada acima, porém não levando em conta número de linhas de Fe I e Fe II e nem incertezas anteriores no processo, já que, desconsiderando estes fatores temos incertezas mais conservadoras que englobam outras possíveis fontes de erro associadas ao processo manual de análise. Assim, de forma simplificada:

- A  $T_{eff}$  e o log(g) foram variados até que a abundância de Fe I e Fe II aumentasse em seu desvio padrão fornecido pelo MOOG, respectivamente.
- A microturbulência foi variada até que o coeficiente angular da curva de dispersão de log(Fe I) vs. log (EW/ $\lambda$ ) varie pelo seu próprio erro.
- Para o [Fe/H], todos os parâmetros foram variados por suas incertezas determinadas, então a diferença entre o [M/H] de entrada e o [Fe/H] retornado foi considerada a incerteza.

Para determinar os erros das abundâncias, primeiramente foram mantidos todos os desvios padrão retornados pelo MOOG para todos os elementos, então a iteração foi repetida variando um parâmetro atmosférico de cada vez por sua incerteza. Após todas as quatro variações, o desvio padrão das abundâncias obtidas foi calculado e comparado com o retornado pelo MOOG de forma a se utilizar o maior valor. Um exemplo desse método pode ser visto na tabela [2.4](#page-42-0)

As incertezas no  $\left[\alpha/\text{Fe}\right]$  foram obtidas usando o método de Propagação de Incertezas através do pacote de Incertezas do Python [\(Lebigot, 2019\)](#page-85-1).

<span id="page-42-0"></span>TABELA 2.4. Tabela mostrando o processo sequencial de determinação das incertezas das abundâncias para cada elemento. Colunas ABUN(Parâmetro) representam as abundâncias retornadas após aquele parâmetro variar com sua respectiva incerteza. Colunas ∆ (Parâmetro) representam a diferença dessa variação com a abundância original. Após todo o processo, o maior valor entre desvio padrão das colunas  $\Delta$  e o desvio padrão apresentado pelo MOOG é considerado como incerteza do elemento. Elementos com abundância '-'indicam que nenhuma linha foi considerada satisfatória para este elemento. Desvio padrão do MOOG nulo indica que apenas uma linha foi encontrada para o elemento.

|       |                |                   |          |                               |                          | HD 204543     |                          |              |                 |                          |             |                          |                       |
|-------|----------------|-------------------|----------|-------------------------------|--------------------------|---------------|--------------------------|--------------|-----------------|--------------------------|-------------|--------------------------|-----------------------|
| Ele.  | <b>ABUN</b>    | <b>ABUN(TEFF)</b> | TEFF     | $\overline{ABUN}$ ( $\log(g)$ | $\Delta \log(g)$         | $ABUN(\nu_t)$ | $\Delta \nu_t$           | ABUN([FE/H]) | $\Delta$ [FE/H] | <b>STD</b>               | <b>MEAN</b> | STD MOOG                 | Incerteza considerada |
| ΩI    | 7.590          | 7.649             | $-0.059$ | 7.659                         | $-0.069$                 | 7.588         | 0.002                    | 7.545        | 0.045           | 0.030                    | 0.044       | 0.                       | 0.030                 |
| Na I  | 4.316          | 4.384             | $-0.068$ | 4.303                         | 0.013                    | 4.314         | 0.002                    | 4.337        | $-0.021$        | 0.029                    | 0.026       | 0.017                    | 0.029                 |
| Mg I  | 6.188          | 6.269             | $-0.081$ | 6.173                         | 0.015                    | 6.179         | 0.009                    | 6.434        | $-0.246$        | 0.110                    | 0.088       | 0.                       | 0.110                 |
| Al I  | $\overline{a}$ | ۰.                | ۰        | $\overline{\phantom{a}}$      | $\overline{\phantom{a}}$ | ۰             | $\overline{\phantom{a}}$ |              | ۰               | $\overline{\phantom{a}}$ |             | $\overline{\phantom{a}}$ | 0.000                 |
| Si I  | 6.205          | 6.285             | $-0.08$  | 6.206                         | $-0.001$                 | 6.202         | 0.003                    | 6.219        | $-0.014$        | 0.037                    | 0.025       | 0.097                    | 0.097                 |
| Ca l  | 4.852          | 4.943             | $-0.091$ | 4.835                         | 0.017                    | 4.84          | 0.012                    | 4.881        | $-0.029$        | 0.037                    | 0.037       | 0.053                    | 0.053                 |
| Ti I  | 3.412          | 3.586             | $-0.174$ | 3.392                         | 0.02                     | 3.404         | 0.008                    | 3.465        | $-0.053$        | 0.076                    | 0.064       | 0.047                    | 0.076                 |
| Ti II | 3.594          | 3.623             | $-0.029$ | 3.658                         | $-0.064$                 | 3.563         | 0.031                    | 3.563        | 0.031           | 0.017                    | 0.039       | 0.048                    | 0.048                 |
| Fe I  | 5.833          | 5.953             | $-0.12$  | 5.817                         | 0.016                    | 5.815         | 0.018                    | 5.868        | $-0.035$        | 0.049                    | 0.047       | 0.076                    | 0.076                 |
| Fe II | 5.832          | 5.827             | 0.005    | 5.903                         | $-0.071$                 | 5.82          | 0.012                    | 5.799        | 0.033           | 0.030                    | 0.030       | 0.044                    | 0.044                 |
| Ni I  | 4.455          | 4.568             | $-0.113$ | 4.443                         | 0.012                    | 4.449         | 0.006                    | 4.48         | $-0.025$        | 0.050                    | 0.039       | 0.063                    | 0.063                 |

## **Capítulo 3 Resultados e Discussão**

#### **3.1 Parâmetros Atmosféricos**

Todos os parâmetros atmosféricos e suas incertezas determinados neste trabalho podem ser encontrados na tabela [5.2](#page-62-0) no Apêndice. Uma breve análise nos permite dizer que todos os parâmetros estiveram dentre o esperado, tendo 4300 $K \leq T_{eff} \leq$ 6500K;  $-2,95 \leq [Fe/H] \leq 0,25; 0,8 \leq log(g) \leq 4,3; 0,8 \leq \nu_t \leq 3,2$  valores condizentes com estrelas gigantes do tipo FGK cobrindo um grande intervalo de metalicidades.

Uma comparação entre os resultados obtidos aqui com os de A99 podem ser encontrados na figura [3.1,](#page-45-0) sendo necessário relembrar da diferença entre os métodos espectroscópicos e fotométricos para a determinação dos parâmetros atmosféricos ([\(Genest-Beaulieu; Bergeron, 2014\)](#page-85-2), [\(Ramya; Reddy; Lambert, 2012\)](#page-86-1)). Neste gráfico é possível observar uma melhor correlação entre os métodos quando da temperatura efetiva e da metalicidade, sendo menos condizente ao calcular as gravidades (log(g)). Essa variação em log(g) se deve ao fato desse parâmetro não ter sido efetivamente calculado em A99, os valores utilizados no referido artigo são valores médios dos tipos espectrais de cada objeto, dessa forma não possui uma validade observacional efetiva. Valores de R² (descrita na equação [5.4](#page-83-0) na seção [5.2\)](#page-83-1) e, média e desvio padrão das diferenças (Parâmetro - Parâmetro\_A99) podem ser observados no gráfico [3.1.](#page-45-0)

A absoluta maioria das incertezas dos parâmetros atmosféricos permanece dentro do esperado para trabalhos deste tipo, com  $\Delta T_{eff} \sim 100K$ ,  $\Delta log(g) \sim 0.3$  dex,  $\Delta[Fe/H] \sim 0.1$  dex e  $\Delta \nu_t \sim 0.2$  km/s com apenas alguns desvios ocasionados princi-

<span id="page-45-0"></span>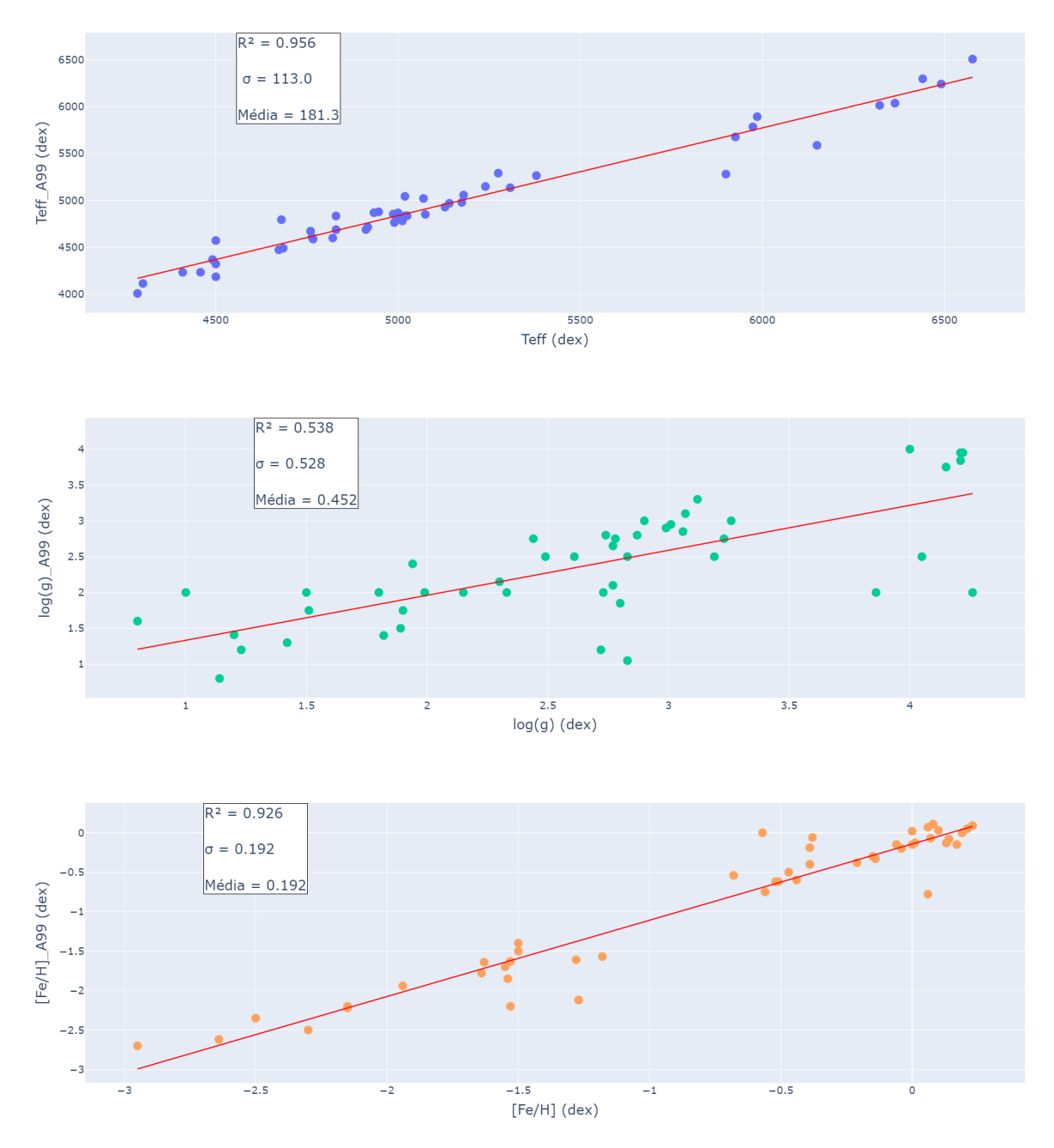

FIGURA 3.1. Gráficos de correlação entre parâmetros atmosféricos utilizando regressão linear como método de comparação entre os dados obtidos aqui e os de A99.

palmente por espectros cuja normalização não ficou ideal.

Gráficos de temperatura efetiva vs  $(B-V)_0$  também foram feitos para explicitar a validade dos parâmetros obtidos.

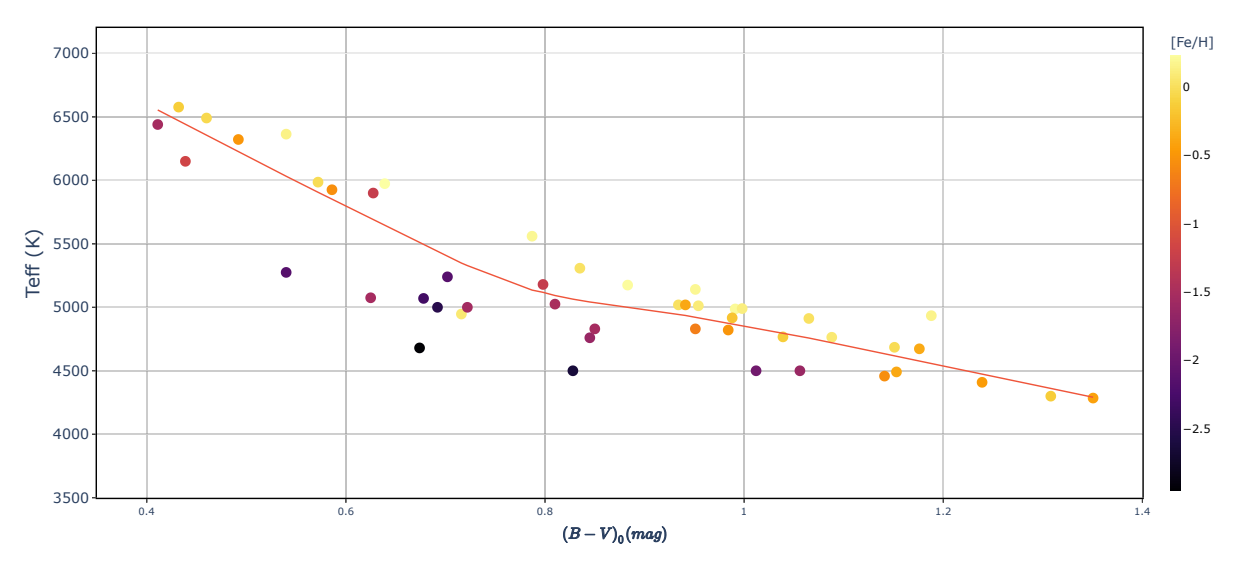

FIGURA 3.2. Gráfico de temperatura efetiva vs  $(B - V)_0$ .

Foi ajustada uma linha de tendência LOWESS, que é um método regressivo nãoparamétrico para ajustar uma curva suave aos pontos de um gráfico. A cor dos pontos é representada por [Fe/H], que se mostra ter uma forte dependência com a Temperatura Efetiva por diversos fatores. Um deles é o fato de que, para maiores metalicidades, a superfície da estrela é mais opaca, o que faz com que a estrela seja menos luminosa e mais fria.

#### **3.2 Abundâncias Químicas**

As abundâncias solares adotadas como base para este trabalho são as abundâncias fotosféricas de [Asplund; Amarsi; Grevesse 2021,](#page-84-0) que podem ser observadas na tabela [3.1.](#page-47-0)

Os valores das abundâncias absolutas obtidas neste trabalho podem ser obser-

<span id="page-47-0"></span>

| Elemento | Abundância Absoluta | Incerteza |
|----------|---------------------|-----------|
| $\circ$  | 8.69                | 0.04      |
| Na       | 6.22                | 0.03      |
| Mg       | 7.55                | 0.03      |
| AI       | 6.43                | 0.03      |
| Si       | 7.51                | 0.03      |
| Ca       | 6.30                | 0.03      |
| Ti       | 4.97                | 0.05      |
| Fe       | 7.46                | 0.04      |
| Ni       | 6.20                | 0.04      |

TABELA 3.1. Valores de abundâncias solares adotados.

vados na tabela [5.3.](#page-64-0) Para fins práticos, consideraremos apenas os elementos Mg, Si, Ca, Ti para o cálculo dos valores de  $\alpha$ . O oxigênio foi retirado do cálculo devido à baixa quantidade de linhas espectrais deste elemento no intervalo analisado, uma vez que, apenas as linhas de 6300Å e 6363Å estavam em nossa lista e, especialmente nas estrelas de baixa metalicidade, apenas a linha de 6300Å aparecia com EW  $\gtrsim 10$ mÅ. Portanto, este elemento foi descartado pela baixa quantidade de abundâncias finais para estrelas pobres, o que poderia trazer uma falsa correlação entre metalicidade e valores de  $\alpha$ . A abundância de titânio considerada para o cálculo dos  $\alpha$  é a média entre o estado neutro e o ionizado, quando ambos disponíveis. Todas as abundâncias foram determinadas com modelos atmosféricos que consideram valores de  $\alpha$  solar, pois a grande maioria das estrelas estão dentro da vizinhança solar.

Gráficos de [Na, Al, Ni/Fe] vs [Fe/H] (figura [3.3\)](#page-48-0) foram feitos, embora nenhuma correlação tenha sido identificada com exceção do gráfico de Níquel que manteve abundância média nula para todas as metalicidades, como já esperado [\(Gratton;](#page-85-3) [Sneden; Carretta, 2004\)](#page-85-3). Abundâncias de alumínio foram extremamente difíceis de serem obtidas, especialmente para estrelas com [Fe/H] < -1.0, uma vez que apenas as linhas de 6696Å e 6698Å estavam presentes de forma confiável na nossa lista de linhas. Análises anteriores mostraram que essas duas linhas tem resultados mais precisos do que as linhas de ressonância em 3944Å e 3961Å [\(Collaboration, 2017\)](#page-84-1), porém estas últimas não são identificadas com muita frequência e confiabilidade em estrelas pobres em metais [\(Roederer; Lawler, 2021\)](#page-86-2).

<span id="page-48-0"></span>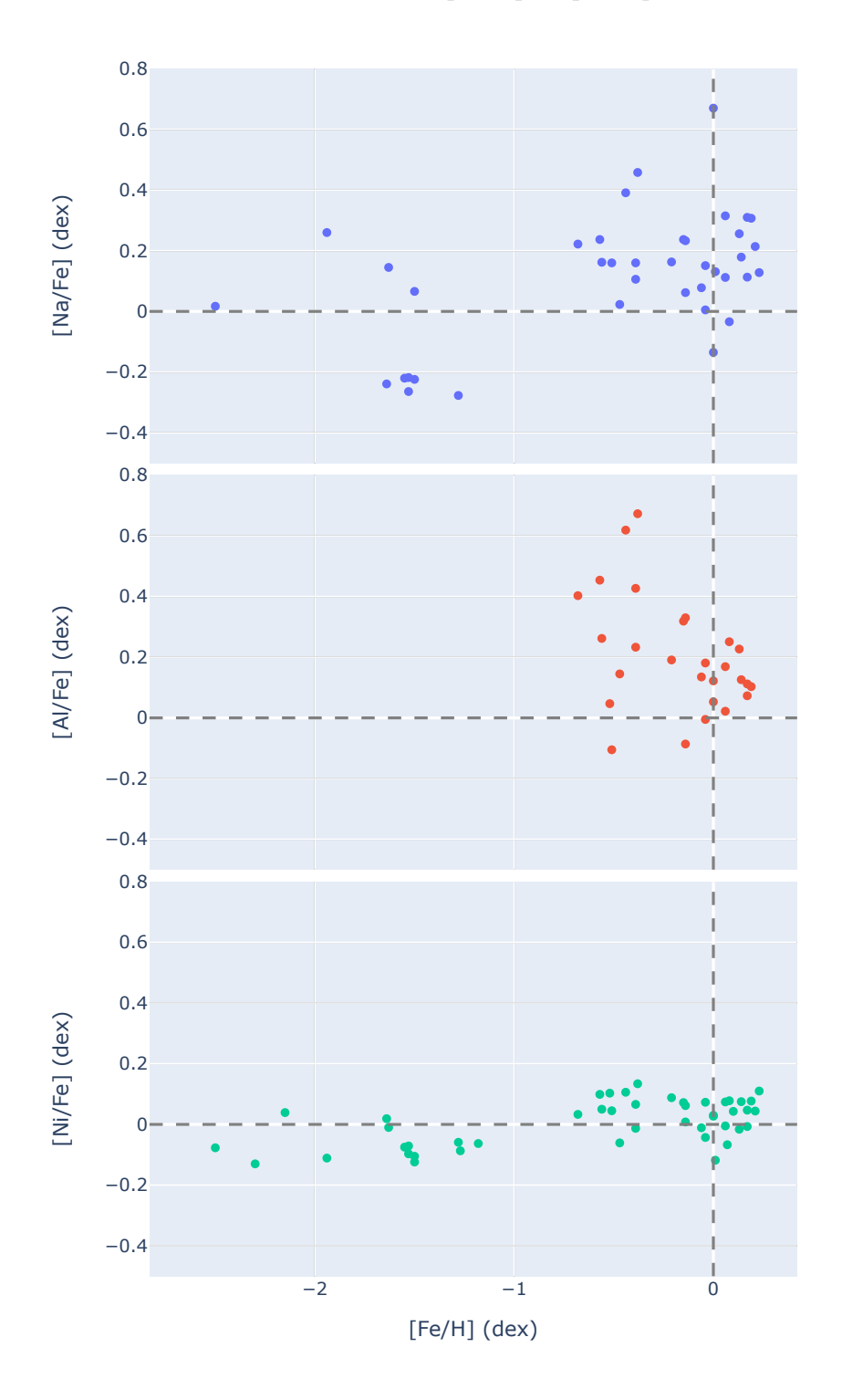

Gráficos de [X/Fe] vs [Fe/H]

FIGURA 3.3. Gráficos de abundâncias individuais dos elementos leves de Z ímpar e pico do ferro determinados neste trabalho.

Gráficos de abundâncias individuais dos elementos  $\alpha$  vs [Fe/H] podem ser observados na figura [3.4.](#page-50-0) Todos os elementos, com exceção do oxigênio, possuem o mesmo padrão de decrescência suave (quase horizontal) até [Fe/H] ∼ -1, tendo uma queda mais brusca após esse joelho. O padrão descrito pelas abundâncias de oxigênio foram considerados escassos para baixas metalicidades e insatisfatórios no intervalo geral por não apresentarem o comportamento esperado.

Um gráfico de  $\lbrack \alpha/\text{Fe} \rbrack$  vs [Fe/H] também pode ser observado na figura [3.5,](#page-51-0) onde é possível perceber a presença de um, já anteriormente observado, "joelho"[\(Alves-](#page-84-2)[Brito, A. et al. 2010,](#page-84-2) [Nidever et al. 2014\)](#page-86-3) entre -1.2 ≤[Fe/H]≤ 0.7. Como já mencionado anteriormente, a posição da metalicidade do joelho depende diretamente da eficiência de formação estelar da galáxia [\(Pagel, 1997\)](#page-86-4) e não pôde ser determinado de forma exata devido à uma falta de estrelas nesse intervalo de metalicidade.

Analisando a figura [3.5](#page-51-0) é possível perceber uma grande dispersão nos valores de  $\left[\alpha/\text{Fe}\right]$  para baixas metalicidades, o que torna a curva de regressão muito mais inclinada do que a curva vista em outros trabalhos que dividiram suas amostras baseados em pertencimento morfológico, e.g. [\(Alves-Brito, A. et al., 2010\)](#page-84-2), que faz uso de uma amostra com predomínio de estrelas do Disco e Bojo. Dessa forma, é possível que essa dispersão seja dada pela presença de duas distintas populações [\(Nissen; Schuster,](#page-86-5) [2011\)](#page-86-5), porém, não é possível afirmar isto sem um estudo de pertencimento.

<span id="page-50-0"></span>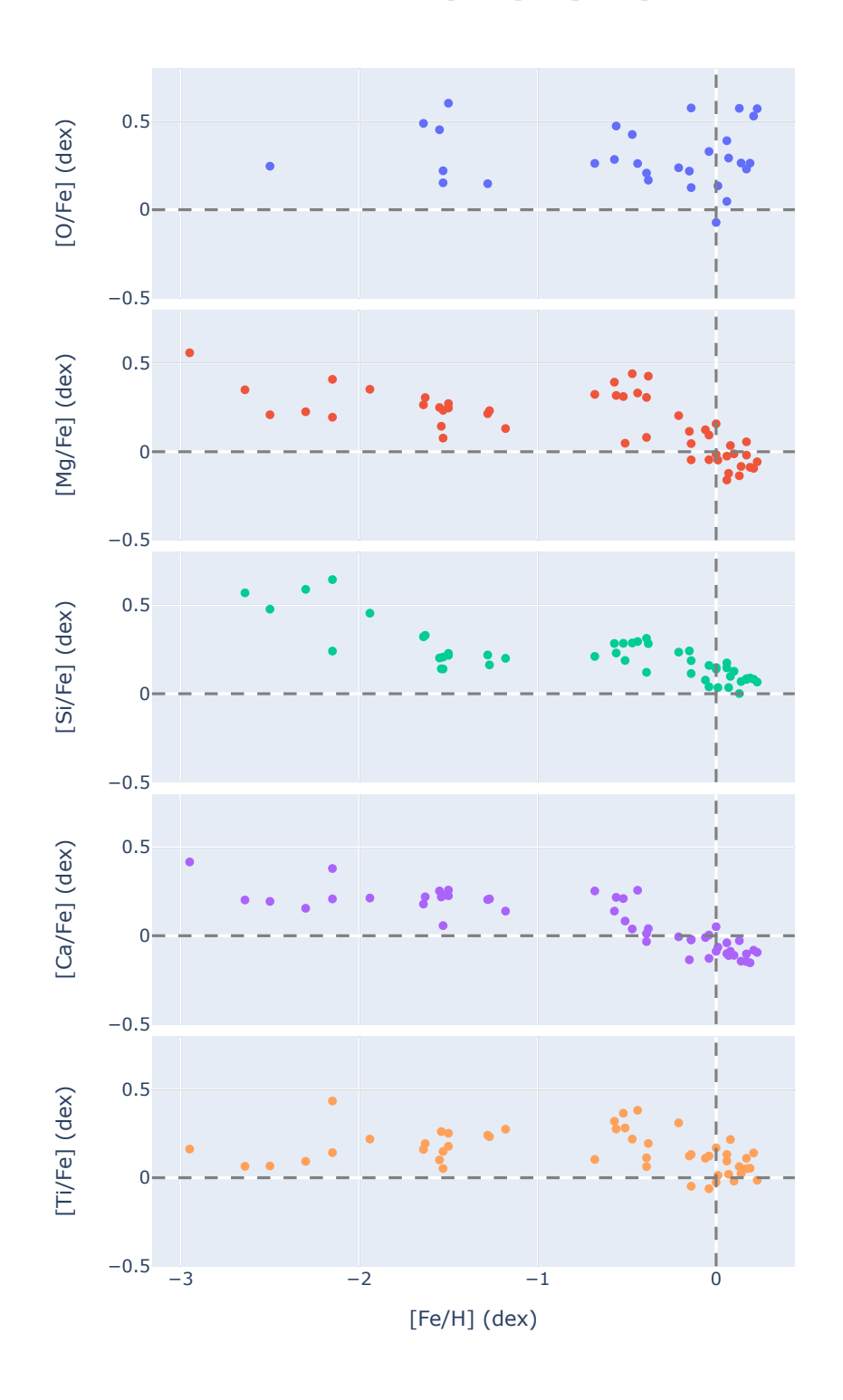

Gráficos de [X/Fe] vs [Fe/H]

FIGURA 3.4. Gráficos de abundâncias individuais dos elementos  $\alpha$  determinados neste trabalho.

<span id="page-51-0"></span>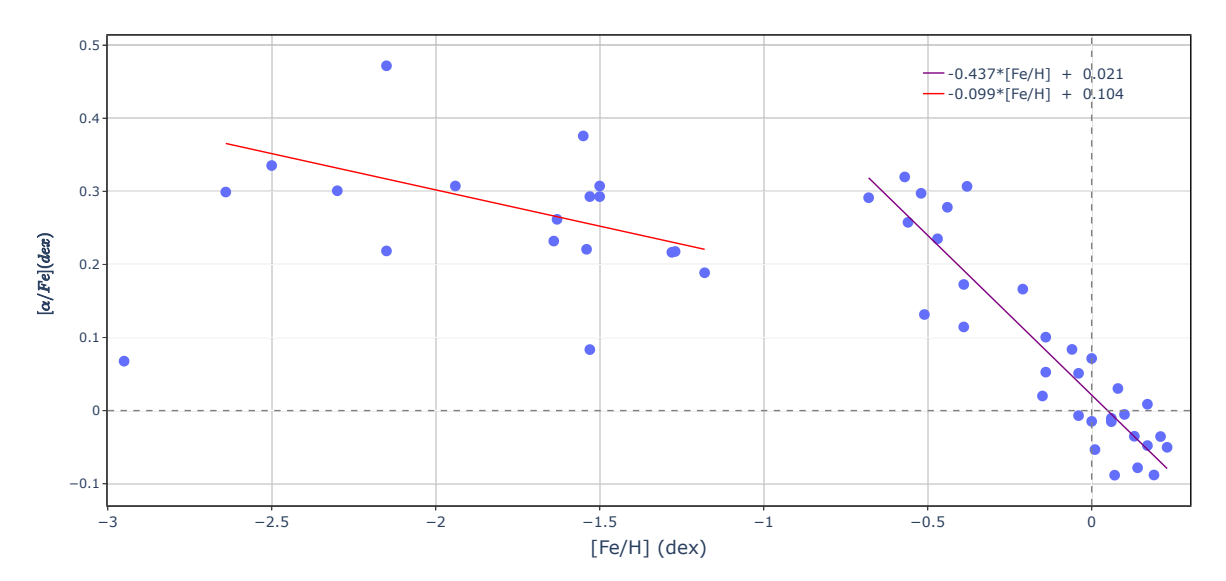

FIGURA 3.5. Gráfico global de [α/Fe] vs [Fe/H] determinados neste trabalho, juntamente com duas regressões lineares que demonstram a presença de um "joelho".

#### **3.3 Calibração Espectroscópica**

Com todos os parâmetros atmosféricos e abundâncias químicas, junto com suas respectivas incertezas em mãos, foi possível começar a criação de uma calibração que envolvesse diferentes indicadores foto-espectroscópicos. Para tal, primeiramente foi feita uma Correlação de Spearman entre todos os parâmetros atmosféricos, os valores de  $[\alpha/\text{Fe}]$  e  $(B - V)_0$  para verificar quais dados possuíam maior correlação.

A Correlação de Spearman retorna um valor ρ, cuja interpretação será dada como mostrado em [Rumsey 2011:](#page-86-6)

- $\rho = 1.00 \rightarrow$  correlação crescente perfeita.
- $\rho = 0.70 \rightarrow$  correlação crescente forte.
- $\rho = 0.50 \rightarrow$  correlação crescente moderada.
- $\rho = 0.30 \rightarrow$  correlação crescente fraca.

De forma análoga, para os valores negativos: -1; -0.70; -0.50; -0.30 temos a mesma intensidade correlativa, porém de forma decrescente. Dessa forma, o interesse aqui é a criação de uma calibração de dois parâmetros, i.e. Y(X1,X2) = Pol(X1,X2), e por isso procuraremos por parâmetros que possuam  $|\rho| \geq 0.50$  e mesmo sentido de crescimento. Alguns dos valores de  $\rho$  encontrados podem ser observados na tabela [3.2.](#page-52-0)

<span id="page-52-0"></span>

| Parâmetro 1          | Parâmetro 2                      | $\rho$   |
|----------------------|----------------------------------|----------|
| $T_{eff}$            | logg                             | 0.734    |
| $T_{eff}$            | $(B-V)_{0}$                      | $-0.848$ |
| logg                 | [Fe/H]                           | 0.573    |
| logg                 | $\lceil \alpha/\text{Fe} \rceil$ | $-0.551$ |
| $\nu_t$              | [Fe/H]                           | $-0.505$ |
| [Fe/H]               | logg                             | 0.573    |
| [Fe/H]               | $\nu_t$                          | $-0.505$ |
| [Fe/H]               | $\lceil \alpha/\text{Fe} \rceil$ | $-0.867$ |
| $[\alpha/\text{Fe}]$ | $\log g$                         | $-0.551$ |
| $\alpha$ /Fe]        | [Fe/H]                           | $-0.867$ |
| $(B-V)_{0}$          | $T_{eff}$                        | $-0.848$ |
| $(B-V)_{0}$          | $(B-V)_{0}$                      | 1.000    |

TABELA 3.2. Valores de  $|\rho| \geq 0.50$  para diferentes parâmetros iterados.

Dessa forma, ao observar os valores retornados, é possível perceber que a melhor escolha de parâmetros será dada por  $\lbrack \alpha/\text{Fe} \rbrack = \text{Pol}(\lbrack \text{Fe}/\text{H} \rbrack$ , log(g)). Esta é, provavelmente, a melhor escolha de calibração, pois relaciona as abundâncias químicas com parâmetros atmosféricos, que são determinados em diferentes etapas do processo, sendo uma eficiente forma de análise para grandes surveys de alta resolução [\(Huang](#page-85-4) [et al., 2015\)](#page-85-4).

Com os atributos escolhidos, fez-se necessário o entendimento de como performar uma regressão não linear multivariada e, para isso, utilizou-se o software LabFit [\(Silva; Silva, \(1999-2021\)\)](#page-86-7), que possui uma biblioteca com mais de 570 funções disponíveis para análise. Assim, após colocar cada um dos atributos com suas respectivas incertezas no programa, ele retorna as funções com os menores valores de Chi-Quadrado, juntamente com outras métricas estatísticas.

<span id="page-53-0"></span>Para o nosso caso, a função que melhor se ajustou aos dados é dada na equação

[3.1](#page-53-0)

$$
[\alpha/Fe] = A[Fe/H]^3 + B[Fe/H]^2 + C[Fe/H] + D\log(g)
$$
\n(3.1)

<span id="page-53-1"></span>Os coeficientes podem ser observados na tabela [3.3](#page-53-1) e as métricas na tabela [3.4](#page-53-2)

| Coeficiente                |                   |
|----------------------------|-------------------|
| $A = -0.12001129775E + 00$ | 0.40424345812E-01 |
| $B = -0.45079416983E + 00$ | 0.12332884676E+00 |
| $C = -0.55397378581E+00$   | 0.95259442945E-01 |
| $D = 0.10247380300E-01$    | 0.56927889672E-02 |

<span id="page-53-2"></span>TABELA 3.3. Coeficientes obtidos para a equação  $[\alpha/Fe] = A[Fe/H]^3 + B[Fe/H]^2 +$  $C[Fe/H] + Dlog(q)$  com seus respectivos desvios padrão

| Métricas                             | Valores           |
|--------------------------------------|-------------------|
| Chi-Quadrado Reduzido.               | $0.634150E + 00$  |
| Desvio padrão da curva               | 0.731320E-01      |
| Coeficiente de correlação $R^2yy(x)$ | $0.7627018E + 00$ |
| Resíduo Absoluto Médio               | 0.542547E-01      |

TABELA 3.4. Métricas estatísticas obtidas para a função  $[\alpha/Fe] \; = \; A[Fe/H]^3 \; +$  $B[Fe/H]^2 + C[Fe/H] + Dlog(g)$  determinada pelo software LAB fit.

Gráficos da calibração podem ser vistos nas figuras [3.6,](#page-54-0) [3.7,](#page-54-1) [3.8,](#page-55-0) que mostram  $[\alpha/Fe]$  vs [Fe/H],  $[\alpha/Fe]$  vs log(g) e  $[\alpha/Fe]$  vs [Fe/H] vs log(g), respectivamente.

Uma primeira análise da equação [3.1](#page-53-0) revela a forte dependência entre  $\left[\alpha/Fe\right]$ e [Fe/H] (já comentada na seção [1.3\)](#page-23-0), uma vez que a metalicidade aparece em todos os graus do polinômio cúbico enquanto o log(g) tem apenas um peso linear sobre a regressão. Essa relação cúbica aparece como uma nova forma de observar a relação teórica observada no gráfico [1.1,](#page-24-0) onde é conceituado um comportamento linear dessa relação.

A introdução do log(g) na calibração é vista como uma forma de refinar os dados, além de trazer uma nova visão para diferentes correlações que podem existir entre parâmetros atmosféricos e abundâncias químicas, uma vez que, sua dependência na calibração é apenas linear e possui coeficiente com uma ordem de grandeza inferior aos coeficientes de [Fe/H].

<span id="page-54-0"></span>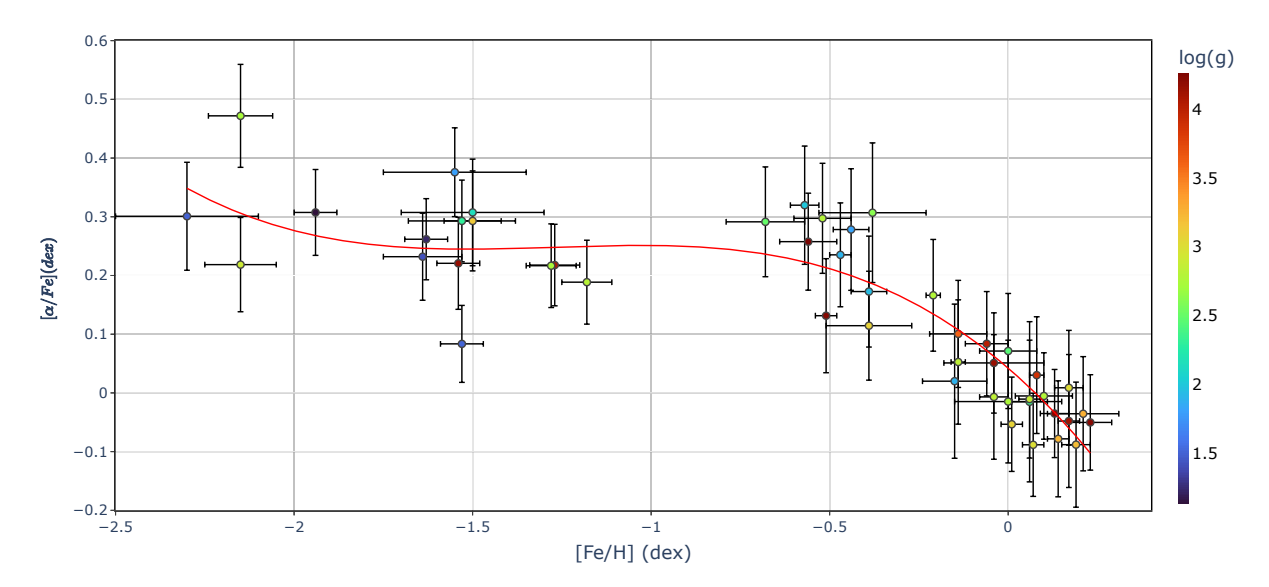

FIGURA 3.6. Gráfico demostrando calibração de  $\alpha/Fe$  plotada contra [Fe/H]. Cores dos pontos são representados pelo log(g)

<span id="page-54-1"></span>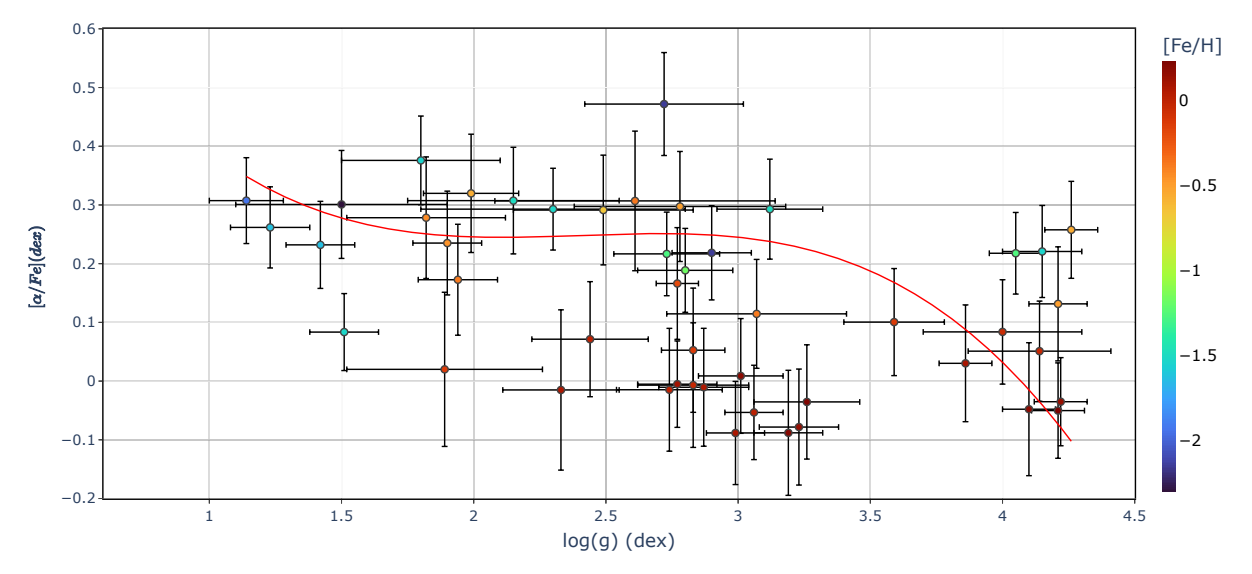

FIGURA 3.7. Gráfico demostrando calibração de  $\left[\alpha/Fe\right]$  plotada contra log(g). Cores dos pontos são representados pelo [Fe/H]

A correlação deste parâmetro com  $\lbrack \alpha/\text{Fe} \rbrack$  pode ser explicada primeiro analisando a distribuição radial das gravidades, observada na figura [3.9,](#page-55-1) na qual é possível observar como os valores de log(g) decrescem com a distância. Essa relação pode ser entendida a partir do fato de que estrelas gigantes (menor log(g)) são mais brilhantes e por isso podem ser observadas a maiores distâncias. Somado a isso, estrelas com maiores distâncias indicam maior probabilidade de serem estrelas do Disco Espesso ou Halo [\(Önal Ta¸s et al., 2016\)](#page-86-8). Essa hipótese pode ser comprovada analisando as dis-

<span id="page-55-0"></span>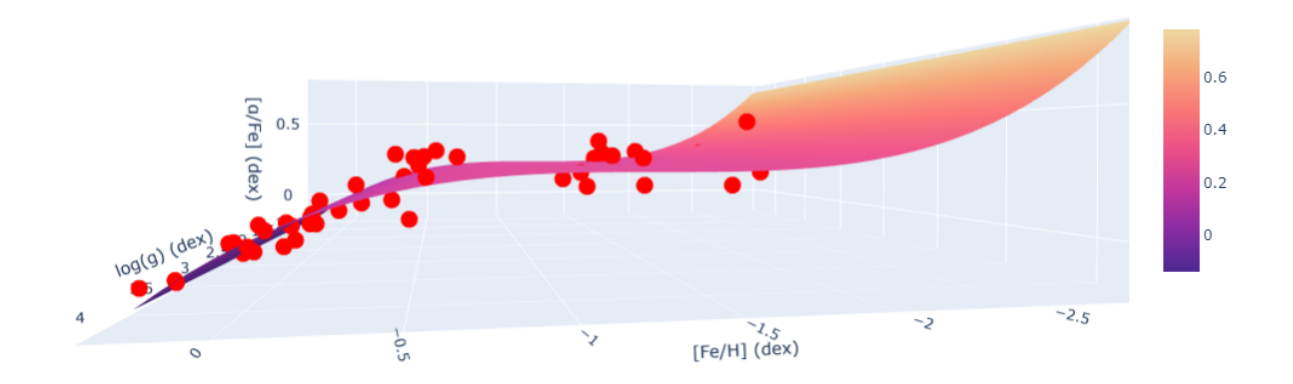

FIGURA 3.8. Gráfico tridimensional demostrando calibração de  $\left[\alpha/Fe\right]$  vs log(g) vs  $[Fe/H].$ 

tribuições de metalicidades representadas pelas cores no gráfico e observando que os mesmos objetos mais distantes, em sua maioria, também são os menos ricos em metais, sendo compatíveis com os valores esperados para estrelas dessas duas regiões galácticas. Portanto, a relação deste parâmetro com o objeto de interesse ( $\left[\alpha/\text{Fe}\right]$ ) é uma relação indireta e, acima de tudo, empírica.

<span id="page-55-1"></span>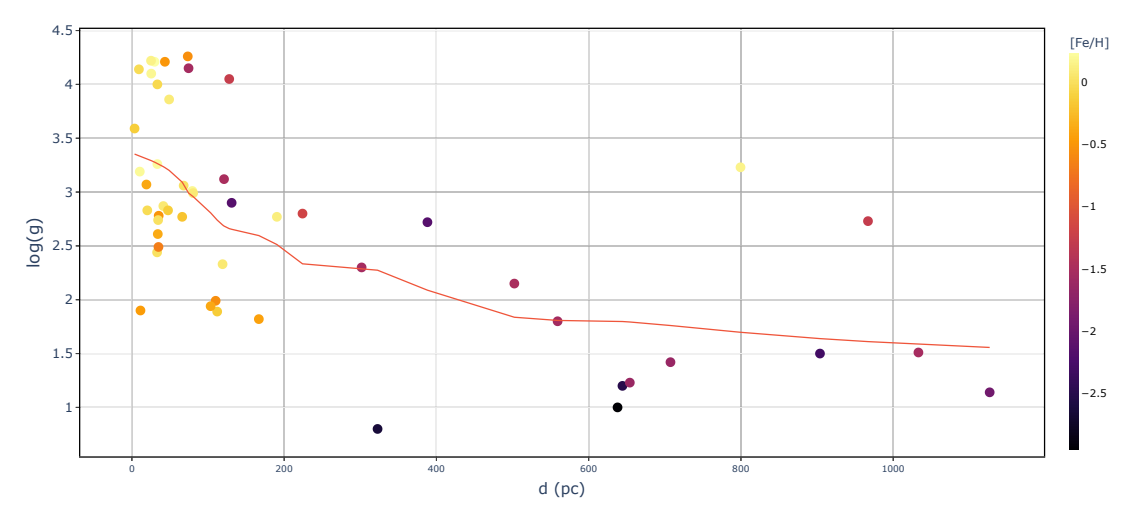

FIGURA 3.9. Gráfico da distribuição radial das gravidades evidenciando a decrescência dos valores de log(g) com a distância. Novamente uma linha de tendência do tipo LOWESS foi ajustada para melhorar a visualização.

#### **3.4 Validação da calibração**

Como mais um método de validação, foi também aplicada a equação [3.1](#page-53-0) para outras duas bases de dados, sendo elas o GALAH DR2 [\(Buder et al., 2018\)](#page-84-3) (GDR2 daqui em diante) e os dados analisados em [Nissen; Schuster 2011](#page-86-5) (NS10 daqui em diante). Para os dados de GDR2, foi feito um recorte de temperatura e log(g), visto que a amostra engloba estrelas fora do intervalo das FGK, dessa forma, apenas estrelas no dentro do alcance de  $4300K \leq T_{eff} \leq 6500K$  e  $0.8 \leq log(g) \leq 4.3$  foram consideradas.

Foi feita uma análise estatística regressiva com cada um dos surveys de modo a retirar algumas métricas para estudo e validação, tais como erro médio percentual, erro quadrático médio e erro médio absoluto. Essas estatísticas podem ser encontradas na tabela [3.5,](#page-56-0) tendo suas definições dadas no apêndice [5.2.](#page-83-1) Gráficos mostrando a presença da equação [3.1](#page-53-0) sobre os pontos de cada um dos *surveys* podem ser encontrados abaixo.

| Métricas                                          | <b>NS10</b>                 | $\mid$ GDR2 |
|---------------------------------------------------|-----------------------------|-------------|
| Erro médio percentual $\vert 0.2358 \vert 2.1749$ |                             |             |
| Erro quadrático médio                             | $\vert 0.0053 \vert 0.0337$ |             |
| Erro médio absoluto                               | $0.0600 \pm 0.1634$         |             |

<span id="page-56-0"></span>TABELA 3.5. Métricas estatísticas utilizadas nos 2 surveys de validação da calibração.

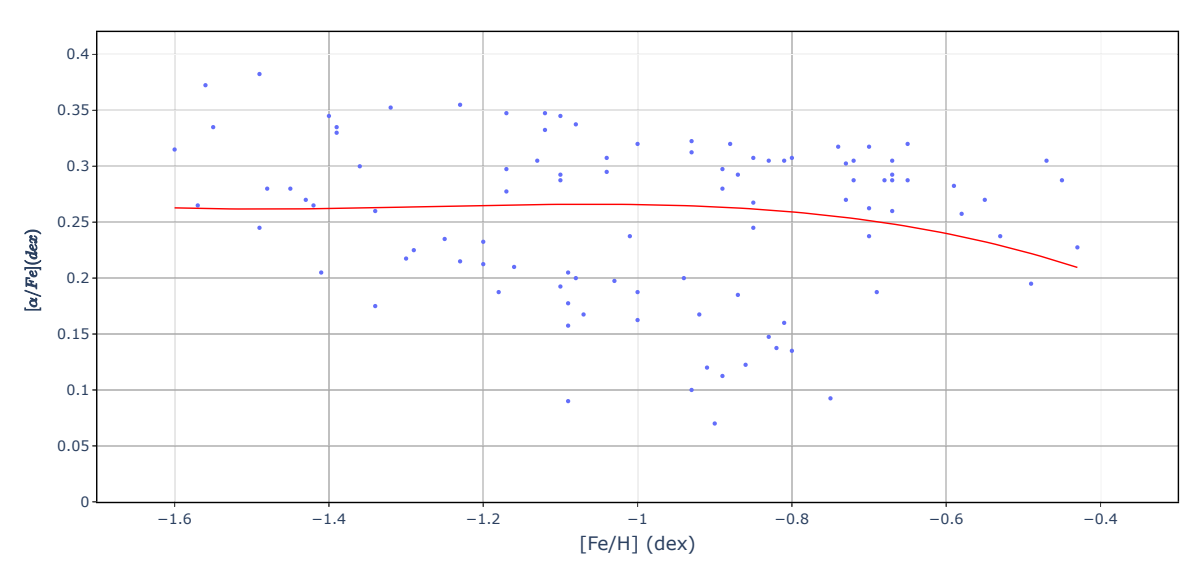

FIGURA 3.10. Gráfico mostrando a equação [3.1](#page-53-0) sobre os pontos de NS10 no plano [ $\alpha$ /Fe] vs [Fe/H].

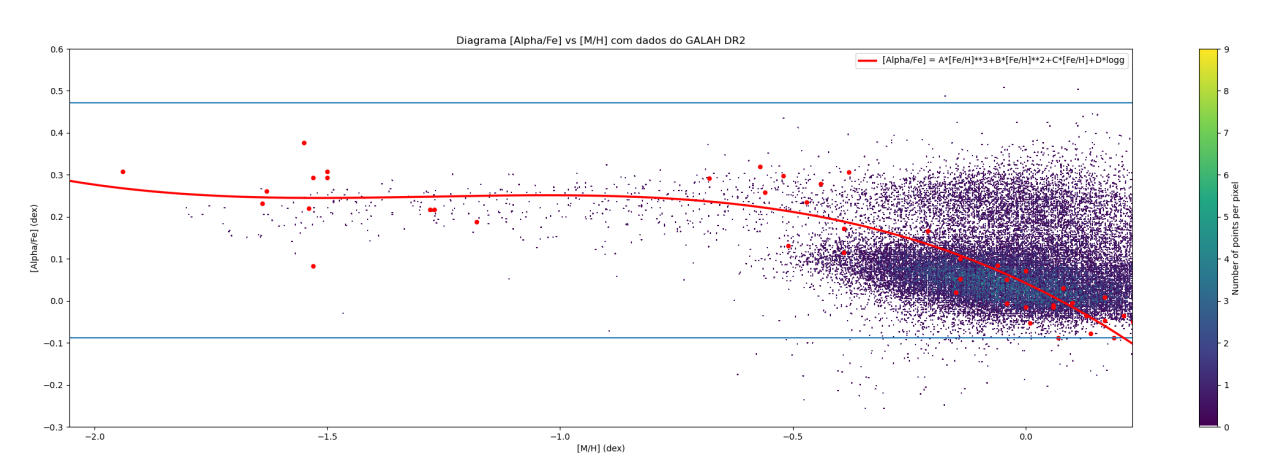

FIGURA 3.11. Gráfico mostrando a equação [3.1](#page-53-0) sobre os pontos de GALAH DR2 no plano  $\alpha$ /Fe] vs [Fe/H]. As linhas azuis correspondem aos valores de mínimo e máximo de  $\lceil \alpha / \text{Fe} \rceil$  da nossa amostra.

Uma primeira análise das métricas revela que a calibração se ajustou melhor aos alvos de NS10 pois, todas as estatísticas são quase uma ordem de grandeza menores do que as de GDR2. Levando em conta os gráficos, é possível perceber que na amostra de NS10 existe uma grande amplitude nos valores de [ $\alpha$ /Fe] no intervalo de -1.4  $\leq$  $[Fe/H] \leq -0.8$  tornando difícil a penetração da calibração nesse espaço amostral.

Para os pontos de GDR2 existe uma nítida correlação para estrelas de baixa metalicidade, perdendo precisão ao chegar em valores mais altos devido ao aumento da variação de [α/Fe].

## **Capítulo 4 Conclusão e Perspectivas**

Em sumo, é possível afirmar que as 50 estrelas escolhidas representam uma amostra heterogênea (dentro do intervalo das FGK), consideravelmente próxima (o que aumenta ainda mais a acurácia) e bem estudada na literatura para ser considerada uma amostra de referência na criação de uma calibração espectroscópica eficaz na estimativa de valores de [ $\alpha$ /Fe], considerando que os parâmetros log(g) e [Fe/H] também tenham sido determinados com métodos espectroscópicos.

As abundâncias possuem incertezas, em sua maioria, dentro do 0.1 dex esperado para trabalhos deste tipo. Além disso, os gráficos de abundâncias individuais e [Mg, Si, Ca, Ti] vs [Fe/H] estão de acordo com o previsto pela teoria e encontrado em diversos trabalhos da literatura (e.g. [Alves-Brito, A. et al. 2010,](#page-84-2) [Matteucci; Brocato 1990\)](#page-86-9). Dado isso, não há motivos para desconfiar da validade destas medidas.

A calibração apresentada mostrou resultado satisfatório, tendo desvio padrão de ≈ 0.07 dex com nossa amostra e tendo valor de MAE ainda menor na amostra de NS10.

Uma análise de pertencimento, utilizando velocidades UVW para determinar a quais componentes da galáxia nossos objetos pertencem, é uma alternativa futura indicada para melhorar a qualidade da amostra, uma vez que, a depender da população de estudo deve-se fazer uso de modelos atmosféricos  $\alpha$  – enhanced.

Métodos de aprendizagem de máquina também são um forte caminho para melhorar a precisão da calibração pois, podem ser utilizados em diferentes partes do processo, desde a determinação dos parâmetros atmosféricos ([\(Fuentes, 2001\)](#page-85-5), [\(Kou et al.,](#page-85-6) [2018\)](#page-85-6), [\(Fabbro et al., 2017\)](#page-85-7)) até a criação de diferentes calibrações para diferentes surveys ou criação de calibrações para populações estelares específicas.

A aplicação da calibração em dados de baixa resolução é tida como outra excelente forma de testagem e validação, uma vez que, este tipo de espectroscopia é muito mais abundante, porém carece de informações essenciais, principalmente quando se trata de abundâncias químicas, podendo ser essencial no estudo, em larga escala, de elementos traçadores da formação e evolução química da galáxia.

A possibilidade de expansão do espaço de parâmetros a serem correlacionados também é uma excelente alternativa futura, tendo parâmetros fotométricos como uma escolha segura pela alta abundância em dados e em estudos envolvendo essas calibra-ções (e.g. [Alonso; Arribas; Martínez-Roger 1999](#page-84-4) com a calibração de  $T_{eff}$  = Pol([Fe/H], Cor)).

# **Capítulo 5**

## **Apêndice**

### **5.1 Tabelas**

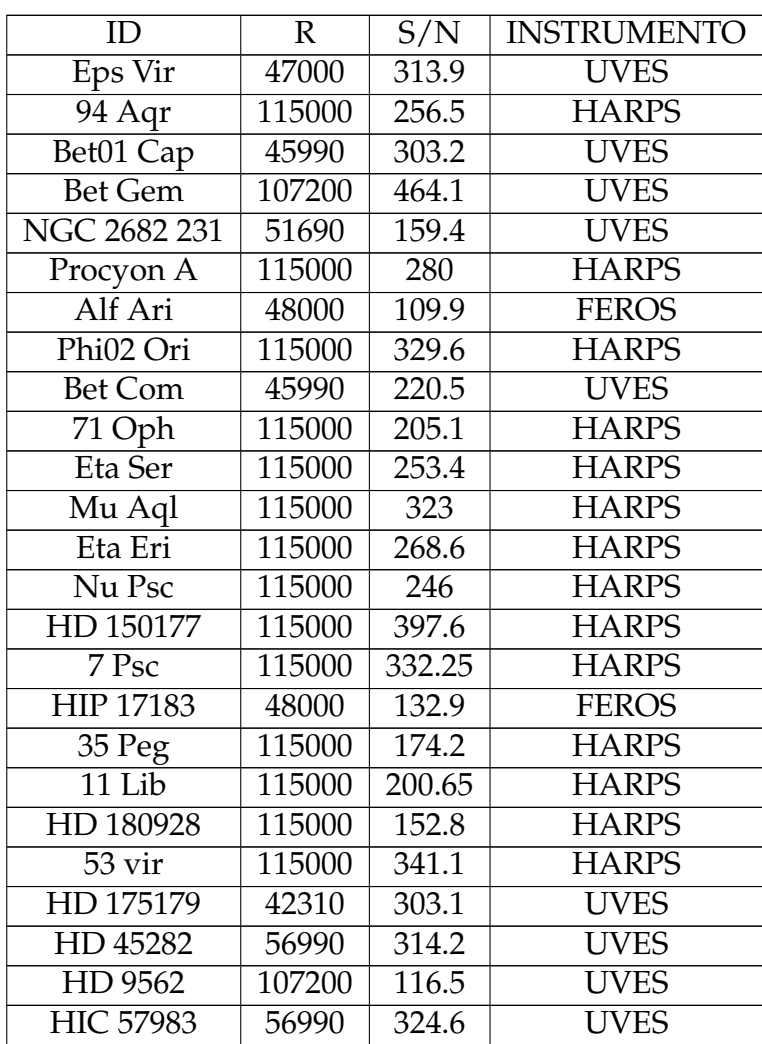

TABELA 5.1. Informações acerca dos espectros obtidos pelo ESO Science Archive.

| radio di commaca fioni previoas page |              |       |                    |  |  |  |  |  |  |  |  |
|--------------------------------------|--------------|-------|--------------------|--|--|--|--|--|--|--|--|
| ID                                   | $\mathbb{R}$ | S/N   | <b>INSTRUMENTO</b> |  |  |  |  |  |  |  |  |
| Del Lep                              | 48000        | 177.3 | <b>FEROS</b>       |  |  |  |  |  |  |  |  |
| $\overline{\text{Alf02}}$ Cap        | 115000       | 370.9 | <b>HARPS</b>       |  |  |  |  |  |  |  |  |
| c Vir                                | 115000       | 321   | <b>HARPS</b>       |  |  |  |  |  |  |  |  |
| HD 2796                              | 107200       | 259.4 | <b>UVES</b>        |  |  |  |  |  |  |  |  |
| <b>Tet Cet</b>                       | 48000        | 97.2  | <b>FEROS</b>       |  |  |  |  |  |  |  |  |
| HD 9051                              | 45254        | 297.4 | <b>UVES</b>        |  |  |  |  |  |  |  |  |
| HD 44007                             | 45254        | 318.6 | <b>UVES</b>        |  |  |  |  |  |  |  |  |
| HD 93529                             | 42310        | 159.8 | <b>UVES</b>        |  |  |  |  |  |  |  |  |
| HD 108577                            | 42310        | 359.1 | <b>UVES</b>        |  |  |  |  |  |  |  |  |
| HD 128279                            | 45254        | 355.7 | <b>UVES</b>        |  |  |  |  |  |  |  |  |
| 5 Ser                                | 74450        | 259.9 | <b>UVES</b>        |  |  |  |  |  |  |  |  |
| HD 161770                            | 45254        | 380.6 | <b>UVES</b>        |  |  |  |  |  |  |  |  |
| HD 171391                            | 42310        | 308.7 | <b>UVES</b>        |  |  |  |  |  |  |  |  |
| HD 218502                            | 51690        | 203.8 | <b>UVES</b>        |  |  |  |  |  |  |  |  |
| HD 122563                            | 107200       | 174.3 | <b>UVES</b>        |  |  |  |  |  |  |  |  |
| Arcturus                             | 190000       | 424.5 | <b>ESPRESSO</b>    |  |  |  |  |  |  |  |  |
| HD 204543                            | 45254        | 303.9 | <b>UVES</b>        |  |  |  |  |  |  |  |  |
| 31 Vul                               | 45254        | 377.2 | <b>UVES</b>        |  |  |  |  |  |  |  |  |
| HD 184266                            | 45254        | 278.1 | <b>UVES</b>        |  |  |  |  |  |  |  |  |
| Ups02 Cnc                            | 45990        | 252.9 | <b>UVES</b>        |  |  |  |  |  |  |  |  |
| HD 26297                             | 66320        | 161.6 | <b>UVES</b>        |  |  |  |  |  |  |  |  |
| BD+18 2890                           | 42310        | 209.1 | <b>UVES</b>        |  |  |  |  |  |  |  |  |
| BD+06 0648                           | 42310        | 322.1 | <b>UVES</b>        |  |  |  |  |  |  |  |  |
| HD 124358                            | 48000        | 148.3 | <b>FEROS</b>       |  |  |  |  |  |  |  |  |
| HD 126587                            | 56990        | 427.9 | <b>UVES</b>        |  |  |  |  |  |  |  |  |

**Table 5.1 continued from previous page**

| ID                          | Teff              | $\Delta$ Teff   | log(g)            | $\Delta$ log(g)  | $\nu_t$           | $\Delta v_t$     | [Fe/H]         | $\Delta$ [Fe/H] |
|-----------------------------|-------------------|-----------------|-------------------|------------------|-------------------|------------------|----------------|-----------------|
| Eps vir                     | 5019              | 62              | 2.44              | 0.22             | <sup>1.46</sup>   | 0.09             | $\overline{0}$ | 0.08            |
| $\overline{94}$ aqr         | 5560              | 39              | 4.1               | 0.1              | 1.05              | 0.07             | 0.17           | 0.03            |
| Bet01 Cap                   | 4947              | 64              | 2.33              | 0.22             | 1.64              | 0.05             | 0.06           | 0.05            |
| <b>Bet Gem</b>              | 4987              | 50              | 3.19              | 0.13             | 1.4               | 0.06             | 0.19           | 0.04            |
| NGC 2682 231                | 4934              | $\overline{45}$ | 3.23              | 0.15             | 1.21              | 0.05             | 0.14           | 0.03            |
| Procyon A                   | 6577              | 104             | 3.59              | 0.19             | 2.13              | 0.09             | $-0.14$        | 0.08            |
| Alf Ari                     | 4685              | 53              | 2.83              | 0.21             | 1.56              | 0.05             | $-0.04$        | 0.04            |
| Phi02 Ori                   | 4830              | 94              | 2.49              | 0.34             | 1.35              | 0.1              | $-0.68$        | 0.11            |
| <b>Bet Com</b>              | 5986              | 129             | 4.14              | 0.27             | 1.36              | 0.22             | $-0.04$        | 0.14            |
| $\overline{71 \text{ Oph}}$ | 5141              | 47              | 3.01              | 0.16             | 1.64              | 0.06             | 0.17           | 0.04            |
| Eta Ser                     | 5019              | 110             | 3.07              | 0.34             | 1.59              | 0.22             | $-0.39$        | 0.12            |
| Mu Aql                      | 4673              | 140             | 2.61              | 0.53             | 1.81              | 0.24             | $-0.38$        | 0.15            |
| Eta Eri                     | 4764              | 42              | 2.87              | 0.17             | 1.35              | 0.04             | 0.06           | 0.03            |
| 106 Psc                     | 4300              | 101             | 1.89              | 0.37             | 1.62              | 0.07             | $-0.15$        | 0.09            |
| HD 150177                   | $\sqrt{6322}$     | $\overline{47}$ | 4.21              | 0.11             | 2.07              | 0.15             | $-0.51$        | 0.03            |
| 7 Psc                       | 4458              | $\overline{37}$ | 1.99              | 0.18             | 1.46              | 0.03             | $-0.57$        | 0.04            |
| HIP 17183                   | 5012              | 28              | 3.86              | 0.1              | 0.97              | 0.05             | 0.08           | 0.02            |
| $35$ Peg                    | 4767              | 26              | 2.83              | 0.12             | 1.31              | 0.02             | $-0.14$        | 0.02            |
| 11 Lib                      | 4917              | 22              | 2.77              | 0.08             | 1.51              | 0.02             | $-0.21$        | 0.02            |
| HD 180928                   | $\overline{4285}$ | $\overline{60}$ | 1.82              | $\overline{0.3}$ | 1.45              | $\overline{0.2}$ | $-0.44$        | 0.05            |
| 53 Vir                      | 6491              | 70              | $\overline{4}$    | 0.3              | 2.19              | 0.3              | $-0.06$        | 0.06            |
| HD 175179                   | 5926              | 30              | 4.26              | $\overline{0.1}$ | 1.39              | 0.2              | $-0.56$        | 0.08            |
| HD 45282                    | 5380              | 80              | $\overline{3.12}$ | 0.2              | $\overline{1.75}$ | 0.2              | $-1.5$         | 0.08            |
| HD 9562                     | 5974              | 40              | $\overline{4.21}$ | 0.1              | $\overline{1.42}$ | 0.1              | 0.23           | 0.06            |
| <b>HIC 57983</b>            | 5240              | 90              | 2.72              | 0.3              | 1.48              | 0.05             | $-2.15$        | 0.09            |
| Del Lep                     | 4821              | 80              | 2.78              | 0.4              | 1.4               | 0.2              | $-0.52$        | 0.08            |
| Alf02 Cap                   | 5175              | 60              | $\overline{3.26}$ | 0.2              | 1.39              | $\overline{0.3}$ | 0.21           | 0.1             |
| c Vir                       | 4491              | 40              | 1.94              | 0.15             | 1.73              | 0.1              | $-0.39$        | 0.05            |
| HD 2796                     | 5000              | 100             | 1.2               | 0.22             | 2.9               | 0.4              | $-2.5$         | 0.3             |
| Tet Cet                     | 4912              | 40              | 2.74              | 0.2              | 1.47              | 0.2              | $\overline{0}$ | 0.15            |
| HD 9051                     | 5025              | 100             | 2.15              | 0.4              | 1.85              | 0.12             | $-1.5$         | 0.2             |
| HD 44007                    | 5075              | 100             | 2.3               | 0.5              | 1.89              | 0.15             | $-1.53$        | 0.15            |
| HD 93529                    | 5000              | 90              | 1.8               | 0.3              | 1.83              | 0.09             | $-1.55$        | 0.2             |
| HD 108577                   | 5070              | 110             | 1.5               | 0.4              | 1.68              | 0.2              | $-2.3$         | 0.2             |
| HD 128279                   | 5275              | $\overline{75}$ | $\overline{2.9}$  | 0.15             | 1.47              | 0.05             | $-2.15$        | 0.1             |
| 5 Ser                       | 6364              | 30              | 4.22              | 0.1              | 1.62              | 0.06             | 0.13           | 0.04            |
| HD 161770                   | 5900              | 100             | 4.05              | 0.1              | 1.52              | 0.02             | $-1.27$        | 0.07            |
| HD 171391                   | 5129              | 45              | 2.99              | 0.11             | 1.43              | 0.05             | 0.07           | 0.03            |
| HD 218502                   | 6440              | 100             | 4.15              | 0.15             | 0.86              | 0.04             | $-1.54$        | 0.06            |
| HD 122563                   | 4500              | 70              | 0.8               | 0.2              | 2.28              | 0.07             | $-2.64$        | 0.07            |
| Arcturus                    | 4409              | 32              | 1.9               | 0.13             | 1.7               | 0.03             | $-0.47$        | 0.03            |

<span id="page-62-0"></span>TABELA 5.2. Tabela com todos os parâmetros atmosféricos obtidos através do método das larguras equivalentes, juntamente com suas respectivas incertezas.

|            |      |           |        | л.               |         | л.<br>ັ      |         |             |
|------------|------|-----------|--------|------------------|---------|--------------|---------|-------------|
| ID         | Teff | Teff<br>Л | log(g) | $\Delta \log(g)$ | $\nu_t$ | Δ<br>$\nu_t$ | [Fe/H]  | [Fe/H]<br>Δ |
| HD 204543  | 4760 | 100       | 1.42   | 0.13             | 2.13    | 0.03         | $-1.64$ | 0.11        |
| 31 Vul     | 5308 | 33        | 3.06   | 0.11             | 1.46    | 0.03         | 0.01    | 0.03        |
| HD 184266  | 6150 | 100       | 2.8    | 0.18             | 3.2     | 0.09         | $-1.18$ | 0.07        |
| Ups02 Cnc  | 4990 | 50        | 2.77   | 0.15             | 1.68    | 0.06         | 0.1     | 0.08        |
| HD 26297   | 4500 | 50        | 1.23   | 0.15             | 1.9     | 0.05         | $-1.63$ | 0.06        |
| BD+18 2890 | 5180 | 70        | 2.73   | 0.2              | 1.66    | 0.1          | $-1.28$ | 0.07        |
| BD+06 0648 | 4500 | 60        | 1.14   | 0.14             | 2       | 0.08         | $-1.94$ | 0.06        |
| HD 124358  | 4830 | 60        | 1.51   | 0.13             | 2.02    | 0.08         | $-1.53$ | 0.06        |
| HD 126587  | 4680 | 60        |        | 0.1              | 2.55    | 0.12         | $-2.95$ | 0.07        |

**Table 5.2 continued from previous page**

<span id="page-64-0"></span>

| ID                   | O <sub>I</sub>           | Na I                     | MgI                | Al I                     | Si I                                      | Ca I  | Ti I                                            | Ti II              | Fe I                    | Fe II       | Ni I                     |
|----------------------|--------------------------|--------------------------|--------------------|--------------------------|-------------------------------------------|-------|-------------------------------------------------|--------------------|-------------------------|-------------|--------------------------|
| Eps vir              | 8.643                    | 6.915                    | 7.733              | 6.577                    | 7.683                                     | 6.376 | 4.938                                           | 5.001              | 7.485                   | 7.508       | 6.252                    |
| 94 aqr               | 9.083                    | 6.496                    | 7.769              | 6.705                    | 7.754                                     | 6.317 | 5.061                                           | 5.308              | 7.623                   | 7.74        | 6.41                     |
| Bet01 Cap            | 8.777                    | 6.575                    | 7.43               | 6.492                    | 7.696                                     | 6.3   | 4.99                                            | 5.293              | 7.5                     | 7.569       | 6.235                    |
| <b>Bet Gem</b>       | 9.099                    | 6.673                    | 7.608              | 6.679                    | 7.745                                     | 6.293 | 5.073                                           | 5.266              | 7.606                   | 7.733       | 6.423                    |
| NGC 2682 231         | 9.085                    | 6.53                     | 7.598              | 6.687                    | 7.71                                      | 6.287 | 5.065                                           | 5.183              | 7.591                   | 7.68        | 6.406                    |
| Procyon A            | 8.824                    | 6.462                    | 7.513              | 6.353                    | 7.633                                     | 6.285 | 5.011                                           | 4.851              | 7.469                   | 7.266       | 6.217                    |
| Alf Ari              | 8.941                    | 6.293                    | 7.566              | 6.533                    | 7.592                                     | 6.094 | 4.958                                           | 5.071              | 7.382                   | 7.52        | 6.195                    |
| Phi02 Ori            | 8.391                    | 5.881                    | 7.313              | 6.272                    | 7.16                                      | 5.992 | 4.607                                           | 4.418              | 6.899                   | 6.762       | 5.672                    |
| <b>Bet Com</b>       |                          | 6.285                    | 7.565              | 6.485                    | 7.609                                     | 6.364 | 5.005                                           | 4.931              | 7.52                    | 7.386       | 6.217                    |
| 71 Oph               | 9.002                    | 6.635                    | 7.636              | 6.608                    | 7.7                                       | 6.302 | 5.058                                           | 5.312              | 7.565                   | 7.584       | 6.298                    |
| Eta Ser              | 8.615                    | 6.084                    | 7.389              | 6.421                    | 7.389                                     | 6.025 | 4.839                                           | 4.743              | 7.218                   | 7.105       | 5.945                    |
| Mu Aql               | 8.884                    | 6.482                    | 7.781              | 6.907                    | 7.597                                     | 6.144 | 5.076                                           | 4.859              | 7.264                   | 7.122       | 6.138                    |
| Eta Eri              | 8.958                    | 6.382                    | 7.575              | 6.649                    | 7.734                                     | 6.249 | 5.027                                           | $\overline{5.201}$ | 7.51                    | 7.602       | 6.324                    |
| $\overline{106}$ Psc | 8.803                    | 6.286                    | 7.494              | 6.578                    | 7.581                                     | 5.993 | 4.89                                            | 4.954              | 7.289                   | 7.421       | 6.101                    |
| HD 150177            |                          | 5.868                    | 7.086              | 5.813                    | 7.186                                     | 5.871 | 4.78                                            | 4.698              | 6.948                   | 6.985       | 5.733                    |
| 7 psc                | 8.643                    | 5.835                    | 7.321              | 6.262                    | 7.172                                     | 5.817 | 4.68                                            | 4.654              | 6.838                   | 6.766       | 5.677                    |
| HIP 17183            | $9 -$                    | 6.259                    | 7.658              | 6.754                    | 7.681                                     | 6.285 | 5.202                                           | 5.316              | 7.533                   | 7.603       | 6.351                    |
| 35 peg               | 8.793                    | 6.124                    | 7.438              | 6.602                    | 7.539                                     | 6.122 | 4.879                                           | 5.008              | 7.302                   | 7.369       | 6.104                    |
| $11$ lib             | 8.94                     | 6.16                     | 7.531              | 6.398                    | 7.522                                     | 6.071 | 4.891                                           | 5.223              | 7.237                   | 7.276       | 6.065                    |
| HD 180928            | 8.801                    | 6.151                    | 7.422              | 6.589                    | 7.345                                     | 6.097 | 4.936                                           | 4.846              | 7                       | 7.076       | 5.846                    |
| 53 vir               |                          | 6.266                    | 7.642              | 6.533                    | 7.555                                     | 6.258 | 5.075                                           | 5.021              | 7.428                   | 7.411       | 6.157                    |
| HD 175179            | 8.636                    | 5.799                    | 7.285              | 6.109                    | 7.157                                     | 5.934 | 4.736                                           | 4.589              | 6.877                   | 6.882       | 5.667                    |
| HD 45282             |                          | 4.654                    | 6.455              |                          | 6.385                                     | 5.216 | 3.852                                           | 3.759              | 6.118                   | 5.982       | 4.753                    |
| HD 9562              | 9.147                    | 6.559                    | 7.704              | 6.688                    | 7.787                                     | 6.417 | 5.186                                           | 5.148              | 7.671                   | 7.722       | 6.521                    |
| <b>HIC 57983</b>     |                          |                          | 5.813              | -                        | 6.009                                     | 4.534 | 3.347                                           | 3.168              | 5.314                   | 5.304       | 4.093                    |
| Del Lep              | 8.752                    | 5.894                    | 7.322              | 6.317                    | 7.255                                     | 5.97  | 4.734                                           | 4.855              | 6.92                    | 6.911       | 5.763                    |
| Alf02 Cap            | 9.088                    | 6.558                    | 7.634              | 6.661                    | 7.77                                      | 6.396 | 5.143                                           | 5.433              | 7.638                   | 7.732       | 6.422                    |
| c Vir                | 8.799                    | 5.894                    | 7.514              | 6.314                    | 7.48                                      | 5.969 | 4.764                                           | 4.715              | 7.117                   | 7.144       | 5.923                    |
| HD 2796              | 7.136                    | 3.958                    | $\overline{5.632}$ | $\frac{1}{2}$            | 5.861                                     | 4.367 |                                                 | 2.996 2.823        | $\overline{5.333}$      | 5.136       | 3.996                    |
| tet cet              |                          |                          |                    |                          | 9.019 6.323 7.572 6.612 7.686 6.249 4.972 |       |                                                 | 5.38               | 7.497 7.629 6.267       |             |                          |
| HD 9051              |                          | 7.709 4.596 6.416        |                    | $ \,$                    | 6.332                                     | 5.12  |                                                 |                    | 3.945 3.686 6.054 5.928 |             | 4.67                     |
| HD 44007             |                          | 7.826 4.648 6.432        |                    | $\bar{\phantom{a}}$      |                                           |       | 6.365 5.176 3.861 3.672 6.108 5.931             |                    |                         |             | 4.751                    |
| HD 93529             |                          | 7.583 5.234 6.558        |                    | $\overline{\phantom{0}}$ | 6.47                                      |       | 5.311 3.973                                     |                    | 3.684 6.218             | 5.869       | 4.883                    |
| HD 108577            | $\overline{\phantom{0}}$ | $\overline{\phantom{a}}$ | 5.843              | $\overline{\phantom{a}}$ |                                           |       | 6.167 4.522 3.133 3.126 5.527                   |                    |                         | 5.457       | 4.137                    |
| HD 128279            | $\overline{\phantom{a}}$ | $\overline{\phantom{a}}$ | 5.763              | $\frac{1}{\sqrt{2}}$     |                                           |       | 5.769 4.526 3.106 3.154 5.478                   |                    |                         |             | 5.434 5.143              |
| 5 Ser                |                          |                          |                    |                          |                                           |       | 9.017 6.423 7.594 6.522 7.691 6.452 5.181 5.244 |                    | 7.64                    | 7.66        | 6.364                    |
| HD 161770            | $\overline{\phantom{a}}$ | 4.741                    | 6.542              | $\overline{\phantom{a}}$ | 6.433                                     | 5.268 | 3.91                                            | 4.014              | 6.22                    | 6.202       | 4.873                    |
| HD 171391            |                          | 8.924 6.433              | 7.51               |                          | 6.522 7.627                               | 6.27  |                                                 | 4.962 5.181 7.542  |                         | 7.629 6.215 |                          |
| HD 218502            | $\overline{\phantom{0}}$ | $\overline{\phantom{a}}$ | 6.212              | $\overline{\phantom{a}}$ | 6.169                                     | 5.037 | $\overline{\phantom{0}}$                        | 3.749              | 5.978                   | 5.919       | $\overline{\phantom{a}}$ |
| HD 122563            | $\overline{\phantom{0}}$ | $\frac{1}{2}$            | 5.297              | $\overline{\phantom{0}}$ |                                           |       | 5.477 3.899 2.408 2.455 4.857 4.852 3.536       |                    |                         |             |                          |
| Arcturus             |                          | 8.725 5.929 7.555 6.338  |                    |                          | 7.361                                     |       | 5.902 4.742 4.763                               |                    | 7.024                   | 7.046       | 5.783                    |
| HD 204543            | 7.59                     | 4.316 6.188              |                    | $\sim$                   |                                           |       | 6.205 4.852 3.412 3.594 5.833 5.832 4.455       |                    |                         |             |                          |

TABELA 5.3. Abundâncias químicas determinadas neste trabalho

| ID                          |                   |                   | OI NaI MgI All Sil Cal Til Till Fel Fell Nil                    |  |  |                                              |  |
|-----------------------------|-------------------|-------------------|-----------------------------------------------------------------|--|--|----------------------------------------------|--|
| 31 Vul                      |                   |                   | 8.717 6.513 7.536 6.477 7.578 6.268 4.943 5.09 7.493 7.568 6.17 |  |  |                                              |  |
| HD 184266                   |                   |                   | - 4.784 6.509 - 6.538 5.267 4.095 4.05 6.288 6.283 5.071        |  |  |                                              |  |
| Ups02 Cnc                   |                   |                   | 9.028 6.462 7.649 6.704 7.748 6.3 5.043 5.081 7.571 7.574 6.301 |  |  |                                              |  |
| HD 26297                    |                   |                   | 7.582 4.251 6.233 - 6.217 4.897 3.413 3.667 5.837 5.838 4.518   |  |  |                                              |  |
| BD+18 2890                  |                   | 8.136 4.747 6.488 |                                                                 |  |  | $-6.452$ 5.227 3.907 3.96 6.183 6.189 4.812  |  |
| BD+06 0648                  | 7.409 4.325 5.966 |                   |                                                                 |  |  | $-6.028$ 4.576 3.127 3.376 5.523 5.528 4.192 |  |
| HD 124358 7.814 4.285 6.104 |                   |                   |                                                                 |  |  | $-$ 6.127 4.834 3.42 3.578 5.937 5.933 4.528 |  |
| $HD 126587$ - 5.171         |                   |                   |                                                                 |  |  | - - 3.779 - 2.194 4.522 4.527 -              |  |

**Table 5.3 continued from previous page**

| ID                  |                              |                          | $\Delta$ OI $\Delta$ Na I $\Delta$ Mg I $\Delta$ Al I $\Delta$ Si I $\Delta$ Ca I $\Delta$ Ti I $\Delta$ Ti II $\Delta$ Fe I $\Delta$ Fe II |                          |       |             |                          |                 |       |       | $\Delta$ Ni I            |
|---------------------|------------------------------|--------------------------|----------------------------------------------------------------------------------------------------|--------------------------|-------|-------------|--------------------------|-----------------|-------|-------|--------------------------|
| Eps vir             | 0.082                        | 0.245                    | 0.030                                                                                                    | 0.099                    | 0.098 | 0.094       | 0.100                    | 0.211           | 0.105 | 0.107 | 0.108                    |
| 94 aqr              | 0.020                        | 0.126                    | 0.019                                                                                                    | 0.008                    | 0.075 | 0.074       | 0.095                    | 0.065           | 0.164 | 0.114 | 0.087                    |
| Bet01 Cap           | 0.113                        | 0.156                    | 0.070                                                                                                    | 0.084                    | 0.106 | 0.114       | 0.151                    | 0.130           | 0.151 | 0.185 | 0.139                    |
| <b>Bet Gem</b>      | 0.073                        | 0.015                    | 0.046                                                                                                    | 0.030                    | 0.124 | 0.081       | 0.108                    | 0.084           | 0.138 | 0.107 | 0.110                    |
| NGC 2682 231        | 0.081                        | 0.103                    | 0.107                                                                                                    | 0.087                    | 0.101 | 0.086       | 0.115                    | 0.069           | 0.131 | 0.076 | 0.101                    |
| Procyon A           | 0.034                        | 0.100                    | 0.045                                                                                                    | 0.020                    | 0.096 | 0.047       | 0.121                    | 0.112           | 0.108 | 0.094 | 0.105                    |
| Alf Ari             | 0.038                        | 0.111                    | 0.084                                                                                                    | 0.062                    | 0.128 | 0.094       | 0.137                    | 0.121           | 0.120 | 0.113 | 0.110                    |
| Phi02 Ori           | 0.070                        | 0.074                    | 0.081                                                                                                    | 0.045                    | 0.071 | 0.051       | 0.113                    | 0.139           | 0.111 | 0.097 | 0.080                    |
| <b>Bet Com</b>      | $\overline{\phantom{0}}$     | 0.029                    | 0.059                                                                                                    | 0.028                    | 0.071 | 0.077       | 0.096                    | 0.089           | 0.092 | 0.091 | 0.063                    |
| 71 Oph              | 0.034                        | 0.107                    | 0.060                                                                                                    | 0.016                    | 0.104 | 0.071       | 0.083                    | 0.061           | 0.104 | 0.119 | 0.101                    |
| Eta Ser             | 0.064                        | 0.050                    | 0.082                                                                                                    | 0.030                    | 0.088 | 0.076       | 0.117                    | 0.111           | 0.116 | 0.081 | 0.102                    |
| Mu Aql              | 0.101                        | 0.050                    | 0.020                                                                                                    | 0.044                    | 0.126 | 0.135       | 0.102                    | 0.267           | 0.149 | 0.114 | 0.128                    |
| Eta Eri             | 0.076                        | 0.028                    | 0.026                                                                                                    | 0.025                    | 0.093 | 0.121       | 0.114                    | 0.064           | 0.116 | 0.110 | 0.105                    |
| <b>106 Psc</b>      | 0.084                        | 0.069                    | 0.013                                                                                                    | 0.041                    | 0.124 | 0.140       | 0.129                    | 0.194           | 0.127 | 0.182 | 0.094                    |
| HD 150177           | $\bar{\mathcal{L}}$          | 0.028                    | 0.007                                                                                                    | 0.009                    | 0.080 | 0.056       | 0.275                    | 0.054           | 0.112 | 0.101 | 0.104                    |
| 7 Psc               | 0.046                        | 0.026                    | 0.008                                                                                                    | 0.079                    | 0.094 | 0.099       | 0.116                    | 0.050           | 0.129 | 0.103 | 0.076                    |
| <b>HIP 17183</b>    | 0.026                        | 0.119                    | 0.009                                                                                                    | 0.024                    | 0.083 | 0.144       | 0.104                    | 0.024           | 0.111 | 0.109 | 0.107                    |
| $\overline{35}$ Peg | 0.103                        | 0.059                    | 0.099                                                                                                    | 0.007                    | 0.092 | 0.107       | 0.115                    | 0.100           | 0.112 | 0.125 | 0.109                    |
| 11 Lib              | 0.097                        | 0.097                    | 0.071                                                                                                    | 0.126                    | 0.083 | 0.080       | 0.097                    | 0.377           | 0.087 | 0.083 | 0.097                    |
| HD 180928           | 0.052                        | 0.064                    | 0.016                                                                                                    | 0.028                    | 0.113 | 0.103       | 0.151                    | 0.052           | 0.143 | 0.085 | 0.107                    |
| 53 Vir              | $\qquad \qquad \blacksquare$ | 0.092                    | 0.012                                                                                                    | 0.138                    | 0.103 | 0.075       | 0.131                    | 0.126           | 0.112 | 0.072 | 0.107                    |
| HD 175179           | 0.024                        | 0.021                    | 0.032                                                                                                    | 0.007                    | 0.059 | 0.071       | 0.188                    | 0.086           | 0.091 | 0.079 | 0.038                    |
| HD 45282            | $\frac{1}{2}$                | 0.019                    | 0.021                                                                                                    | $\qquad \qquad -$        | 0.034 | 0.037       | 0.043                    | 0.072           | 0.112 | 0.087 | 0.033                    |
| HD 9562             | 0.038                        | 0.033                    | 0.009                                                                                                    | 0.011                    | 0.092 | 0.086       | 0.088                    | 0.037           | 0.087 | 0.081 | 0.070                    |
| <b>HIC 57983</b>    |                              |                          | 0.022                                                                                                    | $\qquad \qquad -$        | 0.016 | 0.054       | 0.302                    | 0.064           | 0.121 | 0.039 | 0.046                    |
| Del Lep             | 0.102                        | 0.064                    | 0.170                                                                                                    | 0.026                    | 0.060 | 0.070       | 0.120                    | 0.157           | 0.105 | 0.068 | 0.090                    |
| Alf02 Cap           | 0.083                        | 0.112                    | 0.077                                                                                                    | 0.019                    | 0.112 | 0.098       | 0.136                    | 0.275           | 0.113 | 0.067 | 0.100                    |
| c Vir               | 0.054                        | 0.070                    | 0.095                                                                                                    | 0.035                    | 0.092 | 0.085       | 0.109                    | 0.123           | 0.108 | 0.092 | 0.117                    |
| HD 2796             | 0.073                        | 0.029                    | 0.031                                                                                                    | $\Box$                   | 0.213 | 0.054       | 0.069                    | 0.115           | 0.098 | 0.073 | 0.057                    |
| Tet Cet             | 0.121                        | 0.164                    | 0.066                                                                                                    | 0.047                    |       | 0.112 0.100 |                          | $0.135$ $0.268$ | 0.087 | 0.127 | 0.122                    |
| HD 9051             | 0.046                        | 0.033                    | 0.061                                                                                                    |                          | 0.053 | 0.053       | 0.264                    | 0.077           | 0.095 | 0.096 | 0.058                    |
| HD 44007            | 0.046                        | 0.025                    | 0.022                                                                                                    | $\qquad \qquad -$        | 0.020 | 0.064       | 0.058                    | 0.072           | 0.089 | 0.045 | 0.071                    |
| HD 93529            | 0.046                        | 0.039                    | 0.022                                                                                                    | $\overline{\phantom{0}}$ | 0.048 | 0.059       | 0.092                    | 0.100           | 0.086 | 0.071 | 0.080                    |
| HD 108577           | $\overline{\phantom{0}}$     | $\qquad \qquad -$        | 0.022                                                                                                    | $\overline{\phantom{a}}$ | 0.019 | 0.064       | 0.045                    | 0.072           | 0.112 | 0.109 | 0.085                    |
| HD 128279           | $\overline{\phantom{0}}$     | $\overline{\phantom{0}}$ | 0.017                                                                                                    | $\frac{1}{2}$            | 0.037 | 0.038       | 0.034                    | 0.070           | 0.111 | 0.068 | 0.027                    |
| 5 Ser               | 0.026                        | 0.065                    | 0.021                                                                                                    | 0.014                    | 0.082 | 0.090       | 0.092                    | 0.131           | 0.064 | 0.073 | 0.059                    |
| HD 161770           | $\overline{\phantom{0}}$     | 0.020                    | 0.022                                                                                                    | $\overline{\phantom{a}}$ | 0.017 | 0.056       | 0.044                    | 0.077           | 0.094 | 0.036 | 0.038                    |
| HD 171391           | 0.105                        | 0.031                    | 0.012                                                                                                    | 0.039                    | 0.092 | 0.088       | 0.073                    | 0.254           | 0.093 | 0.078 | 0.080                    |
| HD 218502           | $\overline{\phantom{0}}$     | $\overline{\phantom{0}}$ | 0.018                                                                                                    | $\overline{\phantom{0}}$ | 0.022 | 0.064       | $\overline{\phantom{a}}$ | 0.053           | 0.095 | 0.077 | $\overline{\phantom{0}}$ |
| HD 122563           | $\qquad \qquad -$            | $\overline{\phantom{0}}$ | 0.020                                                                                                    | $\overline{\phantom{0}}$ | 0.164 | 0.037       | 0.045                    | 0.084           | 0.111 | 0.106 | 0.096                    |
| Arcturus            | 0.041                        | 0.027                    | 0.098                                                                                                    | 0.031                    | 0.101 | 0.080       | 0.105                    | 0.122           | 0.095 | 0.080 | 0.087                    |
| HD 204543           | 0.030                        | 0.029                    | 0.110                                                                                                    | $\qquad \qquad -$        | 0.097 | 0.053       | 0.076                    | 0.048           | 0.076 | 0.044 | 0.063                    |

TABELA 5.4. Incertezas das abundâncias derivadas.

| ID              |                 |                 | $\Delta$ OI $\Delta$ Na I $\Delta$ Mg I $\Delta$ Al I $\Delta$ Si I $\Delta$ Ca I $\Delta$ Ti I $\Delta$ Ti II $\Delta$ Fe I $\Delta$ Fe II $\Delta$ Ni I |                                                  |       |                                     |                          |       |       |                                               |       |
|-----------------|-----------------|-----------------|----------------------------------------------------------------------------------------------------|--------------------------------------------------|-------|-------------------------------------|--------------------------|-------|-------|-----------------------------------------------|-------|
| 31 Vul          |                 | $0.038$ $0.085$ | 0.042                                                                                                    |                                                  |       |                                     |                          |       |       | 0.020 0.067 0.065 0.107 0.163 0.078 0.084     | 0.069 |
| HD 184266       | $\sim 10^{-10}$ | 0.021           |                                                                                                    | $0.022 - 1$                                      |       |                                     |                          |       |       | $0.018$ 0.041 0.074 0.074 0.084 0.066 - 0.099 |       |
| Ups02 Cnc       |                 | 0.095 0.038     | 0.040                                                                                                    |                                                  |       |                                     |                          |       |       | 0.025 0.100 0.096 0.099 0.125 0.074 0.041     | 0.082 |
| HD 26297        |                 | $0.055$ 0.019   | 0.021                                                                                                    | $\overline{a}$ , $\overline{a}$ , $\overline{a}$ |       | 0.078 0.077 0.103 0.096 0.066 0.052 |                          |       |       |                                               | 0.072 |
| BD+18 2890      |                 | $0.023$ 0.037   | 0.041                                                                                                    |                                                  |       | 0.050 0.041 0.099 0.068 0.070       |                          |       |       | 0.073                                         | 0.068 |
| BD+06 0648      |                 | $0.025$ 0.026   | 0.072                                                                                                    |                                                  |       | 0.085 0.033 0.082 0.093 0.084       |                          |       |       | 0.048                                         | 0.098 |
| HD 124358       | 0.106           | 0.026           | 0.020                                                                                                    |                                                  | 0.048 | 0.055                               | 0.088                    | 0.063 | 0.068 | 0.052                                         | 0.079 |
| $HD 126587 - -$ |                 |                 | 0.016                                                                                                    |                                                  |       | 0.062                               | $\overline{\phantom{a}}$ | 0.081 | 0.080 | 0.185                                         |       |

**Table 5.4 continued from previous page**

| ID                                  | RA <sup>o</sup>      | DEC <sup>o</sup>     | Parallax   e_Plx |        | $\mathbf{1}$                            | $\mathbf b$ | Ref                                                          | $d$ (pc)  |
|-------------------------------------|----------------------|----------------------|------------------|--------|-----------------------------------------|-------------|--------------------------------------------------------------|-----------|
| Eps vir                             | 195.54291            | 10.95924             |                  |        |                                         |             | 30.2110 0.1907 312.3208 73.6350 Gaia EDR3                    | 33.1006   |
| 94 aqr                              | 349.77921 - 13.45910 |                      |                  |        | 39.4019 1.0568 60.7091                  | $-64.4747$  | Gaia EDR3                                                    | 25.3795   |
| Bet <sub>01</sub> Cap               | 305.25298            | $-14.78141$          | 8.3966           | 0.6348 | 29.1498                                 | $-26.3703$  | Gaia EDR3                                                    | 119.0962  |
| Bet Gem                             | 116.33068            | 28.02631             | 96.7400          |        |                                         |             | 0.8700 192.2293 23.4063 HIPPARCOS 10.3370                    |           |
| NGC 2682 231 132.93777              |                      | 11.79609             | 1.2509           |        | 0.0254 215.7547                         | 31.9949     | Gaia EDR3                                                    | 799.4273  |
| Procyon A                           | 114.82724            | $\overline{5.22751}$ |                  |        |                                         |             | 285.9300 0.8800 213.7022 13.0194 HIPPARCOS 3.4974            |           |
| Alf Ari                             | 31.79286             | 23.46278             | 49.4800          |        |                                         |             | $0.9900 144.5784 -36.2055 HIPPARCOS 20.2102$                 |           |
| Phi02 Ori                           | 84.22706             | 9.28932              | 28.6722          |        | $ 0.1859 195.8463 $ -11.9474            |             | Gaia EDR3                                                    | 34.8770   |
| Bet Com                             | 197.96428            | 27.88211             | 108.7250 0.1645  |        | 43.5579                                 | 85.4102     | Gaia EDR3                                                    | 9.1975    |
| 71 Oph                              | 271.82654            | 8.73400              | 12.6023          | 0.1106 | 35.8170                                 | 13.7440     | Gaia EDR3                                                    | 79.3508   |
| Eta Ser                             | 275.32506            | $-2.90194$           | 52.4413          | 0.2036 | 26.8915                                 | 5.3628      | Gaia EDR3                                                    | 19.0689   |
| Mu Aql                              | 295.54815            | 13.34030             | 0.5233           | 0.0457 | 50.6243                                 | $-4.8762$   | Gaia EDR3                                                    | 1911.0847 |
| Eta Eri                             | 44.10722             | $-8.89912$           | 24.2178          |        | $\overline{ 0.1749 187.1577 }$ -55.3115 |             | Gaia EDR3                                                    | 41.2920   |
| 106 Psc                             | 25.35779             | 5.48763              | 8.9275           |        | $0.1567 145.1175  - 55.2161$            |             | Gaia EDR3                                                    | 112.0131  |
| HD 150177                           | 249.91309            | $-9.55524$           | 23.0748          | 0.0246 | 7.5692                                  | 23.6792     | Gaia EDR3                                                    | 43.3372   |
| 7 psc                               | 350.08611            | 5.38104              | 9.0926           | 0.1150 | 85.4213                                 | $-50.7352$  | Gaia EDR3                                                    | 109.9792  |
| <b>HIP 17183</b>                    | 55.19930             | $-2.33367$           | 20.4562          |        | $0.0227 188.8678  -42.5216$             |             | Gaia EDR3                                                    | 48.8849   |
| 35 peg                              | 336.96503            | 4.69431              | 21.0724          | 0.1166 | 69.9736                                 | $-42.9408$  | Gaia EDR3                                                    | 47.4555   |
| 11 lib                              | 222.75487            | $-2.29970$           | 15.1361          |        | 0.2117 352.0775                         | 48.8200     | Gaia EDR3                                                    | 66.0673   |
| HD 180928                           | 289.74998            | $-15.53782$          | 5.9974           | 0.0850 | 21.9449                                 | $-13.0039$  | Gaia EDR3                                                    | 166.7393  |
| 53 vir                              | 198.01521            | $-16.19988$          | 29.9003          |        | 0.1343 310.1183 46.3839                 |             | Gaia EDR3                                                    | 33.4445   |
| HD 175179                           | 283.59609            | $-4.60709$           | 13.6294          | 0.0158 | 29.1638                                 | $-2.7530$   | Gaia EDR3                                                    | 73.3706   |
| HD 45282                            | 96.66990             | 3.42455              | 8.2629           |        | 0.0265 207.0500                         | $-3.9306$   | Gaia EDR3                                                    | 121.0222  |
| HD 9562                             | 23.42926             | $-7.02571$           | 33.5829          |        | $0.0527 151.3806 $ -67.5317             |             | Gaia EDR3                                                    | 29.7771   |
| HIC 57983                           | 178.40543            | $-2.01074$           | 2.5761           |        | $0.0182$  275.1010                      | 57.7029     | Gaia EDR3                                                    | 388.1782  |
| Del Lep                             | 87.83149             | $-20.88197$          | 28.4234          |        | 0.1690 225.8377                         | $-22.2186$  | Gaia EDR3                                                    | 35.1822   |
| $\overline{\text{Alf}02\text{Cap}}$ | 304.51384 - 12.54484 |                      | 29.9140          | 0.1651 | 31.0970                                 | $-24.8101$  | Gaia EDR3                                                    | 33.4292   |
| c Vir                               | 185.08612            | 3.31229              | 9.6700           |        | 0.1530 284.2620                         | 65.0509     | Gaia EDR3                                                    | 103.4126  |
| HD 2796                             | 7.82047              | $-16.79489$          | 1.5519           |        | $\overline{0.0234}$ 97.6070             | $-78.6630$  | Gaia EDR3                                                    | 644.3560  |
| Tet Cet                             | $\boxed{21.00550}$   |                      |                  |        |                                         |             | -8.18416   29.0339   0.2198   146.5933 - 69.5451   Gaia EDR3 | 34.4425   |
| HD 9051                             | 22.19402             | $-24.34048$          | 1.9906           |        | $0.0192 196.6601  - 81.1442$            |             | Gaia EDR3                                                    | 502.3530  |
| HD 44007                            | 94.70257             | $-14.84558$          | 3.3141           |        | $0.0204 222.7445  - 13.8210$            |             | Gaia EDR3                                                    | 301.7376  |
| HD 93529                            | 161.87079 - 25.43760 |                      | 1.7884           |        | 0.0174 270.6247                         | 29.5469     | Gaia EDR3                                                    | 559.1622  |
| HD 108577                           | 187.06990 12.34454   |                      | 1.1064           |        | 0.0174 281.6433                         | 74.2513     | Gaia EDR3                                                    | 903.8160  |
| HD 128279                           | 219.20246 - 29.11446 |                      | 7.6334           |        | $\overline{0.0274}$  329.0696           | 28.3549     | Gaia EDR3                                                    | 131.0040  |
| 5 Ser                               | 229.82998            | 1.76313              | 39.7954          | 0.0807 | 3.6741                                  | 46.4476     | Gaia EDR3                                                    | 25.1285   |
| HD 161770                           | 266.94133 -9.60605   |                      | 7.8231           | 0.0148 | 16.9354                                 | 9.4727      | Gaia EDR3                                                    | 127.8265  |
| HD 171391                           | 278.76019 - 10.97723 |                      | 12.4371          | 0.0825 | 21.3055                                 | $-1.3965$   | Gaia EDR3                                                    | 80.4043   |
| HD 218502                           | 347.16454            | $-15.05459$          | 13.4395          | 0.0250 | 54.5144                                 | $-63.2392$  | Gaia EDR3                                                    | 74.4078   |
| HD 122563                           | 210.63184            | 9.68578              | 3.0991           |        | 0.0332 350.1653                         | 65.8043     | Gaia EDR3                                                    | 322.6788  |
| Arcturus                            | 213.91811            | 19.18727             | 88.8500          | 0.7400 | 15.0501                                 |             | 69.1113 HIPPARCOS 11.2549                                    |           |

TABELA 5.5. Astrometrias utilizadas neste trabalho. As distâncias foram calculadas como sendo o inverso da paralaxe.

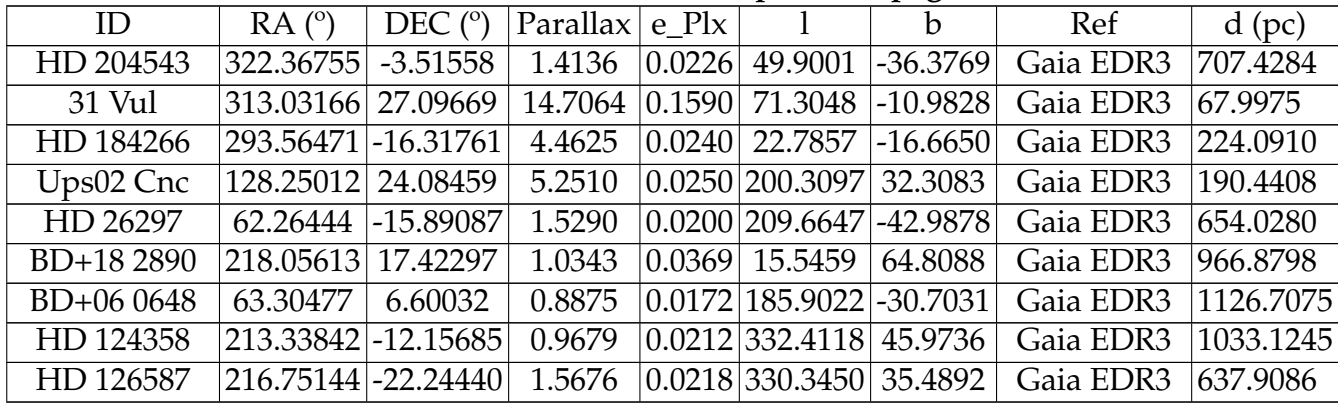

#### **Table 5.5 continued from previous page**

TABELA 5.6. Fotometrias utilizadas neste trabalho. Todos os valores de (B-V) foram extraídos do catálogo HIPPARCOS, os valores de E(B-V) calculados segundo a equação [2.2](#page-32-0) e os valores de  $(B - V)_0$  calculados segundo a equação [2.1.](#page-30-0)

| ID                          |                           |                                              |              |  |  |
|-----------------------------|---------------------------|----------------------------------------------|--------------|--|--|
| Eps vir                     | 0.934                     | $(B-V) E(B-V) (B-V)_{0}$<br>$\boldsymbol{0}$ | 0.934        |  |  |
| 94 aqr                      | 0.787                     | $\overline{0}$                               | 0.787        |  |  |
| Bet01 Cap                   | 0.79                      | 0.074                                        | 0.716        |  |  |
| <b>Bet Gem</b>              | 0.991                     | $\overline{0}$                               | 0.991        |  |  |
| NGC 2682 231                | 1.219                     | 0.031                                        | 1.188        |  |  |
| Procyon A                   | 0.432                     | $\overline{0}$                               | 0.432        |  |  |
| Alf Ari                     | 1.151                     | $\overline{0}$                               | 1.151        |  |  |
| Phi02 Ori                   | 0.951                     | $\overline{0}$                               | 0.951        |  |  |
| <b>Bet Com</b>              | 0.572                     | $\overline{0}$                               | 0.572        |  |  |
| 71 Oph                      | 0.951<br>$\boldsymbol{0}$ |                                              | 0.951        |  |  |
| Eta Ser                     | 0.941                     | $\overline{0}$                               | 0.941        |  |  |
| Mu Aql                      | 1.176                     | 0.26                                         | 0.9160001    |  |  |
| Eta Eri                     | $\overline{1}$            | $\overline{0}$                               | 1.088        |  |  |
| 106 Psc                     | $\overline{1}$            | 0.039                                        | 1.308        |  |  |
| HD 150177                   | 0.492                     | $\overline{0}$                               | 0.492        |  |  |
| 7 psc                       | 1.204                     | 0.063                                        | 1.141        |  |  |
| <b>HIP 17183</b>            | 0.954                     | $\overline{0}$                               | 0.954        |  |  |
| 35 peg                      | 1.039                     | $\boldsymbol{0}$                             | 1.039        |  |  |
| $11$ lib                    | 0.988                     | $\overline{0}$                               | 0.988        |  |  |
| HD 180928                   | 1.42                      | 0.069516                                     | 1.3504844    |  |  |
| $\overline{53 \text{ vir}}$ | 0.46                      | $\overline{0}$                               | 0.46         |  |  |
| HD 175179                   | 0.586                     | $\overline{0}$                               | 0.586        |  |  |
| HD 45282                    | 0.703                     | $\overline{0.40}$ 6507                       | 0.2964932    |  |  |
| HD 9562                     | 0.639                     | $\overline{0}$                               | 0.639        |  |  |
| HIC 57983                   | 0.725                     | 0.023                                        | 0.702        |  |  |
| Del Lep                     | 0.984                     | $\boldsymbol{0}$                             | 0.984        |  |  |
| Alf02 Cap                   | 0.883                     | $\overline{0}$                               | 0.883        |  |  |
| c Vir                       | 1.172                     | 0.019                                        | 1.153        |  |  |
| HD 2796                     | 0.713                     | 0.021                                        | 0.692        |  |  |
| Tet Cet                     | 1.065                     | 0                                            | 1.065        |  |  |
| HD 9051                     | 0.82                      | 0.01                                         | 0.81         |  |  |
| HD 44007                    | 0.829                     | 0.204111                                     | 0.6248891    |  |  |
| HD 93529                    | 0.801                     | 0.079                                        | 0.722        |  |  |
| HD 108577                   | 0.704                     | 0.026                                        | 0.678        |  |  |
| HD 128279                   | 0.64                      | 0.1                                          | 0.54         |  |  |
| 5 Ser                       | $\overline{0.54}$         | $\overline{0}$                               | 0.54         |  |  |
| HD 161770                   | 0.672                     | 0.04456                                      | 0.6274399    |  |  |
| HD 171391                   | 0.926                     | 2.353823                                     | $-1.4278235$ |  |  |
| HD 218502                   | 0.411                     | 0                                            | 0.411        |  |  |
| HD 122563                   | 0.853                     | 0.025                                        | 0.828        |  |  |

|            |            |          | л.<br>ັ   |
|------------|------------|----------|-----------|
| ΙD         | V<br>$\,B$ | E(B      | $\bar{B}$ |
| Arcturus   | 1          | 0        | 1.239     |
| HD 204543  | 0.888      | 0.043    | 0.845     |
| 31 Vul     | 0.835      | 0        | 0.835     |
| HD 184266  | 0.548      | 0.109205 | 0.438795  |
| Ups02 Cnc  | 1.032      | 0.034    | 0.998     |
| HD 26297   | 1.088      | 0.032    | 1.056     |
| BD+18 2890 | 0.818      | 0.02     | 0.798     |
| BD+06 0648 | 1.282      | 0.27     | 1.012     |
| HD 124358  | 0.916      | 0.066    | 0.85      |
| HD 126587  | 0.774      | 0.1      | 0.674     |

**Table 5.6 continued from previous page**
| Wavelenght           | $Ele.$ E.P |                         | log(gf)  |
|----------------------|------------|-------------------------|----------|
| 6300.31              |            | 08.0 0.00               | $-9.75$  |
| 6363.78              |            | 08.0 0.02               | $-10.25$ |
| 5682.65              |            | 11.0 2.10               | $-0.67$  |
| 5688.22              |            | 11.0 2.10               | $-0.37$  |
| 6154.23              |            | $\overline{11.0}$  2.10 | $-1.57$  |
| 6160.75              |            | 11.0 2.10               | $-1.26$  |
| 5711.09              |            | $12.0 4.\overline{34}$  | $-1.73$  |
| 6318.71              |            | 12.0 5.11               | $-1.94$  |
| 6696.02              |            | 13.0 3.14               | $-1.57$  |
| 6698.67              |            | 13.0 3.14               | $-1.89$  |
| 5665.56              |            | 14.0 4.92               | $-2.04$  |
| 5690.43              |            | 14.0 4.93               | $-1.87$  |
| 5701.11              |            | 14.0 4.93               | $-2.05$  |
| 5772.15              |            | 14.0 5.08               | $-1.75$  |
| 5793.08              |            | 14.0 4.93               | $-2.06$  |
| 5948.55              |            | $\overline{14.0}$  5.08 | $-1.23$  |
| 6142.49              |            | 14.0 5.62               | $-1.43$  |
| 6145.02              |            | $14.0$ 5.62             | $-1.49$  |
| $6155.\overline{14}$ |            | $\overline{14.0}$ 5.62  | $-0.86$  |
| 6237.33              |            | 14.0 5.62               | $-1.08$  |
| 6243.82              |            | 14.0 5.62               | $-1.26$  |
| 6244.48              |            | 14.0 5.62               | $-1.29$  |
| $\overline{641}4.99$ |            | 14.0 5.87               | $-1.03$  |
| 6721.84              |            | 14.0 5.86               | $-1.16$  |
| 7405.79              |            | 14.0 5.62               | $-0.82$  |
| 7415.96              |            | 14.0 5.62               | $-0.71$  |
| 4512.27              |            | 20.0 2.52               | $-1.90$  |
| 5260.39              |            | 20.0 2.52               | $-1.72$  |
| 5261.71              |            | 20.0 2.52               | $-0.58$  |
| 5512.99              |            | 20.0 2.93               | $-0.45$  |
| 5581.98              |            | 20.0 2.52               | $-0.56$  |
| 5590.13              |            | 20.0 2.51               | $-0.57$  |
| 5601.29              |            | 20.0 2.52               | $-0.52$  |
| 5867.57              |            | 20.0 2.93               | $-1.49$  |
| 6161.29              |            | $20.0\overline{2.52}$   | $-1.27$  |
| 6166.44              |            | 20.0 2.52               | $-1.14$  |
| 6169.04              |            | 20.0 2.52               | $-0.80$  |
| 6169.56              |            | 20.0 2.52               | $-0.48$  |
| 6471.67              |            | 20.0 2.52               | $-0.69$  |
| 6499.65              |            | 20.0 2.52               | $-0.82$  |
| 6717.69              | 20.0       | 2.71                    | $-0.52$  |

TABELA 5.7. Lista de linhas global utilizada neste trabalho na determinação das abundâncias químicas e parâmetros atmosféricos.

|                             |      |                        | $r_{\text{p}}$ |
|-----------------------------|------|------------------------|----------------|
| Wavelenght Ele. $\vert$ E.P |      |                        | log(gf)        |
| 4548.77                     |      | 22.0 0.83              | $-0.35$        |
| 4617.28                     |      | 22.0 1.75              | 0.39           |
| 4758.12                     |      | $22.0 2.2\overline{5}$ | 0.42           |
| 4759.28                     |      | $22.0 2.\overline{25}$ | 0.51           |
| 4820.41                     |      | 22.0 1.50              | $-0.44$        |
| 5009.66                     |      | 22.0 0.02              | $-2.26$        |
| 5016.17                     |      | 22.0 0.85              | $-0.57$        |
| 5022.87                     |      | 22.0 0.83              | $-0.43$        |
| 5043.59                     |      | 22.0 0.84              | $-1.73$        |
| 5147.48                     |      | $\overline{22.0}$ 0.00 | $-2.01$        |
| 5219.71                     |      | 22.0 0.02              | $-2.29$        |
| 5223.63                     |      | 22.0 2.09              | $-0.56$        |
| 5282.44                     |      | 22.0 1.05              | $-1.30$        |
| 5295.78                     |      | 22.0 1.05              | $-1.63$        |
| 5299.98                     |      | 22.0 1.05              | $-1.36$        |
| 5648.57                     |      | 22.0 2.49              | $-0.25$        |
| 5662.16                     |      | 22.0 2.32              | $-0.11$        |
| 5679.94                     |      | 22.0 2.47              | $-0.58$        |
| 5689.48                     |      | 22.0 2.30              | $-0.47$        |
| 5702.69                     |      | 22.0 2.29              | $-0.57$        |
| 5713.92                     |      | 22.0 2.29              | $-0.84$        |
| 5716.46                     |      | 22.0 2.30              | $-0.70$        |
| 5720.48                     |      | 22.0 2.29              | $-0.90$        |
| 5739.46                     |      | 22.0 2.25              | $-0.60$        |
| 5739.98                     |      | 22.0 2.24              | $-0.67$        |
| 5866.46                     |      | 22.0 1.07              | $-0.84$        |
| 5880.27                     |      | 22.0 1.05              | $-2.05$        |
| 5903.32                     |      | 22.0 1.07              | $-2.14$        |
| 5922.12                     |      | 22.0 1.05              | $-1.47$        |
| 5937.81                     |      | 22.0 1.07              | $-1.89$        |
| 5941.75                     |      | 22.0 1.05              | $-1.52$        |
| 5953.16                     |      | 22.0 1.89              | $-0.33$        |
| 5965.83                     |      | 22.0 1.88              | $-0.41$        |
| 5978.55                     |      | 22.0 1.87              | $-0.50$        |
| 5999.68                     |      | 22.0 2.17              | $-0.73$        |
| 6091.18                     |      | 22.0 2.27              | $-0.42$        |
| 6126.22                     |      | 22.0 1.07              | $-1.42$        |
| 6146.22                     |      | 22.0 1.87              | $-1.47$        |
| 6186.15                     |      | 22.0 2.17              | $-1.15$        |
| 6303.76                     |      | 22.0 1.44              | $-1.57$        |
| 6312.24                     | 22.0 | 1.46                   | $-1.55$        |
| 6497.69                     | 22.0 | 1.44                   | $-1.93$        |

**Table 5.7 continued from previous page**

| Wavelenght Ele. $\vert$ E.P |      |           | л.<br>$\overline{\log}(\text{gf})$ |
|-----------------------------|------|-----------|------------------------------------|
| 6508.14                     |      | 22.0 1.43 | $-1.98$                            |
| 6554.24                     |      | 22.0 1.44 | $-1.22$                            |
| 6743.12                     |      | 22.0 0.90 | $-1.63$                            |
| 4583.42                     |      | 22.1 1.16 | $-2.87$                            |
| 4589.95                     |      | 22.1 1.24 | $-1.78$                            |
| 4609.27                     |      | 22.1 1.18 | $-3.43$                            |
| 4708.67                     |      | 22.1 1.24 | $-2.37$                            |
| 4865.62                     |      | 22.1 1.12 | $-2.81$                            |
| 4874.01                     |      | 22.1 3.10 | $-0.95$                            |
| 5005.17                     |      | 22.1 1.57 | $-2.73$                            |
| 5154.08                     |      | 22.1 1.57 | $-1.92$                            |
| 5185.91                     |      | 22.1 1.89 | $-1.50$                            |
| 5336.79                     |      | 22.1 1.58 | $-1.63$                            |
| 5381.03                     | 22.1 | 1.59      | $-2.08$                            |
| 5418.78                     |      | 22.1 1.58 | $-2.11$                            |
| 6606.98                     |      | 22.1 2.06 | $-2.90$                            |
| 4523.40                     |      | 26.0 3.65 | $-1.930$                           |
| 4531.62                     |      | 26.0 3.21 | $-1.871$                           |
| 4537.67                     |      | 26.0 3.27 | $-2.918$                           |
| 4551.65                     |      | 26.0 3.94 | $-1.984$                           |
| 4554.46                     |      | 26.0 2.87 | $-2.804$                           |
| 4556.93                     |      | 26.0 3.25 | $-2.694$                           |
| 4561.41                     |      | 26.0 2.76 | $-2.927$                           |
| 4566.52                     |      | 26.0 3.30 | $-2.214$                           |
| 4574.22                     |      | 26.0 3.21 | $-2.407$                           |
| 4574.72                     |      | 26.0 2.28 | $-2.879$                           |
| 4579.33                     |      | 26.0 2.83 | $-3.072$                           |
| 4593.53                     |      | 26.0 3.94 | $-1.977$                           |
| 4596.41                     |      | 26.0 3.65 | $-2.144$                           |
| 4602.00                     | 26.0 | 1.61      | $-3.217$                           |
| 4602.95                     |      | 26.0 1.49 | $-2.369$                           |
| 4607.65                     |      | 26.0 3.98 | $-0.844$                           |
| 4625.05                     | 26.0 | 3.24      | $-1.307$                           |
| 4630.12                     | 26.0 | 2.28      | $-2.549$                           |
| 4631.49                     |      | 26.0 4.55 | $-1.940$                           |
| 4635.85                     |      | 26.0 2.85 | $-2.441$                           |
| 4661.54                     |      | 26.0 4.56 | $-1.250$                           |
| 4690.14                     | 26.0 | 3.69      | $-1.616$                           |
| 4741.53                     |      | 26.0 2.83 | $-2.092$                           |
| 4749.95                     |      | 26.0 4.56 | $-1.296$                           |
| 4757.58                     | 26.0 | 3.27      | $-2.048$                           |
| 4772.82                     | 26.0 | 1.56      | $-2.812$                           |

**Table 5.7 continued from previous page**

|                     |             |                        | $\mathbf{r}$ previous page |
|---------------------|-------------|------------------------|----------------------------|
| Wavelenght Ele. E.P |             |                        | log(gf)                    |
| 4779.44             |             | 26.0 3.42              | $-2.216$                   |
| 4780.81             |             | 26.0 3.25              | $-3.279$                   |
| 4787.83             |             | 26.0 3.00              | $-2.584$                   |
| 4788.76             |             | $26.0\overline{)3.24}$ | $-1.857$                   |
| 4789.65             |             | 26.0 3.55              | $-1.250$                   |
| 4793.97             |             | 26.0 3.05              | $-3.506$                   |
| 4794.36             |             | 26.0 2.42              | $-3.934$                   |
| 4802.52             | 26.0   4.61 |                        | $-1.766$                   |
| 4802.88             |             | 26.0 3.69              | $-1.591$                   |
| 4808.15             |             | 26.0 3.25              | $-2.677$                   |
| 4811.05             |             | 26.0 3.07              | $-3.225$                   |
| 4885.43             |             | 26.0 3.88              | $-1.209$                   |
| 4905.14             |             | 26.0 3.93              | $-1.871$                   |
| 4924.77             |             | $26.0$ 2.28            | $-2.125$                   |
| 4946.39             |             | 26.0 3.37              | $-1.131$                   |
| 4952.65             | 26.0 4.21   |                        | $-1.248$                   |
| 4961.92             |             | 26.0 3.63              | $-2.349$                   |
| 4962.58             |             | 26.0 4.18              | $-1.273$                   |
| 4967.90             |             | 26.0 4.19              | $-0.800$                   |
| 4993.70             | 26.0   4.21 |                        | $-1.204$                   |
| 4994.14             |             | 26.0 0.92              | $-3.223$                   |
| 5044.22             |             | 26.0 2.85              | $-2.096$                   |
| 5049.82             |             | 26.0 2.28              | $-1.515$                   |
| 5054.65             |             | 26.0 3.64              | $-2.042$                   |
| 5067.15             |             | 26.0 4.22              | $-0.933$                   |
| 5068.77             |             | 26.0 2.94              | $-1.158$                   |
| 5072.68             |             | 26.0 4.22              | $-1.053$                   |
| 5074.76             |             | 26.0   4.22            | $-0.321$                   |
| 5083.34             |             | 26.0 0.96              | $-3.101$                   |
| 5088.15             |             | 26.0 4.15              | $-1.608$                   |
| 5090.78             |             | 26.0 4.26              | $-0.598$                   |
| 5107.45             |             | 26.0 0.99              | $-3.199$                   |
| 5107.65             |             | 26.0 1.56              | $-2.659$                   |
| 5109.65             |             | 26.0 4.30              | $-0.812$                   |
| 5127.36             |             | 26.0 0.92              | $-3.360$                   |
| 5129.63             |             | 26.0 3.94              | $-1.527$                   |
| 5141.74             |             | 26.0 2.42              | $-2.185$                   |
| 5143.73             |             | 26.0 2.20              | $-3.849$                   |
| 5151.91             |             | 26.0 1.01              | $-3.201$                   |
| 5159.06             |             | 26.0   4.28            | $-0.918$                   |
| 5180.06             | 26.0        | 4.47                   | $-1.165$                   |
| 5187.91             | 26.0        | 4.14                   | $-1.263$                   |

**Table 5.7 continued from previous page**

| Wavelenght Ele. $E.P$ |           |                        | $\overline{\log}(\text{gf})$ |
|-----------------------|-----------|------------------------|------------------------------|
| 5194.95               |           | 26.0 1.56              | $-2.399$                     |
| 5195.48               |           | 26.0 4.22              | $-0.525$                     |
| 5196.06               |           | 26.0 4.26              | $-0.898$                     |
| 5197.94               |           | 26.0 4.30              | $-1.543$                     |
| 5198.72               |           | $26.0\overline{)2.22}$ | $-2.224$                     |
| 5217.40               |           | 26.0 3.21              | $-1.160$                     |
| 5223.19               |           | 26.0 3.63              | $-2.299$                     |
| 5225.53               |           | $26.0 0.\overline{11}$ | $-4.794$                     |
| 5228.38               |           | 26.0 4.22              | $-1.159$                     |
| 5229.86               |           | 26.0 3.28              | $-1.016$                     |
| 5242.50               |           | 26.0 3.63              | $-1.194$                     |
| 5243.78               |           | 26.0 4.26              | $-1.087$                     |
| 5247.06               |           | 26.0 0.09              | $-4.960$                     |
| 5250.21               |           | 26.0 0.12              | $-4.891$                     |
| 5253.02               |           | 26.0 2.28              | $-3.892$                     |
| 5253.47               |           | 26.0 3.28              | $-1.651$                     |
| 5263.31               |           | 26.0 3.27              | $-0.946$                     |
| 5288.53               |           | 26.0 3.69              | $-1.668$                     |
| 5293.96               |           | 26.0 4.14              | $-1.797$                     |
| 5294.55               |           | 26.0 3.64              | $-2.669$                     |
| 5295.32               |           | 26.0 4.42              | $-1.568$                     |
| 5361.62               |           | 26.0 4.42              | $-1.260$                     |
| 5373.71               |           | 26.0 4.47              | $-0.906$                     |
| 5376.83               |           | $26.0 4.\overline{29}$ | $-2.087$                     |
| 5379.58               |           | 26.0 3.69              | $-1.606$                     |
| 5386.34               |           | 26.0 4.15              | $-1.759$                     |
| 5389.48               |           | 26.0 4.42              | $-0.609$                     |
| 5395.22               |           | 26.0   4.45            | $-1.772$                     |
| 5398.28               |           | 26.0 4.45              | $-0.753$                     |
| 5401.27               |           | 26.0 4.32              | $-1.759$                     |
| 5406.78               |           | 26.0 4.37              | $-1.481$                     |
| 5409.14               |           | 26.0 4.37              | $-1.111$                     |
| 5417.04               |           | 26.0 4.42              | $-1.456$                     |
| 5432.95               |           | 26.0 4.45              | $-0.796$                     |
| 5436.30               |           | 26.0 4.39              | $-1.371$                     |
| 5436.59               |           | 26.0 2.28              | $-3.304$                     |
| 5441.34               | 26.0 4.31 |                        | $-1.606$                     |
| 5461.55               |           | 26.0 4.45              | $-1.618$                     |
| 5464.28               |           | 26.0 4.14              | $-1.645$                     |
| 5466.99               |           | 26.0 3.65              | $-2.185$                     |
| 5473.17               |           | 26.0 4.19              | $-2.031$                     |
| 5481.25               | 26.0      | 4.10                   | $-1.261$                     |

**Table 5.7 continued from previous page**

|                       |           |                        | commune nom previous puge |
|-----------------------|-----------|------------------------|---------------------------|
| Wavelenght Ele. $E.P$ |           |                        | log(gf)                   |
| 5491.83               |           | 26.0 4.19              | $-2.237$                  |
| 5522.45               |           | $\overline{26.0}$ 4.21 | $-1.469$                  |
| 5534.66               |           | 26.0 4.15              | $-2.434$                  |
| 5538.52               |           | 26.0 3.63              | $-2.133$                  |
| 5543.94               |           | 26.0 4.22              | $-1.128$                  |
| 5546.51               |           | 26.0 4.37              | $-1.180$                  |
| 5547.00               |           | 26.0 4.22              | $-1.786$                  |
| 5553.58               |           | 26.0 4.43              | $-1.371$                  |
| 5560.22               |           | 26.0 4.43              | $-1.120$                  |
| 5567.40               |           | 26.0 2.61              | $-2.634$                  |
| 5577.03               |           | 26.0 5.03              | $-1.531$                  |
| 5584.77               |           | 26.0 3.57              | $-2.233$                  |
| 5587.58               |           | 26.0 4.14              | $-1.703$                  |
| 5594.66               |           | 26.0 4.55              | $-0.917$                  |
| 5618.64               |           | 26.0 4.21              | $-1.350$                  |
| 5619.60               |           | 26.0 4.39              | $-1.485$                  |
| 5633.95               |           | 26.0 4.99              | $-0.451$                  |
| 5635.83               |           | 26.0 4.26              | $-1.601$                  |
| 5636.70               |           | 26.0 3.64              | $-2.549$                  |
| 5638.27               |           | 26.0 4.22              | $-0.873$                  |
| 5641.44               |           | 26.0   4.26            | $-1.028$                  |
| 5649.99               |           | 26.0 5.10              | $-0.839$                  |
| 5651.47               |           | 26.0 4.47              | $-1.807$                  |
| 5652.32               |           | 26.0 4.26              | $-1.795$                  |
| 5653.87               |           | $26.0 4.\overline{39}$ | $-1.450$                  |
| 5661.35               |           | 26.0 4.28              | $-1.871$                  |
| 5662.52               |           | 26.0 4.18              | $-0.673$                  |
| 5667.52               |           | 26.0   4.18            | $-1.344$                  |
| 5679.03               |           | 26.0 4.65              | $-0.816$                  |
| 5680.24               |           | 26.0 4.19              | $-2.372$                  |
| 5701.55               |           | 26.0 2.56              | $-2.208$                  |
| 5715.09               |           | 26.0 4.28              | $-0.908$                  |
| 5720.90               |           | 26.0 4.55              | $-1.847$                  |
| 5731.77               |           | 26.0 4.26              | $-1.176$                  |
| 5738.24               |           | 26.0 4.22              | $-2.206$                  |
| 5741.85               |           | 26.0 4.26              | $-1.670$                  |
| 5752.04               |           | 26.0 4.55              | $-0.972$                  |
| 5775.08               |           | 26.0 4.22              | $-1.178$                  |
| 5778.46               |           | 26.0 4.15              | $-2.009$                  |
| 5793.92               |           | 26.0 4.22              | $-1.666$                  |
| 5806.73               | 26.0 4.61 |                        | $-0.931$                  |
| 5809.22               | 26.0      | 3.88                   | $-1.660$                  |

**Table 5.7 continued from previous page**

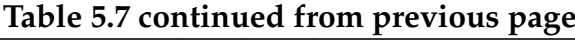

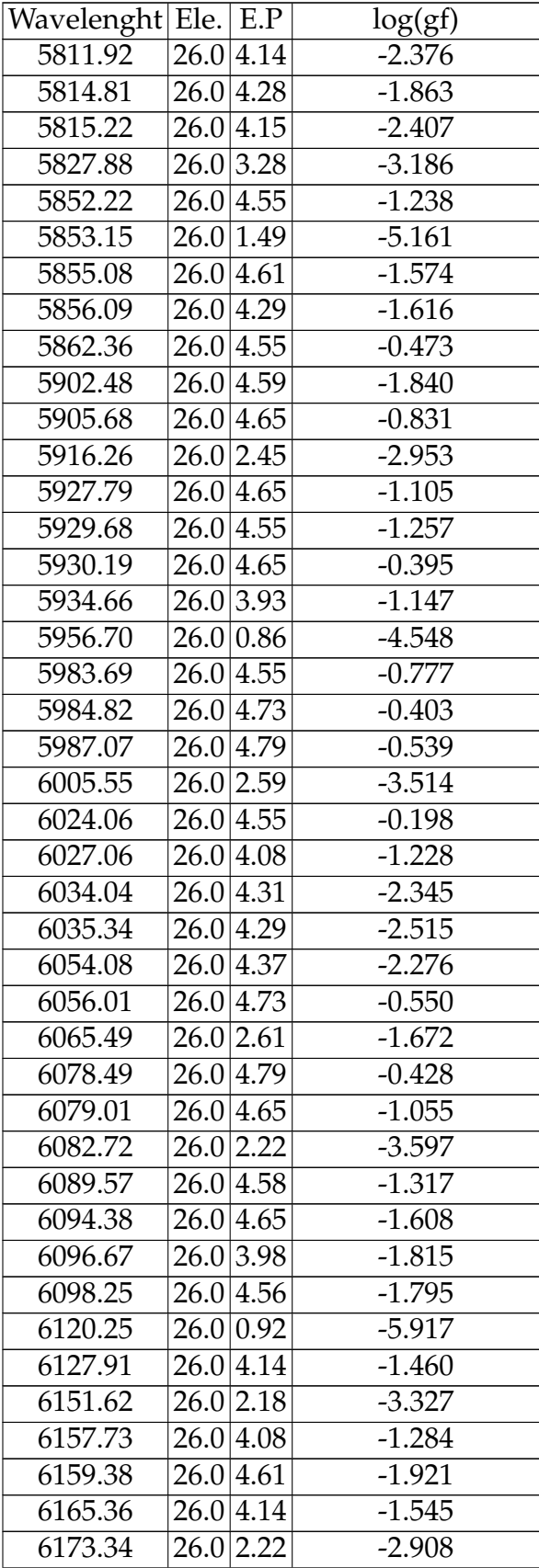

|                       |           |                        | $r \sim 100$ |
|-----------------------|-----------|------------------------|--------------|
| Wavelenght Ele. $E.P$ |           |                        | log(gf)      |
| 6180.21               |           | 26.0 2.73              | $-2.665$     |
| 6187.99               |           | 26.0 3.94              | $-1.661$     |
| 6200.32               |           | 26.0 2.61              | $-2.432$     |
| 6213.44               |           | $26.0 2.\overline{22}$ | $-2.613$     |
| 6219.29               |           | 26.0 2.20              | $-2.498$     |
| 6220.79               |           | 26.0 3.88              | $-2.368$     |
| 6226.74               |           | 26.0 3.88              | $-2.106$     |
| 6229.24               |           | 26.0 2.85              | $-2.900$     |
| 6232.65               |           | 26.0 3.65              | $-1.290$     |
| 6240.65               |           | 26.0 2.22              | $-3.321$     |
| 6265.14               |           | 26.0 2.18              | $-2.590$     |
| 6270.23               |           | 26.0 2.86              | $-2.605$     |
| 6290.98               |           | 26.0   4.73            | $-0.630$     |
| 6297.80               |           | 26.0 2.22              | $-2.804$     |
| 6303.46               |           | 26.0 4.32              | $-2.530$     |
| 6315.81               |           | 26.0 4.08              | $-1.685$     |
| 6322.69               |           | $26.0 2.\overline{59}$ | $-2.401$     |
| 6335.34               |           | 26.0 2.20              | $-2.374$     |
| 6336.83               |           | 26.0 3.69              | $-0.916$     |
| 6358.68               |           | 26.0 0.86              | $-3.917$     |
| 6380.75               |           | 26.0   4.19            | $-1.363$     |
| 6385.72               |           | 26.0   4.73            | $-1.867$     |
| 6392.54               |           | $26.0$   2.28          | $-3.969$     |
| 6430.85               |           | 26.0 2.18              | $-2.166$     |
| 6481.88               |           | $26.0 2.\overline{28}$ | $-2.954$     |
| 6498.94               |           | 26.0 0.96              | $-4.644$     |
| 6581.21               |           | 26.0 1.49              | $-4.729$     |
| 6593.88               |           | $26.0$ 2.43            | $-2.410$     |
| 6608.03               |           | 26.0 2.28              | $-3.994$     |
| 6609.12               |           | 26.0 2.56              | $-2.657$     |
| 6625.02               | 26.0 1.01 |                        | $-5.306$     |
| 6627.55               |           | 26.0 4.55              | $-1.512$     |
| 6646.94               | 26.0 2.61 |                        | $-3.942$     |
| 6653.86               |           | 26.0 4.15              | $-2.441$     |
| 6699.15               |           | 26.0 4.59              | $-2.137$     |
| 6703.57               |           | 26.0 2.76              | $-3.047$     |
| 6705.11               | 26.0 4.61 |                        | $-1.095$     |
| 6710.32               |           | 26.0 1.49              | $-4.833$     |
| 6713.05               | 26.0 4.61 |                        | $-1.550$     |
| 6713.20               |           | 26.0 4.14              | $-2.472$     |
| 6713.74               |           | 26.0 4.79              | $-1.462$     |
| 6725.36               |           | 26.0 4.10              | $-2.218$     |

**Table 5.7 continued from previous page**

| Wavelenght Ele.   E.P |           |                        | log(gf)  |
|-----------------------|-----------|------------------------|----------|
| 6726.67               |           | 26.0 4.61              | $-1.084$ |
| 6732.07               |           | 26.0 4.58              | $-2.179$ |
| 6733.15               |           | 26.0 4.64              | $-1.464$ |
| 6739.52               |           | 26.0 1.56              | $-4.926$ |
| 6745.11               |           | $26.0 4.\overline{58}$ | $-2.129$ |
| 6745.97               |           | 26.0 4.08              | $-2.692$ |
| 6750.16               |           | 26.0 2.42              | $-2.638$ |
| 6752.71               |           | 26.0 4.64              | $-1.271$ |
| 6786.86               |           | 26.0 4.19              | $-1.919$ |
| 6793.26               |           | 26.0 4.58              | $-1.936$ |
| 6806.85               |           | 26.0 2.73              | $-3.128$ |
| 6810.27               |           | 26.0 4.61              | $-1.033$ |
| 6820.37               |           | 26.0 4.64              | $-1.172$ |
| 6828.60               |           | 26.0 3.57              | $-1.901$ |
| 6833.23               |           | 26.0 4.64              | $-2.009$ |
| 6837.01               |           | 26.0 4.59              | $-1.766$ |
| 6839.84               |           | 26.0 2.56              | $-3.402$ |
| 6842.69               |           | 26.0 4.64              | $-1.207$ |
| 6843.66               |           | 26.0 4.55              | $-0.908$ |
| 6855.72               | 26.0 4.61 |                        | $-1.709$ |
| 6857.25               |           | 26.0 4.08              | $-2.106$ |
| 6858.15               |           | 26.0 4.61              | $-1.010$ |
| 6861.94               |           | 26.0 2.42              | $-3.822$ |
| 6862.50               |           | 26.0 4.56              | $-1.473$ |
| 6864.32               |           | 26.0 4.56              | $-2.260$ |
| 4508.28               |           | 26.1 2.86              | $-2.505$ |
| 4520.22               | 26.1 2.81 |                        | $-2.663$ |
| 4534.17               |           | 26.1 2.86              | $-3.290$ |
| 4541.52               |           | 26.1 2.86              | $-2.858$ |
| 4576.34               |           | 26.1 2.84              | $-3.037$ |
| 4582.84               |           | 26.1 2.84              | $-3.165$ |
| 4620.51               |           | 26.1 2.83              | $-3.319$ |
| 4629.34               | 26.1 2.81 |                        | $-2.364$ |
| 4656.98               |           | 26.1 2.89              | $-3.755$ |
| 4670.17               |           | 26.1 2.58              | $-4.089$ |
| 4923.93               |           | 26.1 2.89              | $-1.652$ |
| 5132.67               | 26.1 2.81 |                        | $-4.077$ |
| 5197.57               |           | 26.1 3.23              | $-2.382$ |
| 5234.63               | 26.1      | 3.22                   | $-2.326$ |
| 5256.94               |           | 26.1 2.89              | $-4.087$ |
| 5264.81               | 26.1      | 3.23                   | $-3.167$ |
| 5284.11               | 26.1      | 2.89                   | $-3.209$ |

**Table 5.7 continued from previous page**

|                       |      |                         | $r$ previous page |
|-----------------------|------|-------------------------|-------------------|
| Wavelenght Ele. $E.P$ |      |                         | log(gf)           |
| 5414.07               |      | $\overline{26.1}$ 3.22  | $-3.637$          |
| 5425.25               |      | 26.1 3.20               | $-3.306$          |
| 5427.81               |      | 26.1 6.72               | $-1.550$          |
| 5525.12               |      | 26.1 3.27               | $-4.065$          |
| 5534.85               |      | 26.1 3.25               | $-2.866$          |
| 5991.38               |      | 26.1 3.15               | $-3.603$          |
| 6084.11               |      | 26.1 3.20               | $-3.836$          |
| 6113.32               |      | 26.1 3.22               | $-4.166$          |
| 6149.25               |      | 26.1 3.89               | $-2.783$          |
| 6238.39               |      | 26.1 3.89               | $-2.590$          |
| 6239.94               |      | 26.1 3.89               | $-3.510$          |
| 6247.56               |      | 26.1 3.89               | $-2.411$          |
| 6369.46               |      | 26.1 2.89               | $-4.189$          |
| 6407.29               |      | 26.1 3.89               | $-2.958$          |
| 6416.93               |      | 26.1 3.89               | $-2.684$          |
| 6432.69               |      | 26.1 2.89               | $-3.628$          |
| 6442.97               |      | 26.1 5.55               | $-2.461$          |
| 6456.39               |      | $\overline{26.1}$  3.90 | $-2.173$          |
| 6516.09               |      | 26.1 2.89               | $-3.336$          |
| 4904.42               |      | 28.0 3.54               | $-0.19$           |
| 4913.98               |      | 28.0 3.74               | $-0.60$           |
| 4935.83               |      | 28.0 3.94               | $-0.34$           |
| 4953.21               |      | 28.0 3.74               | $-0.62$           |
| 5003.75               |      | 28.0 1.68               | $-3.13$           |
| 5010.94               |      | 28.0 3.64               | $-0.90$           |
| 5048.85               |      | 28.0 3.85               | $-0.37$           |
| 5578.73               |      | 28.0 1.68               | $-2.67$           |
| 5587.87               |      | 28.0 1.94               | $-2.37$           |
| 5589.37               |      | 28.0 3.90               | $-1.15$           |
| 5593.75               |      | 28.0 3.90               | $-0.79$           |
| 5748.36               |      | 28.0 1.68               | $-3.25$           |
| 5760.84               |      | 28.0 4.11               | $-0.81$           |
| 5805.23               |      | 28.0   4.17             | $-0.60$           |
| 5847.01               |      | 28.0 1.68               | $-3.44$           |
| 6007.31               |      | 28.0 1.68               | $-3.34$           |
| 6108.12               |      | 28.0 1.68               | $-2.49$           |
| 6111.08               |      | 28.0 4.09               | $-0.83$           |
| 6128.98               |      | 28.0 1.68               | $-3.39$           |
| 6175.37               |      | 28.0 4.09               | $-0.53$           |
| 6176.82               |      | 28.0 4.09               | $-0.26$           |
| 6177.25               | 28.0 | 1.83                    | $-3.60$           |
| 6186.72               | 28.0 | 4.11                    | $-0.90$           |

**Table 5.7 continued from previous page**

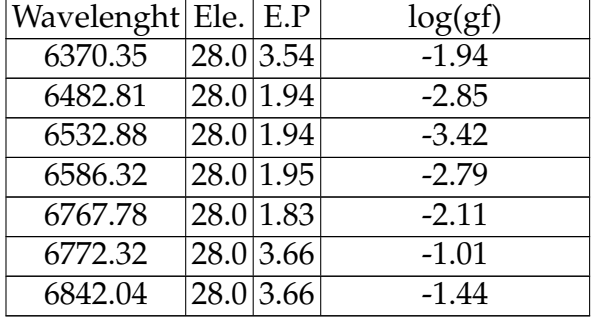

## **Table 5.7 continued from previous page**

## **5.2 Equações**

• Erro Percentual Médio Absoluto (MAPE): Essa métrica tem boa confiabilidade por ser sensível a erros relativos, não sendo alterada por uma escala global da variável de interesse.

$$
\text{MAPE}(y, \hat{y}) = \frac{1}{n_{\text{samples}}} \sum_{i=0}^{n_{\text{samples}}-1} \frac{|y_i - \hat{y}_i|}{max(\epsilon, |y_i|)}
$$
(5.1)

Onde  $\epsilon$  é um número arbitrário positivo e muito pequeno para evitar divisões por 0 quando  $y_i$  for nulo.

• Erro Quadrático Médio (MSE): Uma métrica de risco correspondente ao valor esperado do erro quadrático.

$$
MSE(y, \hat{y}) = \frac{1}{n_{\text{samples}}} \sum_{i=0}^{n_{\text{samples}}-1} (y_i - \hat{y}_i)^2,
$$
\n(5.2)

Erro Médio Absoluto (MAE): Uma métrica de risco correspondente ao valor esperado do erro absoluto.

$$
MAE(y, \hat{y}) = \frac{1}{n_{\text{samples}}} \sum_{i=0}^{n_{\text{samples}}-1} |y_i - \hat{y}_i|, \qquad (5.3)
$$

• Coeficiente de Determinação (R²): Medida de ajuste de um modelo estatístico linear generalizado aos valores observados de uma variável, podendo variar entre 0 e 1.

$$
R^{2}(y, \hat{y}) = 1 - \frac{\sum_{i=1}^{n} (y_{i} - \hat{y}_{i})^{2}}{\sum_{i=1}^{n} (y_{i} - \bar{y})^{2}}
$$
(5.4)

• Cálculo de  $[\alpha/Fe]$ 

$$
\left[\frac{\alpha}{\text{Fe}}\right] \equiv \log_{10}\left(\frac{N_{\text{E}\alpha}}{N_{\text{Fe}}}\right)_{\text{Star}} - \log_{10}\left(\frac{N_{\text{E}\alpha}}{N_{\text{Fe}}}\right)_{\text{Sun}},\tag{5.5}
$$

onde  $N_{\rm E} \alpha$  é o número de elementos alfa por unidade de volume e  $N_{\rm Fe}$  é o número de núcleos de ferro por unidade de volume.

## **Referências Bibliográficas**

Alonso, A.; Arribas, S.; Martínez-Roger, C. The effective temperature scale of giant stars (F0-K5). II. Empirical calibration of  $T_{eff}$  versus colours and [Fe/H]., v. 140, p. 261–277, dez. 1999.

Alves-Brito, A. et al. Chemical similarities between galactic bulge and local thick disk red giants: O, na, mg, al, si, ca, and ti\*. *A&A*, v. 513, p. A35, 2010. Disponível em: [<https://doi.org/10.1051/0004-6361/200913444>.](https://doi.org/10.1051/0004-6361/200913444)

Asplund, M.; Amarsi, A. M.; Grevesse, N. The chemical make-up of the Sun: A 2020 vision. , v. 653, p. A141, set. 2021.

Barbuy, B.; Trevisan, J.; de Almeida, A. *PFANT: Stellar spectral synthesis code*. 2018. ascl:1812.003 p.

Blackwell, D. E.; Shallis, M. J. Stellar angular diameters from infrared photometry. Application to Arcturus and other stars; with effective temperatures. *Monthly Notices of the Royal Astronomical Society*, v. 180, n. 2, p. 177–191, 09 1977. ISSN 0035-8711. Disponível em: [<https://doi.org/10.1093/mnras/180.2.177>.](https://doi.org/10.1093/mnras/180.2.177)

Bonifacio, P.; Caffau, E.; Molaro, P. Intrinsic colour calibration for f, g, k stars. *Astron. Astrophys. Suppl. Ser.*, v. 145, n. 3, p. 473–479, 2000. Disponível em: [<https://doi.org/10.1051/aas:2000253>.](https://doi.org/10.1051/aas:2000253)

Brown, A. G. A. et al. Gaia early data release 3. *Astronomy Astrophysics*, EDP Sciences, v. 650, p. C3, Jun 2021. ISSN 1432-0746. Disponível em: [<http:](http://dx.doi.org/10.1051/0004-6361/202039657e) [//dx.doi.org/10.1051/0004-6361/202039657e>.](http://dx.doi.org/10.1051/0004-6361/202039657e)

Buder, S. et al. The GALAH Survey: second data release. , v. 478, n. 4, p. 4513–4552, ago. 2018.

Burbidge, E. M. et al. Synthesis of the Elements in Stars. *Reviews of Modern Physics*, v. 29, n. 4, p. 547–650, jan. 1957.

Collaboration, H. Solar abundance ratios of the iron-peak elements in the perseus cluster. *Nature*, v. 551, n. 7681, p. 478–480, 2017.

Ducati, J. R. VizieR Online Data Catalog: Catalogue of Stellar Photometry in Johnson's 11-color system. *VizieR Online Data Catalog*, jan. 2002.

Fabbro, S. et al. An application of deep learning in the analysis of stellar spectra. *Monthly Notices of the Royal Astronomical Society*, v. 475, n. 3, p. 2978–2993, 12 2017. ISSN 0035-8711. Disponível em: [<https://doi.org/10.1093/mnras/stx3298>.](https://doi.org/10.1093/mnras/stx3298)

Fuentes, O. Automatic determination of stellar atmospheric parameters using neural networks and instance-based machine learning. *Experimental Astronomy*, v. 12, n. 1, p. 21–31, Feb 2001.

Genest-Beaulieu, C.; Bergeron, P. Comparison of atmospheric parameters determined from spectroscopy and photometry for da white dwarfs in the sloan digital sky survey. *The Astrophysical Journal*, American Astronomical Society, v. 796, n. 2, p. 128, Nov 2014. ISSN 1538-4357. Disponível em: [<http://dx.doi.org/10.1088/0004-637X/796/2/128>.](http://dx.doi.org/10.1088/0004-637X/796/2/128)

Gratton, R.; Sneden, C.; Carretta, E. Abundance variations within globular clusters. *Annual Review of Astronomy and Astrophysics*, v. 42, n. 1, p. 385–440, 2004. Disponível em: [<https://doi.org/10.1146/annurev.astro.42.053102.133945>.](https://doi.org/10.1146/annurev.astro.42.053102.133945)

Gray, R. O. *SPECTRUM: A stellar spectral synthesis program*. 1999. ascl:9910.002 p.

Huang, Y. et al. Empirical metallicity-dependent calibrations of effective temperature against colours for dwarfs and giants based on interferometric data. *Monthly Notices of the Royal Astronomical Society*, v. 454, n. 3, p. 2863–2889, 10 2015. ISSN 0035-8711. Disponível em: [<https://doi.org/10.1093/mnras/stv1991>.](https://doi.org/10.1093/mnras/stv1991)

Kang, W.; Lee, S.-G. Tool for automatic measurement of equivalent width (tame). *Monthly Notices of the Royal Astronomical Society*, Oxford University Press (OUP), v. 425, n. 4, p. 3162–3171, Sep 2012. ISSN 0035-8711. Disponível em: [<http://dx.doi.org/10.1111/j.1365-2966.2012.21613.x>.](http://dx.doi.org/10.1111/j.1365-2966.2012.21613.x)

Kirby, E. N. et al. Catalog of chromium, cobalt, and nickel abundances in globular clusters and dwarf galaxies. *The Astrophysical Journal Supplement Series*, American Astronomical Society, v. 237, n. 1, p. 18, jul 2018. Disponível em: [<https://doi.org/10.3847/1538-4365/aac952>.](https://doi.org/10.3847/1538-4365/aac952)

Kou, R. et al. Deep learning determination of stellar atmospheric fundamental parameters. In: Di Matteo, P. et al. (Ed.). *SF2A-2018: Proceedings of the Annual meeting of the French Society of Astronomy and Astrophysics*. [S.l.: s.n.], 2018. p. Di.

Kurucz, R. ATLAS9 Stellar Atmosphere Programs and 2 km/s grid. *ATLAS9 Stellar Atmosphere Programs and 2 km/s grid. Kurucz CD-ROM No. 13. Cambridge*, v. 13, jan. 1993.

Lebigot, E. O. Uncertainties: a Python package for calculations with uncertainties. 2019.

Magrini, Laura et al. Fama: An automatic code for stellar parameter and abundance determination. *A&A*, v. 558, p. A38, 2013. Disponível em: [<https:](https://doi.org/10.1051/0004-6361/201321844) [//doi.org/10.1051/0004-6361/201321844>.](https://doi.org/10.1051/0004-6361/201321844)

Matteucci, F. What determines galactic evolution? , v. 284, n. 2, p. 539–548, abr. 2003.

Matteucci, F.; Brocato, E. Metallicity Distribution and Abundance Ratios in the Stars of the Galactic Bulge. , v. 365, p. 539, dez. 1990.

Mo, H.; van den Bosch, F. C.; White, S. *Galaxy Formation and Evolution*. [S.l.: s.n.], 2010.

Nidever, D. L. et al. Tracing chemical evolution over the extent of the milky way's disk with apogee red clump stars. *The Astrophysical Journal*, American Astronomical Society, v. 796, n. 1, p. 38, Nov 2014. ISSN 1538-4357. Disponível em: [<http://dx.doi.org/10.1088/0004-637X/796/1/38>.](http://dx.doi.org/10.1088/0004-637X/796/1/38)

Nissen, P. E.; Schuster, W. J. Two distinct halo populations in the solar neighborhood. *Astronomy Astrophysics*, EDP Sciences, v. 530, p. A15, Apr 2011. ISSN 1432-0746. Disponível em: [<http://dx.doi.org/10.1051/0004-6361/201116619>.](http://dx.doi.org/10.1051/0004-6361/201116619)

Önal Taş, Ö. et al. Local Stellar Kinematics from RAVE data—VII. Metallicity Gradients from Red Clump Stars. , v. 33, p. e044, set. 2016.

Pagel, B. E. J. *Nucleosynthesis and Chemical Evolution of Galaxies*. [S.l.: s.n.], 1997.

Perryman, M. A. C. et al. The Hipparcos Catalogue. , v. 500, p. 501–504, jul. 1997.

Ramirez, I.; Meléndez, J. The effective temperature scale of fgk stars. i. determination of temperatures and angular diameters with the infrared flux method. *The Astrophysical Journal*, v. 626, p. 446–464, 2005.

Ramya, P.; Reddy, E.; Lambert, D. Chemical compositions of stars in two stellar streams from the galactic thick disk. *Monthly Notices of the Royal Astronomical Society*, v. 425, 07 2012.

Roederer, I. U.; Lawler, J. E. Detection of al ii in the ultraviolet spectra of metal-poor stars: An empirical LTE test of NLTE aluminum abundance calculations<sup>\*</sup>,*The Astrophysical Journal, AmericanAstronomicalSociety, v, 912, n, 2, p, 119, may2021*  $\ll$ 

Rumsey, D. *Statistics For Dummies*. Wiley, 2011. (–For dummies). ISBN 9781118012062. Disponível em: [<https://books.google.com.br/books?id=kpMFklYskF8C>.](https://books.google.com.br/books?id=kpMFklYskF8C)

Schlegel, D. J.; Finkbeiner, D. P.; Davis, M. Maps of Dust Infrared Emission for Use in Estimation of Reddening and Cosmic Microwave Background Radiation Foregrounds. , v. 500, n. 2, p. 525–553, jun. 1998.

Searle, L.; Zinn, R. Composition of halo clusters and the formation of the galactic halo. , v. 225, p. 357–379, out. 1978.

Silva, W.; Silva, C. Lab fit curve fitting software (nonlinear regression and treatment of data program) v 7.2.50b. (1999–2021). Available from world wide web: <www.labfit.net>.

Sneden, C. A. *Carbon and Nitrogen Abundances in Metal-Poor Stars.* Tese (Doutorado) — THE UNIVERSITY OF TEXAS AT AUSTIN., jan. 1973.

Sousa, S. G. Ares + moog: A practical overview of an equivalent width (ew) method to derive stellar parameters. *GeoPlanet: Earth and Planetary Sciences*, Springer International Publishing, p. 297–310, 2014. ISSN 2190-5207. Disponível em: [<http:](http://dx.doi.org/10.1007/978-3-319-06956-2_26) [//dx.doi.org/10.1007/978-3-319-06956-2\\_26>.](http://dx.doi.org/10.1007/978-3-319-06956-2_26)

Sousa, S. G. et al. A new code for automatic determination of equivalent widths: Automatic Routine for line Equivalent widths in stellar Spectra (ARES). , v. 469, n. 2, p. 783–791, jul. 2007.

Sousa, S. G. et al. Spectroscopic parameters for 451 stars in the HARPS GTO planet search program. Stellar [Fe/H] and the frequency of exo-Neptunes. , v. 487, n. 1, p. 373–381, ago. 2008.

Stetson, P. B.; Pancino, E. Daospec: An automatic code for measuring equivalent widths in high-resolution stellar spectra. *Publications of the Astronomical Society of the Pacific*, IOP Publishing, v. 120, n. 874, p. 1332–1354, Dec 2008. ISSN 1538-3873. Disponível em: [<http://dx.doi.org/10.1086/596126>.](http://dx.doi.org/10.1086/596126)

Tabernero, H. M. et al. Stepar: an automatic code to infer stellar atmospheric parameters. *A&A*, v. 628, p. A131, 2019. Disponível em: [<https://doi.org/10.1051/0004-6361/](https://doi.org/10.1051/0004-6361/201935465) [201935465>.](https://doi.org/10.1051/0004-6361/201935465)

Tinsley, B. M. Stellar lifetimes and abundance ratios in chemical evolution. , v. 229, p. 1046–1056, maio 1979.

Tody, D. The IRAF Data Reduction and Analysis System. In: Crawford, D. L. (Ed.). *Instrumentation in astronomy VI*. [S.l.: s.n.], 1986. (Society of Photo-Optical Instrumentation Engineers (SPIE) Conference Series, v. 627), p. 733.

Tolstoy, E.; Hill, V.; Tosi, M. Star-formation histories, abundances, and kinematics of dwarf galaxies in the local group. *Annual Review of Astronomy and Astrophysics*, v. 47, n. 1, p. 371–425, 2009. Disponível em: [<https://doi.org/10.1146/](https://doi.org/10.1146/annurev-astro-082708-101650) [annurev-astro-082708-101650>.](https://doi.org/10.1146/annurev-astro-082708-101650)

TOLSTOY, E. et al. VLT/UVES abundances in four nearby dwarf spheroidal galaxies. II. implications for understanding galaxy evolution. *The Astronomical Journal*, American Astronomical Society, v. 125, n. 2, p. 707–726, feb 2003. Disponível em: [<https://doi.org/10.1086%2F345967>.](https://doi.org/10.1086%2F345967)

van Altena, W. F.; Lee, J. T.; Hoffleit, D. VizieR Online Data Catalog: Yale Trigonometric Parallaxes Preliminary (van Altena+ 1991). *VizieR Online Data Catalog*, p. I/174, out. 1995.

Yong, D. et al. Chemical abundances in bright giants of the globular cluster M62 (NGC 6266). *Monthly Notices of the Royal Astronomical Society*, v. 439, n. 3, p. 2638–2650, 02 2014. ISSN 0035-8711. Disponível em: [<https://doi.org/10.1093/mnras/stu118>.](https://doi.org/10.1093/mnras/stu118)

Árnadóttir, A. S.; Feltzing, S.; Lundström, I. The ability of intermediate-band strömgren photometry to correctly identify dwarf, subgiant, and giant stars and provide stellar metallicities and surface gravities \*. *A&A*, v. 521, p. A40, 2010. Disponível em: [<https://doi.org/10.1051/0004-6361/200913544>.](https://doi.org/10.1051/0004-6361/200913544)